Вінницький національний технічний університет **(повне найменування вищого навчального закладу)** Факультет Інформаційних електронних систем **(повне найменування інституту, назва факультету (відділення))** Кафедра Інформаційних радіоелектронних технологій і систем **(повна назва кафедри (предметної, циклової комісії))**

### **ПОЯСНЮВАЛЬНА ЗАПИСКА**

до бакалаврської дипломної роботи на тему:

## **«ШИРОКОДІАПАЗОННИЙ ГЕНЕРАТОР З ЦИФРОВИМ УСТАНОВЛЕННЯМ ЧАСТОТИ СИГНАЛІВ»**

Виконав: студент 4-го курсу, групи ТКР-196 спеціальності 172 - Телекомунікації та радіотехніка **( ш и ф р іу іззв а напрям у підготовки, спеціальності) \_\_\_\_\_\_\_\_\_\_\_\_\_ \_\_\_\_\_\_\_\_\_\_\_\_\_\_\_\_\_ у х о в** Р.Б. **(прізвище та ініціали)**

Керівник: ку. и., доц., доцент каф. ІРТС \_\_\_\_\_\_\_*Ж /*\_\_\_\_\_ Савицький А. Ю. *Ь '* **(прізвище та ініціали)**  $\frac{\sqrt{5}}{9}$  O  $\frac{\sqrt{2023}}{9}$ .

Рецензент: к.т.н.,доц., каф. ІКСТ \_\_\_\_\_\_Стальченко О.В. **(прізвище та ініціали)**  $\%$ »  $\circ$   $\sim$  2023 p.

**Допущено дб захисту** Завідувач жафедри ІРТС д.т.н., проф. Осадчук О.В. **(прізвище та ініціали)**  $\frac{1}{6}$  »  $\frac{1}{6}$   $\frac{1}{6}$ 

Вінниця ВНТУ - 2023 рік

Вінницький національний технічний університет Факультет Інформаційних електронних систем Кафедра Інформаційних радіоелектронних технологій **і** систем Рівень вищої освіти перший (бакалаврський) Галузь знань - 17 Електроніка та телекомунікації Спеціальність - 172 - Телекомунікації та радіотехніка Освітньо-професійна програма - Радіотехніка

> **ЗАТВЕРДЖУЮ Завідувач кафедри ІРТС** *.* **Олександр ОСАДЧУК** 21.03.2023 **року**

## **ЗАВДАННЯ НА БАКАЛАВРСЬКУ ДИПЛОМНУ РОБОТУ СТУДЕНТУ**

Сухову Ростиславу Борисовичу

(прізвище, ім'я, по батькові)

1. Тема роботи. «Широкодіапазонний генератор з цифровим установленням частоти сигналів»

керівник роботи Савицький Антон Юрійович, к.т.н., доц., доц.,каф. ІРТС **( прізвище, ім'я, по батькові, науковий ступінь, вчене звання)**

затверджені наказом вищого навчального закладу від "20"03 2023 року № 67 2. Строк подання студентом роботи 19 06 2023 року

3. Вихідні дані до роботи: : діапазон частот генерації високо стабільних низькочастотних гармонічних сигналів від 10 кГц до 10 МГц; цифрове керування, частотою та вибору форми опорного сигналу з використанням персонального комп'ютера; розрядність керуючих сигналів 14біт.; живлення від мережі 220 В; споживана потужність не більше 1,5 Вт; напруга живлення каскадів пристрою  $(\pm 5B; +12B; +50B)$ .

4. Зміст текстової частини: Вступ. Розробка та розрахунок структурної схеми широкодіапазонного генератора. Розрахунок структурної схеми широкодіапазонного генератора з цифровим установленням частоти сигналів. Електричний розрахунок і моделювання каскадів пристрою. Охорона праці. Висновки. Список використаних джерел. Додатки.

5. Перелік ілюстративного матеріалу (з точним зазначенням обов'язкових креслень): Структурна схема широкодіапазонного генератора. Схема електрична принципова широкодіапазонного генератора. Результати моделювання каскадів пристрою. Плата друкована широкодіапазонного генератора. Складальне креслення. Загальний вигляд конструкції широкодіапазонного генератора.

## 6. Консультанти розділів роботи

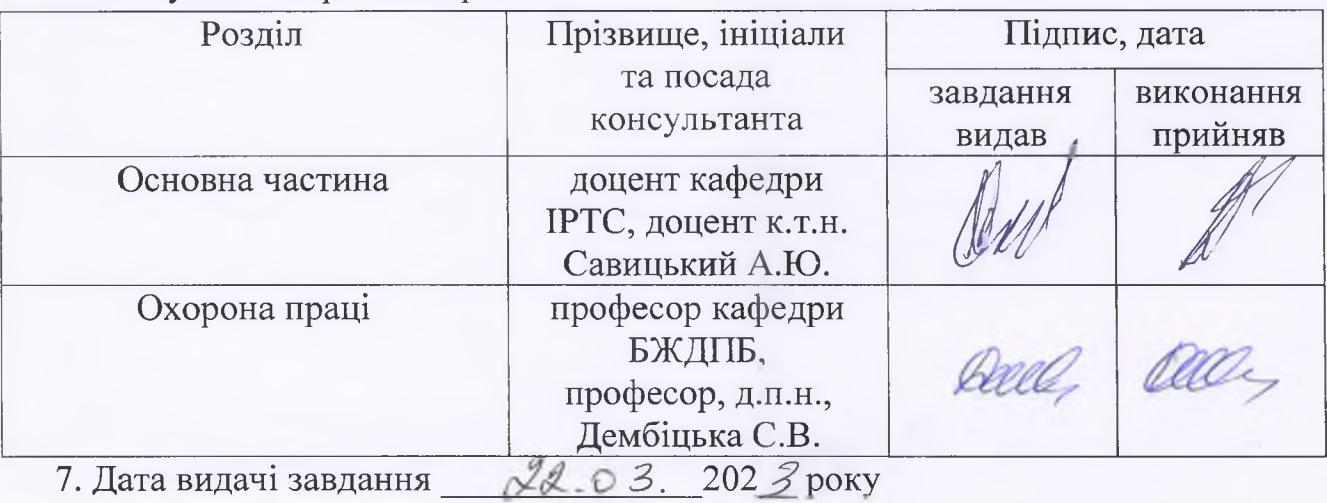

# КАЛЕНДАРНИЙ ПЛАН

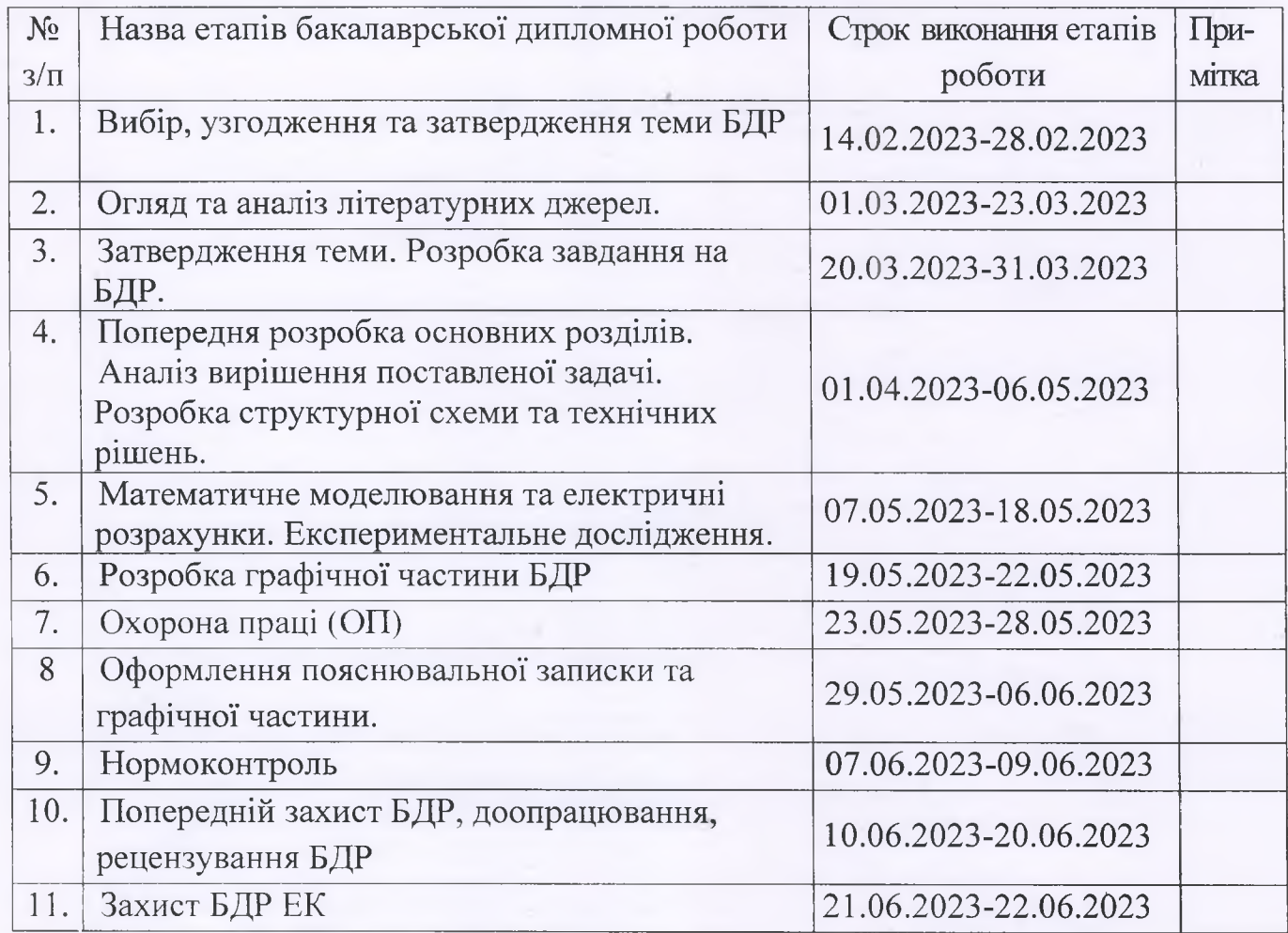

Студент *(12m)* Сухов Р. Б. **(шдпис)**

Керівник роботи *// <u>Савицький А. Ю.</u>* 

2

 $\mathscr{U}_{\scriptscriptstyle (ni)$ 

#### **АНОТАЦІЯ**

#### УДК 621.397

Сухов Р.Б. Широкодіапазонний генератор з цифровим установленням частоти сигналів. Бакалаврська дипломна робота. – Вінниця: ВНТУ, 2023. – 95 с. На українській мові. Бібліогр.: 25 . назв; Рис.: 33. Табл. 7.

В бакалаврській дипломній роботі розглянуто актуальне питання з проектування широкодіапазонного генератора з цифровим установленням частоти сигналів, який є універсальним інструментом для використання у практичній діяльності.

Вимоги до основних характеристик сучасної вимірювальної апаратури: споживаної потужності, ширини діапазону робочих частот, стабільності частоти, чистоти спектра вихідного коливання, похибок вимірювання і т.д. – надзвичайно високі і звичайно знаходяться в протиріччі.

Обґрунтовано вибір структурної схеми пристрою. Виконані електричні розрахунки основних вузлів пристрою. Проведено моделювання підсилювача потужності на ЕОМ. На сучасному етапі технічного розвитку багато що з імпортної елементарної бази перестало бути дефіцитом. Тому пропонується широкодіапазонний високостабільний генератор на основі на основі мікросхеми МАХ 038 призначеної для генерації сигналів різної форми, тому що вона потребує мінімальної, кількості навісних елементів.

Ключові слова: генератор, частота, напруга, опорний генератор, широкосмугового підсилювача.

### **ABSTRACT**

Sukhov R.B. Broadband generator with digital setting of signal frequency. Bachelor thesis. – Vinnytsia: VNTU, 2023. – 95 p. In Ukrainian language. Bibliography: 25. names; Fig.: 33. Tables 7.

The bachelor thesis deals with the topical issue of designing a wide-band generator with digital frequency setting of signals, which is a universal tool for use in practical activities.

Requirements for the main characteristics of modern measuring equipment: power consumption, operating frequency range width, frequency stability, purity of the output oscillation spectrum, measurement errors, etc. - extremely high and usually in contradiction.

The choice of the structural diagram of the device is justified. Electrical calculations of the main components of the device have been performed. The simulation of the power amplifier was carried out on a computer. At the current stage of technical development, much of the imported elemental base is no longer in short supply. Therefore, a wide-range, highly stable generator based on the MAX 038 microcircuit designed for the generation of signals of various shapes is proposed, because it requires a minimum number of attached elements.

Key words: generator, frequency, voltage, reference generator, broadband amplifier.

## **ЗМІСТ**

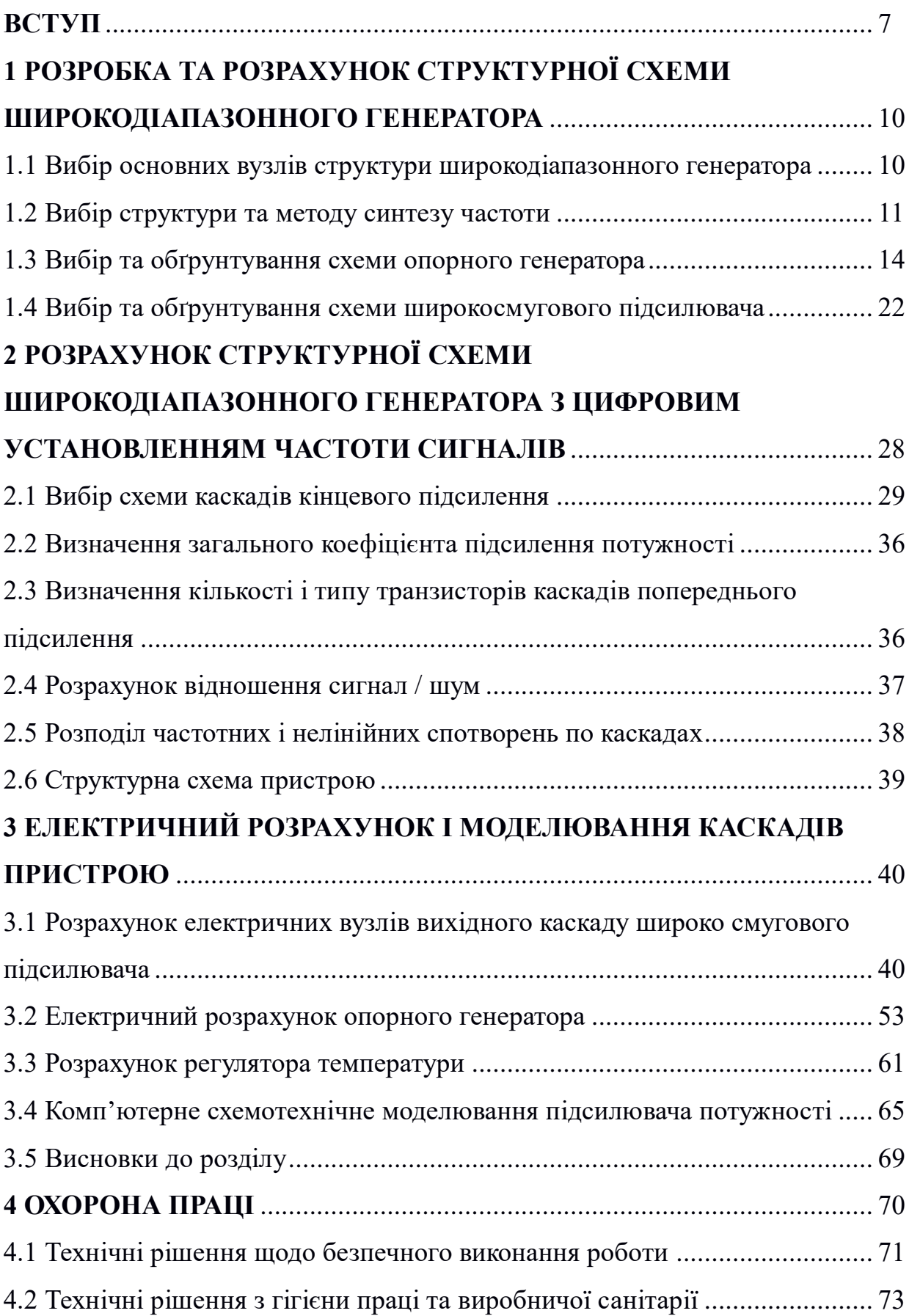

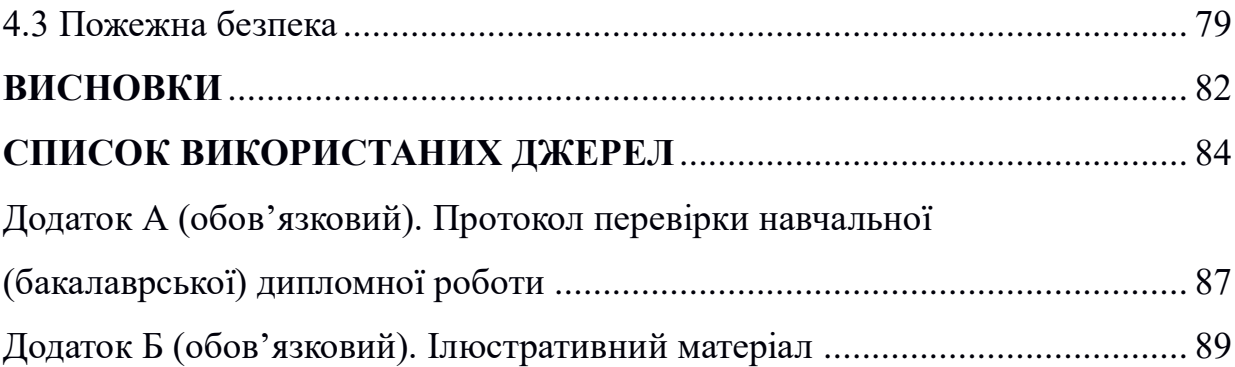

#### **ВСТУП**

#### **Актуальність.**

В наш час на цифровому синтезу сигналів зосереджується все більше і більше уваги в радіотехніці, системах зв'язку, автоматиці, медикобіологічних системах та інших областях. Ця увага обумовлена в значній мірі такими істотними перевагами: висока точність, гнучкість, адаптивність та можливість реалізації складних алгоритмів синтезу

#### **Аналіз останніх досліджень.**

В силу вказаних вище факторів створення апаратури, що забезпечує формування високо стабільних гармонічних коливань та узгоджених з ними опорних імпульсних сигналів з можливістю точного підтримання та регулювання параметрів сигналів за допомогою ЕОМ, а саме фазового зсуву, являє собою значний інтерес для матеріаловедення, радіовимірювання, медичного устаткування.

Існує широка гама приладів, які генерують сигнали різної форми, тому в якості аналогу виберемо пристрій, який найбільше відповідає новій розробці, а саме синтезатор частоти Ч6-58, який представляє собою окремий прилад, генеруючий високостабільні по частоті електричні сигнали високої спектральної чистоти в широкому діапазоні частот від 50Гц до 50МГц і має технічні характеристики кращі ніж у такого ж класу синтезатор частоти Ч6- 31.

Даний прилад складається з двох окремих блоків: блоку опорних частот (БОЧ) і блоку синтезу частот (БСЧ), має великі габарити: БОЧ – 490×135×475мм; БСЧ - 490×205×475мм і масу 65кг, що ускладнює його експлуатацію та налаштування. Крім того синтезатор частоти Ч6-58 не має можливості керування ним за допомогою ЕОМ, що є значним недоліком в наш час широкого використання комп'ютерної техніки.

У вимірювальних генераторів основні нормовані параметри, що характеризують їх метрологічні та експлуатаційні характеристики, встановлені державними стандартами на конкретні типи генераторів. Зазвичай вказуються наступні параметри:

– виміряти форму сигналу генератора (синусоїду, імпульс або іншу);

– параметри сигналу цієї форми (частота повторення, амплітуда, тривалість і частота прямокутних імпульсів, тривалість переднього фронту і спаду, коефіцієнт нелінійних спотворень вихідного сигналу тощо);

– межі налаштування параметрів сигналу (діапазон частот, межі налаштування затухання, діапазон встановлення тривалості тощо);

– встановлення меж допустимої похибки параметрів сигналу (налаштування частоти, амплітуди, тривалості імпульсу тощо);

- Нестабільність параметрів сигналу протягом певного інтервалу часу (на що вказують певні зміни зовнішніх умов, напруги живлення та регулювання інших параметрів сигналу).

Промислові генератори мають перекриття від субнизьких до надвисоких діапазонів частот, але реалізація генератора зі значним коефіцієнтом перекриття (понад 10 000) в одному пристрої є досить складним завданням.

*Метою роботи* є розробка широкодіапазонного генератора з цифровим установленням частоти сигналів.

*Об'єктом дослідження* є фізичні процеси при перетворенні енергії джерела постійного живлення в енергію змінних в часі коливань з цифровим установленням частоти сигналів.

*Предметом дослідження* є параметри та характеристики широкодіапазонного генератора з цифровим установленням частоти сигналів.

### *Для досягнення поставленої мети необхідно вирішити такі задачі:*

 виконати аналіз існуючих методів побудови широкодіапазонного генератора з цифровим установленням частоти сигналів;

 розробити структурну та принципову електричну схеми широкодіапазонного генератора з цифровим установленням частоти сигналів;

 виконати комп'ютерне моделювання окремих каскадів широкодіапазонного генератора з цифровим установленням частоти сигналів;

- виконати розділ питань з охорони праці.
- виконати графічну частину бакалаврської дипломної роботи.

*Зв'язок роботи з науковими програмами, планами, темами*. Бакалаврська дипломна робота виконана як частина прикладної держбюджетної тематики 32-Д-400 із назвою «Методи та пристрої формування й оброблення хаотичних сигналів, контролю доступу та позиціювання у робототехнічних та інфокомунікаційних системах" (№ держреєстру 0117U007139), на кафедрі радіотехніки інформаційних радіоелектронних технологій і систем ВНТУ у 2022-2023 р.р.

*Новизною отриманих результатів* є запропоноване нове схемне та конструктивне рішення широкодіапазонного генератора з цифровим установленням частоти сигналів.

## **1 РОЗРОБКА ТА РОЗРАХУНОК СТРУКТУРНОЇ СХЕМИ ШИРОКОДІАПАЗОННОГО ГЕНЕРАТОРА**

1.1 Вибір основних вузлів структури широкодіапазонного генератора

Вимоги до основних характеристик сучасної вимірювальної техніки: споживана потужність, ширина діапазону робочих частот, стабільність частоти, чистота вихідного спектру коливань, похибка вимірювання та ін. надзвичайно жорсткі та часто суперечливі.

Побудова генераторних блоків з прецизійною стабільністю частоти і фази, чистим спектром генерованих коливань і швидкою перестройкою в широкому діапазоні неперервної шкали робочих частот представляє великі технічні труднощі, так як ці вимоги суперечливі. Тому в якості основного вузла генераторного блока використаємо синтезатор частоти, котрий представляє собою пристрій генеруючий коливання дискретної шкали частот, синтезованої з коливань лише декількох або в нашому випадку одного еталонного автогенератора з прецизійною стабільністю частоти fеталонна. В якості еталонного найчастіше використовується кварцовий генератор з довготривалою нестабільністю  $\Delta f_{\text{er.}}/f_{\text{er.}}<$ 10<sup>-5</sup>...10<sup>-7</sup>. В найбільш відповідальних випадках роль еталонних генераторів грають квантові стандарти частоти, нестабільність котрих  $\Delta f_{\rm cr}/f_{\rm cr}$  не гірше  $10^{-10}...10^{-13}$ , але в нашому випадку застосування квантових стандартів частоти недоцільно із – за їх високої складності побудови і значної вартості. Тому в даному генераторному блоці застосуємо в якості еталонного кварцовий генератор з термостатуванням, який здатний забезпечити довготривалу нестабільність частоти вихідного коливання  $\Delta f_{\rm er} / f_{\rm er} < 10^{-7}...10^{-8}$ .

Так як амплітуда гармонійного сигналу на виході синтезаторів частоти найчастіше має значення в межах  $\pm 0.5...1B$ , а деякі піддослідні чотирьохполюсники мають значне затухання в них гармонійного сигналу. На виході генераторного блока потрібно застосувати широкосмуговий підсилювач піднімаючий рівень вихідного сигналу приблизно до 10В, чого цілком достатньо для отримання на виході досліджуваного чотирьохполюснка рівня сигналу який здатний відчути вимірювальний блок і зробити його подальшу обробку. Керування даного вимірювального блоку буде проводитись за допомогою паралельного двійкового коду. Розрядність керуючого сигналу становить 14 біт. Тому потрібно розробити перетворювач послідовного двійкового коду LPT порту в паралельний двійковий керуючий код.

Отже генераторний блок буде складатись з чотирьох основних вузлів:

- синтезатора частоти;
- опорного термостатованого генератора гармонійних сигналів;
- широкосмугового підсилювача;
- пристрою узгодження виходу комп'ютера з входом генераторного блока.

#### 1.2 Вибір структури та методу синтезу частоти

Синтезатор частоти – радіотехнічний пристрій, що формує гармонічні коливання з заданими дискретними частотами за допомогою одного або кількох опорних генераторів (ОГ). СнЧ працюють в діапазоні частот від часток герца до десятків гігагерців. Вони широко використовуються у збуджувачах радіопередавальних пристроїв як гетеродини радіоприймачів, вимірювальних пристроях, приладах для фізичних досліджень. ОГ є кварцовим АГ, в якому для підвищення стабільності частоти часто застосовують системи термостатування. Іноді, при особливо високих вимогах до стабільності частоти, роль ОГ відіграє квантовий стандарт частоти. В окремих випадках ОГ синхронізують сигналами від спеціального радіоприймального пристрою, який приймає одну з високо стабільних частот від передавача служби точного часу та еталонних частот. Сучасні синтезатори частот, що працюють в діапазоні ВЧ частот, формують велику кількість дискретних частот з кроком сітки 100Гц і менше при відносній

нестабільності  $10^{-7}$  -  $10^{-8}$  з рівнем вихідної напруги  $0.5 - 1B$  на навантаженні 50-75Ом. В останніх розробках у синтезаторах частот використовують вмонтовані ЕОМ для автоматичного контролю та керування частотою.

Цифрові синтезатори частоти порівняно з іншими синтезаторами мають перевагу за габаритними розмірами, надійністю, технологічністю та економічністю. Звичайно цифрові синтезатори частоти реалізують по методу непрямого синтезу, використовуючи систему ФАПЧ яка дозволяє зменшити рівень побічних складових в спектрі вихідного сигналу.

Тому в якості синтезатора частоти для розробляємого генераторного блока використаємо цифровий синтезатор частоти приведений.

Синтезатор частот має цифрове програмування і можливість генерування високочастотних сигналів синусоїдальної, і в разі потреби трикутної і прямокутної форми. Він побудований на базі всього п'яти мікросхем, включаючи МАХ038. Дискретність формування частоти складає 1кГЦ. Діапазон частот, які видає синтезатор лежить в межах від 10 кГц до 16,383 МГц.

Дискретність формування частоти складає 1 кГц. Значення вихідної частоти чотирнадцяти ручними перемикачами або безпосередньо за допомогою ЕОМ в двійковому коді. Розімкнений перемикач представляє логічну "1".Для прикладу покажемо розташування перемикачів для отримання значення частоти 261 кГц.

Розімкнувши перемикачі S0, S2, S8 отримаємо значення вихідної частоти:

$$
F = 1 + 4 + 256 = 261
$$
 (k $\Gamma$ u).

Тобто складання частот відбувається за таким законом:

 $S0 = 2^0$ ;  $S1 = 2^1$ ;  $S2 = 2^2$ ,.......,  $S8 = 2^8$ ,...

Принцип роботи синтезатора побудований слідчим чином: паралельний цифровий код, який містить 14 біт, формується перемикачами, або за допомогою узгоджуючого пристрою в ЕОМ програмно, поступає на ЦАП, в

ролі якого використана мікросхема МХ 7541(D2) і подільник частоти, в якості якого використовується мікросхема фірми MOTOROLA МС 145151 (D1). Подільник частоти мікросхема (D1) містить високошвидкісний фазовий детектор, який забезпечує фазову підстройку частоти генератора МАХ 038 (D5), який керується напругою та підсилювач формувач до входу якого підключається зовнішній термостатований генератор зразкової частоти з високою відносною нестабільністю частоти не гірше 10-7 . Вихід генератора підключають до виводу 27 через розділювальний конденсатор ємністю 1000...10000пФ. Разом з цим можливе підключення кварцового резонатора до виводів 27 і 26 (з відповідними навісними конденсаторами), тоді підсилювач формувач тракта зразкової частоти стає зразковим генератором. Слід зауважити, мікросхема МАХ 038 має внутрішній фазовий детектор, але смуга пропускання цього детектора обмежена його власним фільтром, тому в широкосмугових схемах необхідно застосовувати зовнішній фазочастотний детектор, або детектор який виконаний на дискретних логічних елементах. Цифро аналоговий перетворювач (ЦАП) та операційні підсилювачі МАХ 412 (D4) формують струмовий керуючий сигнал в діапазоні 2...750мкА, що повністю забезпечує грубу настройку вихідної частоти генератора, але досить точну для захвату системою ФПЧ.

Коло яке складається з подільника частоти, фазового детектора та опорного генератора, підключено до виходу SYNC, формує сигнали пропорційні різниці фаз (виходи PDV i PDR мікросхеми D1). В мікросхемі МАХ427 (D3) відбувається фільтрація та перетворення цього сигналу в однополярний, який далі надходить на вхід точної підстройки частоти FADJ мікросхеми МАХ 038(D5).

Таким чином значення частоти вихідного сигналу встановлюється у відповідності до положення перемикачів S0.. S13.

Фільтр нижніх частот (ФНЧ) на виході синтезатора, який має частоту зрізу 50 МГц та активний опір 50 Ом, пропускає коливання синусоїдальної,

трикутної та прямокутної форми в смузі 16МГц та подавляє високочастотні завади, які є продуктом роботи пристрою а саме подільника частоти.

Форма вихідного сигналу реалізується за допомогою перемикачів А0, А1 мікросхеми МАХ038 (D5), в залежності від двійкового коду який знаходиться на її входах.

### 1.3 Вибір та обґрунтування схеми опорного генератора

Для впевненої роботи пристрою, що розроблюється та при виникненні в процесі його експлуатації обставин ,які призведуть до переналаштування його параметрів необхідно забезпечити джерело високо стабільних коливань, в ролі якого ми обираємо автогенератор (АГ) з кварцовою стабілізацією частоти. Існує можливість використання кварцу , але при зміні діапазону частот в невеликому діапазоні на яких працює прилад виникає необхідність заміни кварцового резонатора (КР) та налагодження його параметрів, що як відомо складний процес, який вимагає додаткових коштів, спеціалістів та часу. Тому зосереджуємо увагу на автогенераторі, який за умови виникнення вище перелічених умов дає можливість швидко і за короткий час забезпечити зміни частоти джерела високо стабільних коливань.

Існує велика кількість схем побудови АГ з кварцовою стабілізацією. В залежності від функції кварцового резонатора і характеру його повного опору на частоти коливань, які він генерує схеми кварцових АГ класифікуються по трьом групам: осциляторні, фільтрові та з затягуванням.

В осциляторних схемах КР разом з підстроювальним елементом має індуктивну провідність. Частота, яка генерується при цьому розташована в середині резонансного інтервалу  $f_1$ ..  $f_0$  рисунок 1.1, якщо підстроювальним елементом служить ємність, і може виходити за межі цього інтервалу  $(f_1 < f_2)$ 0), якщо до резонатора підключається індуктивність.

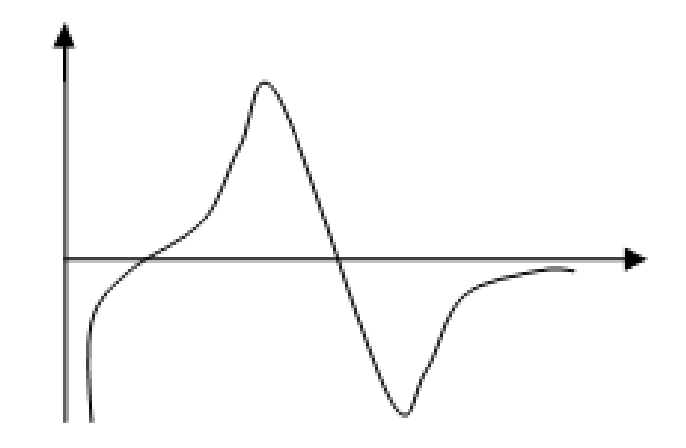

Рисунок 1.1 – Форма генерованих коливань напруги

До груп осциляторних схем відносяться трьохточечні схеми, де замість індуктивного кола контуру включається КР. Причому на практиці більше всього використовують схему КГ з включенням кварцового резонатора між базою і колектором транзистора рисунок 1.2., так як вона проста по виконання і має порівняно малий рівень збудження резонатора і високу стабільність частоти. Вплив зміни реактивних параметрів транзистора, які залежать від температури, напруги живлення, часу послаблюється з збільшенням ємностей С1 і С2.

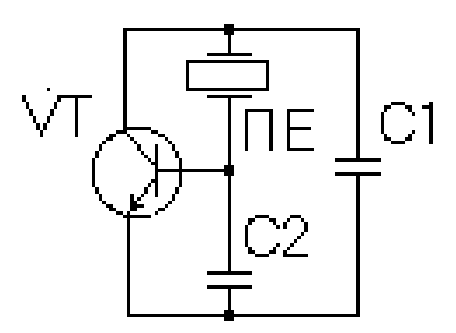

Рисунок 1.2 – Схема КГ з включенням КР між базою і колектором

Тобто з наближенням робочої частоти автогенератора до f1. Але надмірне збільшення С1 і С2 призводить до зриву коливань внаслідок зниження керуючого опору

$$
R_{y} = X_{c1} \cdot X_{c2} / [(1 - \tau \cdot v)^{2} + \tau^{2}], \qquad (1.1)
$$

$$
\tau = 2 \cdot \pi \cdot f_1 \cdot C_0 \cdot R_1, \qquad (1.2)
$$

$$
v = 2 \cdot \pi \cdot f_1 \cdot L_1 \left( f/f_1 - f_1/f \right) / R_1 . \tag{1.3}
$$

З іншої сторони з збільшенням ємностей С1 і С2 зростає потужність, яка розсіюється на резонаторі, що призводе до зростання нестабільності частоти послідовного резонансу  $f_1$ . Крім того, збільшення ємностей С1 і С2 призводе до нестабільності частоти, в результаті зміну результуючої добротності резонатора, а це вже вимагає збільшення крутизни активного елементу (транзистора) , що пов'язано з збільшенням струму ,що споживається .

Таким чином, при малих і при великих значеннях ємностей С1 і С2 нестабільність частоти зростає .Тому на практиці рекомендується обирати С1  $i$  С2 так, щоб ,по-перше, частота генерації відставала від  $f_1$  не більше ніж на чверть резонансного проміжку  $f_1...f_0$  і, по-друге, виконувалась нерівність:

$$
1/(5 \cdot 2 \cdot \pi \cdot f_1 \cdot R_1) - C_0 \ge C_1 \cdot C_2 / (C_1 + C_2) \ge 3 \cdot C_0 \tag{1.4}
$$

котра використовується для оцінки придатності вибраного резонатора на початковій стадії проектування КГ. Ємності С1 і С2 в схемі рис.1 включають всі паразитні ємності схеми, а саме міжелектродні ємності транзистора та ємності монтажу.

Відношення ємностей С1/С2 впливає на рівень збудження резонатора, режимну стабільність частоти та коефіцієнт регенерації.

В літературі нема однозначних рекомендацій щодо вибору відношення С1/С2 – різні дослідники рекомендують дуже різні значення : від 0.2 до 1.0.Частіше всього ємності С1 і С2 обирають приблизно рівними, а щоб запобігти великій розбіжності типів КР, збільшити можливість їх заміни (кварцових резонаторів), а також збільшити можливість уніфікації радіовимірів при виробництві резонаторів, значення результуючої (навантажувальної ) ємності

$$
C_{\rm H} = C_1 \cdot C_2 / (C_1 + C_2) \tag{1.5}
$$

 слід обирати близькими до однієї з величин стандартного ряду: 20, 30, 45, 70, 100, 150, 200, 300, 450, 700, 1000 пФ, використовуючи тим менше значення ємності, чим більша частота генератора. Схема генератора, яка розглядається представлена на рис.2.5 і застосовується в діапазоні частот від 1 до 25 МГц.

В фільтрових схемах резонатор відіграє роль вузькосмугового фільтра і під'єднаний до кола, яке з'єднує один з електродів транзистора з коливним контуром, який настроєний в резонанс на частоту, як правило , близьку до частоти мінімального опору КР, яка розташована поряд частоти послідовного резонансу  $f_1$  кварцевого резонатора. На рис.1.3 представлена фільтрова двотранзисторна схема АГ, яку часто називають схемою Баталера, з кварцовим резонатором в колі зворотного зв'язку ЗЗ між емітерами транзисторів

(транзистор VT2 ввімкнений по схемі з СБ, VT1 – спільний колектор ).

В схемі з затягуванням КР рис.1.4. входить в коливальну систему АГ як вторинний контур, зв'язаний з основним контуром АГ, який забезпечує виконання умов самозбудження. Схеми з затягуванням використовують рідко, із за протиріч між умовами найменшої нестабільності частоти і стійкості генерації .

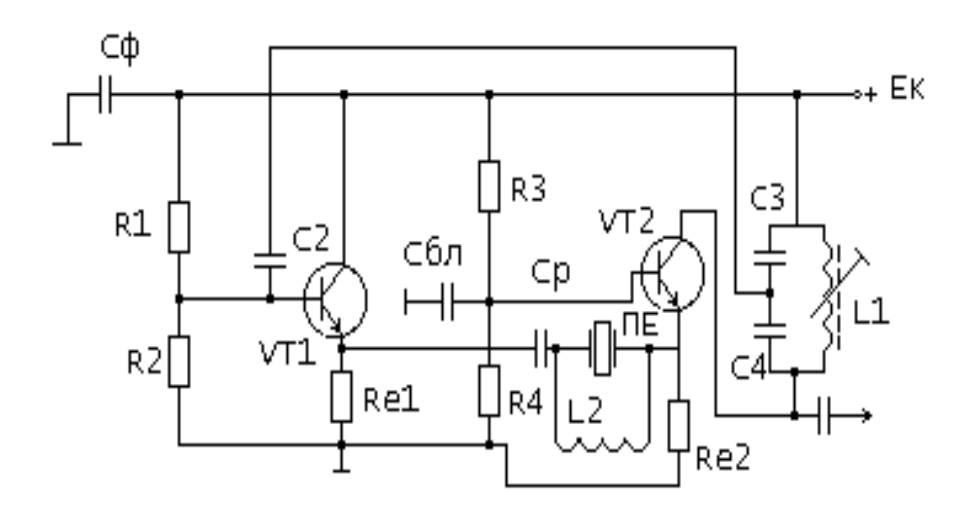

Рисунок 1.3 – Фільтрова схема АГ(схема Батлера)

Діапазон частот КР, які працюють на основній частоті, обмежений зверху частотою приблизно 20 МГц, що пов'язано з зменшенням розмірів

кварцових п'єзоелементів з ростом частоти. Застосування помноження частоти ускладнює апаратуру, погіршує спектральну чистоту вихідних коливань, призводить збільшенню габаритних розмірів та енергоспоживання. Отримання частот вище 20..30 МГЦ без помноження можливо в КГ, які збуджуються на механічних гармоніках. Досвід показує, що при рівних умовах нестабільність генерованої частоти осціляторних схем на транзисторах більше , ніж нестабільність частоти більш складних фільтрових схем. В осціляторних схемах можливість збудження на високих гармоніках обмежена шкідливим впливом статичної ємності С0 резонатора, а також міжлектродних та монтажних емностей, які шунтують КР.

Шунтуючий вплив статичної ємності С0 можна ліквідувати двома шляхами:

1) нейтралізація ємності С0, коли кварц поміщують в одно з плечей збалансованого моста  $C_0C_HX_1X_2$ , при чому плечі  $X_1, X_2$  можуть бути як індуктивними так і ємкісними рисунок 1.4,а). Звичайно обирають  $C_H$  $(0,7...1,3)C_0;$ 

2) компенсацією ємності С<sub>о</sub>, коли паралельно кварцовому резонатору КР

підключають індуктивність, яка утворює разом з ємністю С<sub>О</sub> паралельний контур, налаштований на використовувану гармоніку.

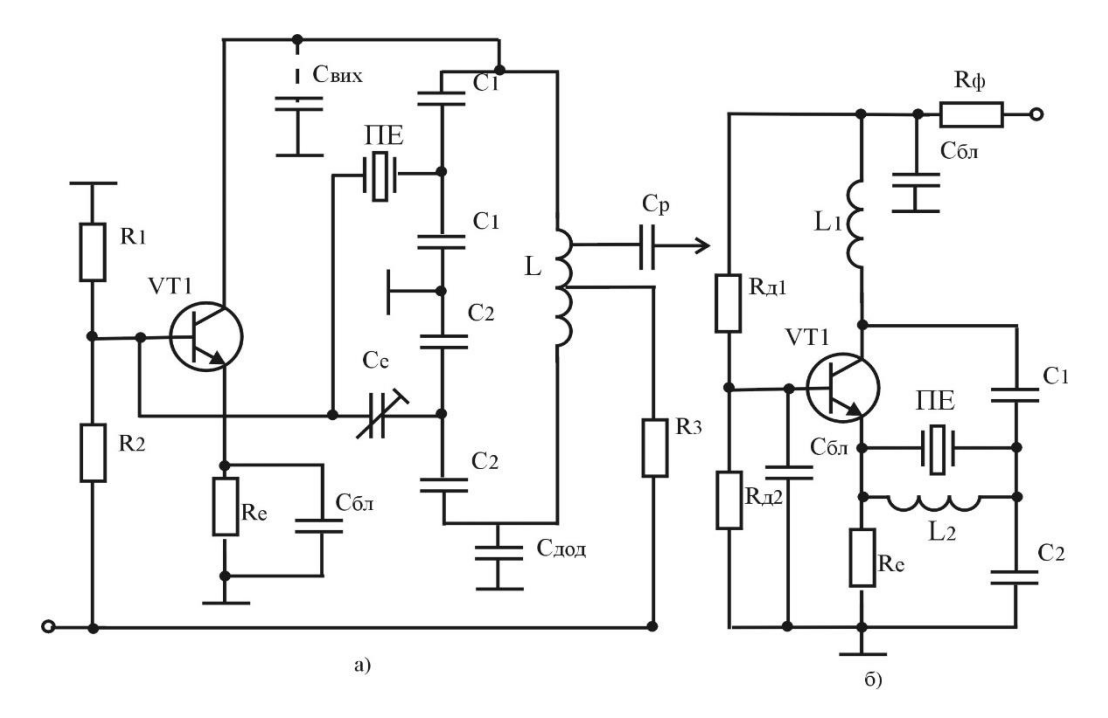

Рисунок 1.4 – Схеми кварцових генераторів з затягуванням

В осціляторних схемах КГ нейтралізація ємності С<sub>0</sub> проблематична: практично, осціляторні схеми з збудженням на гармоніках застосовують до частот до 100МГц. Понизити вимоги до активності КР на механічних гармоніках можна при використанні фільтрових схем КГ. Так як при збільшені частоти і номера гармоніки активність КР зменшується із за збільшення його еквівалентного опору і збільшення впливу статичної ємності  $C<sub>0</sub>$ .

На кінцевий вибір схеми автогенератора рішучій вплив може здійснити вимоги до стабільності частоти, в одних випадках вимоги пред'являються до короткочасної нестабільності, а в інших до довготривалої нестабільності, а в нашому випадку до обох одночасно.

Основні шляхи зменшення короткочасної нестабільності частоти:

- збільшення потужності на КР; застосування високо добротних КР; побудова схеми генератора з таким розрахунком , щоб вона як можна менше шунтувала КР;
- Використання в каскадах ВЗЗ для зменшення впливу шумів транзисторів;
- Застосування на виході КГ фільтрів.

Аналізуючи результати дослідних порівнянь по спектру шумів приходимо до висновку, що на низьких частотах (1, 5, 10 МГц) ємнісна трьохточка, осціляторна схема КГ має коло несучої частоти меншу спектральну щільність шумів, ніж фільтрові схеми. При великих розтройках від несучої меншу спектральну щільність шумів мають фільтрові схеми КГ, а саме з кварцом в колі емітера.

Отже, так як робоча частота потрібного нам кварцового генератора лежить в діапазоні частот 1.. 15 МГц використаємо схему ємнісної трьох точки рисунок 1.4,а., так як вона найбільш проста і дозволяє отримати досить високу стабільність частоти в даному діапазоні частот.

Для підвищення стабільності частоти кварцових генераторів, працюючих в широкому діапазоні температур оточуючого середовища, використовують пристрої термостатування. Вони призначені для автоматичного підтримання температури об'єкта термостатування з допустимою похибкою при зміні температури оточуючого середовища і умов експлуатації.

По принципу використання теплового потоку пристрої термостатування ділять на пристрої, побудовані на основі регулювання з притоком тільки тепла (або тільки холоду) – нереверсивні і пристрої з притоком і тепла і холоду – реверсивні. Для перших пристроїв температура термостатуємого об'єкта повинна бути вище (або нижче) діапазону температур оточуючого середовища, для других вона лежить в середині цього діапазону.

Найбільше використання в техніці кварцової стабілізації частоти отримали пристрої термостатування з притоком тільки тепла (рисунок 1.5), які мають в порівнянні з іншими менше споживання енергії та менші габаритні розміри, а також відрізняються більш високою надійністю і точністю роботи.

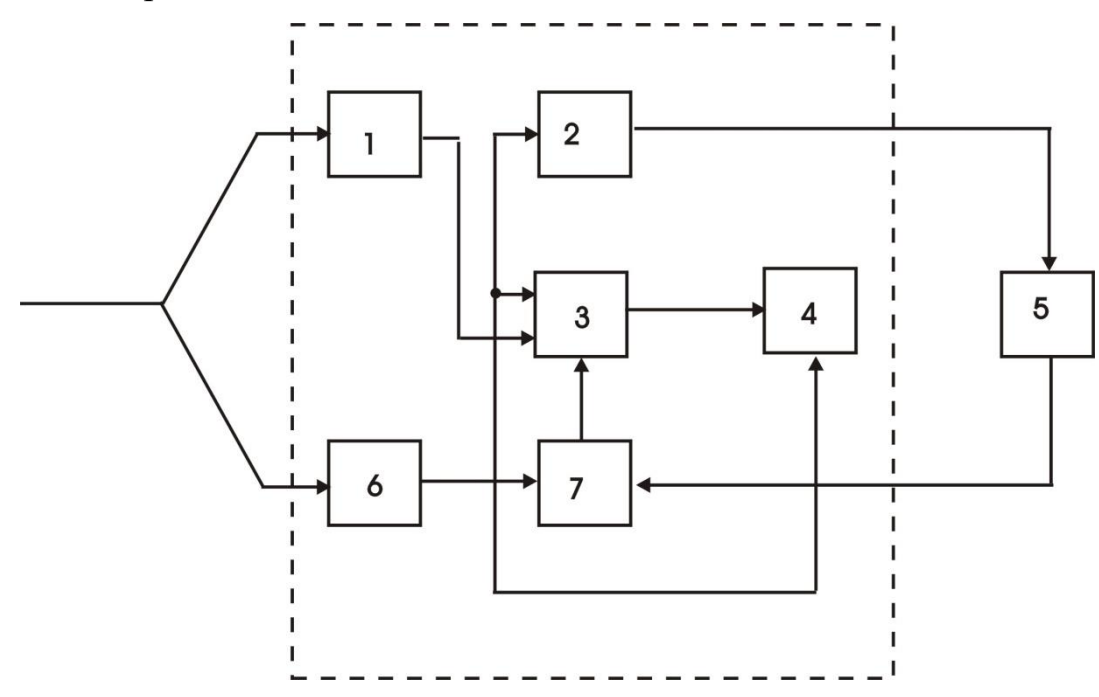

Рисунок 1.5 – Структурна схема термостатуючого пристрою з притоком тепла

Вони представляють собою замкнуту систему автоматичного регулювання температури об'єкта термостатування, розміщуємого в камері термостата – пристрою, поєднуючого в єдиній конструкції складові частини, приведені на рисунку 1.5: теплоізоляційний кожух 1, камеру 3, нагрівач 7, давач температури 2, об'єкт термостатування 4, регулятор 5.

Узагальнена теплова модель термостата зображена на рисунку 1.6. Давач температури 5 контролює поточне значення температури камери 4 термостата. Регулятор перетворює відхилення температури від заданого значення в електричний сигнал і підсилює його по потужності, створюючи керуючий сигнал. З допомогою нагрівача 3 отримують керуючий тепловий потік, компенсуючий зміну теплових втрат камери і об'єкта термостатування 6 при зміні температури оточуючого середовища і підтримуючий температуру об'єкта з заданою точністю. Теплоізолюючий кожух 2 дозволяє забезпечити зменшення тепловтрат і підвищення точності термостатування об'єкта.

Камера термостата робиться з мідної або алюмінювої трубки потрібного діаметр і довжини. Підігрівач у вигляді високоомного ізольованого проводу намотується зовні. Поверх усього наноситься шар термофзоляції. Такий пристрій підтримує стабільність температури з точністю біля одного градуса.

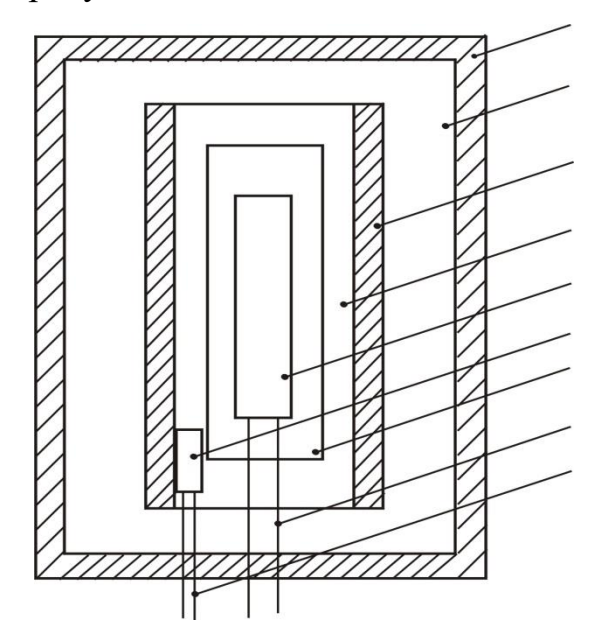

Рисунок 1.6 – Теплова модель термостата:

- 1 корпус; 2 теплоізоляційний кожух; 3 нагрівач;
- 4 камера термостата; 5 температурний давач;
- 6 термостатуємий об'єкт; 7 прослойка;
- 8 вивід об'єкта; 9 вивід давача.

### 1.4 Вибір та обґрунтування схеми широкосмугового підсилювача

Широкосмугові підсилювачі відрізняються від підсилювачів звуку рядом специфічних функцій. Оскільки в широкосмугових підсилювачах необхідно підсилювати електричні сигнали в дуже широкому діапазоні частот - від одиниць або десятків герц до багатьох мегагерц, в них використовуються каскади резисторів (з оптимальними частотними, фазовими і перехідними характеристиками), доповнені спеціальними схемами корекції, що розширюються. смуга підсилених частот. Широкосмугові каскади з корекцією використовують для підсилення як гармонічних. так і імпульсних сигналів; для широкосмугового підсилення використовують високочастотні транзистори, маючі високу граничну частоту. Транзистори в широкосмугових каскадах звичайно вмикають з загальним емітером (або загальним витоком).

Метою корекції АЧХ широкосмугового каскаду підсилення в області високих частот є збільшення площі його підсилення. Розглянемо різноманітні види корекції частотної і фазової характеристики в області верхніх частот.

Найбільш використаною схемою високочастотної корекції для широкосмуcгових резистивних каскадів. Це дозволяє розширити смугу пропускання каскаду чи мати підйом частотної характеристики в області верхніх частот, є схема паралельної високочастотної корекції індуктивністю, котру в відповідності з усталеною термінологією будемо називати схемою простої ВЧ корекції. На рисунку 1.7 приведена схема транзисторного каскаду з простою ВЧ корекцією; вона полягає у введені індуктивності певного значення послідовно з резистором колекторного навантаження.

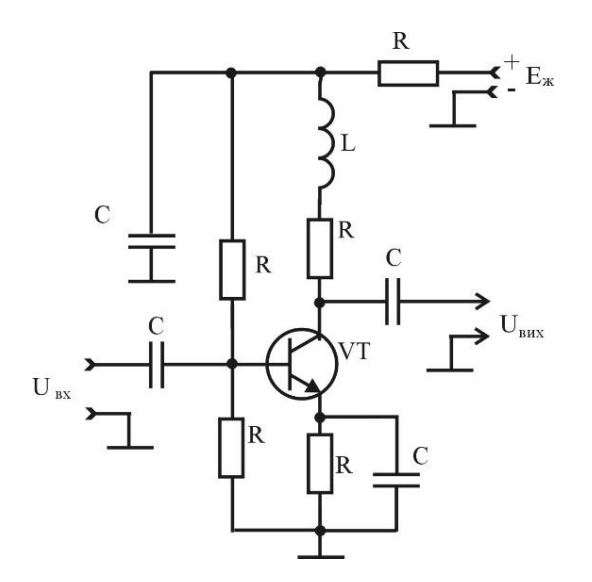

Рисунок 1.7 - Схема транзисторного каскаду з простою ВЧ корекцією

Як видно з еквівалентної схеми каскаду для верхніх частот, зображеної на рис.1.8, коректуюча індуктивність створює паралельний коливальний контур з ємністю  $C<sub>0</sub>$ , що навантажує каскад.

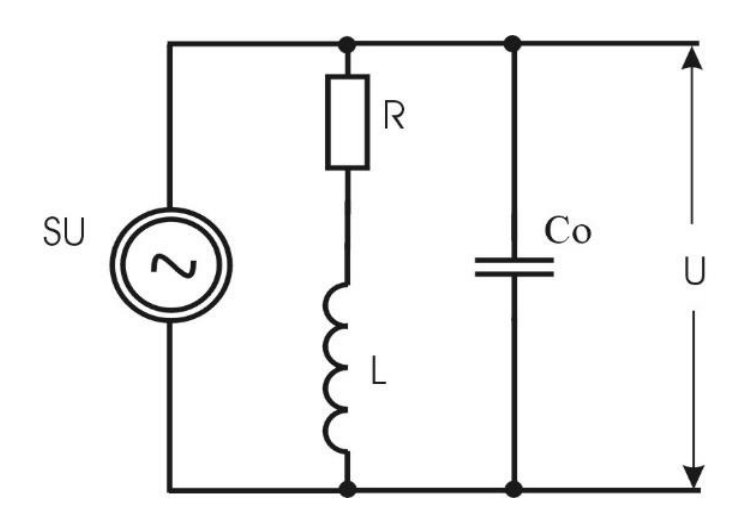

Рисунок 1.8 – Еквівалентна схема каскаду з простою ВЧ корекцією

В результаті повний опір навантаження вихідного кола підсилювального елемента в області верхніх частот зростає, а відповідно, розширюється смуга пропускання каскада і покращується його частотна характеристика на цих частотах, а також зменшується час встановлення імпульсних сигналів.

Котушка L тут вибирається настільки малої індуктивності, що її вплив відчутний тільки на верхніх частотах. На нижніх і середніх частотах розглядаєма схема має тіж властивості, що і звичайний резистивний каскад.

Коректуючу індуктивність можна включити і послідовно з навантаженням або з вхідним колом наступного підсилювального елемента; в цьому випадку отримаємо так звану схему послідовної високочастотної корекції індуктивністю. Але ця схема не має переваг в порівнянні з розглянутою раніше схемою паралельної простої ВЧ корекції індуктивністю; крім того, вона має менш стабільні в експлуатаційних умовах характеристики і в каскадах широкосмугового підсилення розглядається рідко.

В тих випадках, коли виграш в підсиленні, що давається простою ВЧ корекцією, виявляється недостатнім і каскад дає дуже мале підсилення або підсилювальний елемент для каскаду приходиться брати дуже потужний, використовують складні схеми ВЧ корекції. Найпоширенішою схемою цього типу є схема корекції високочастотної індуктивності шунтів або більш відома як комплексна схема корекції високої частоти.

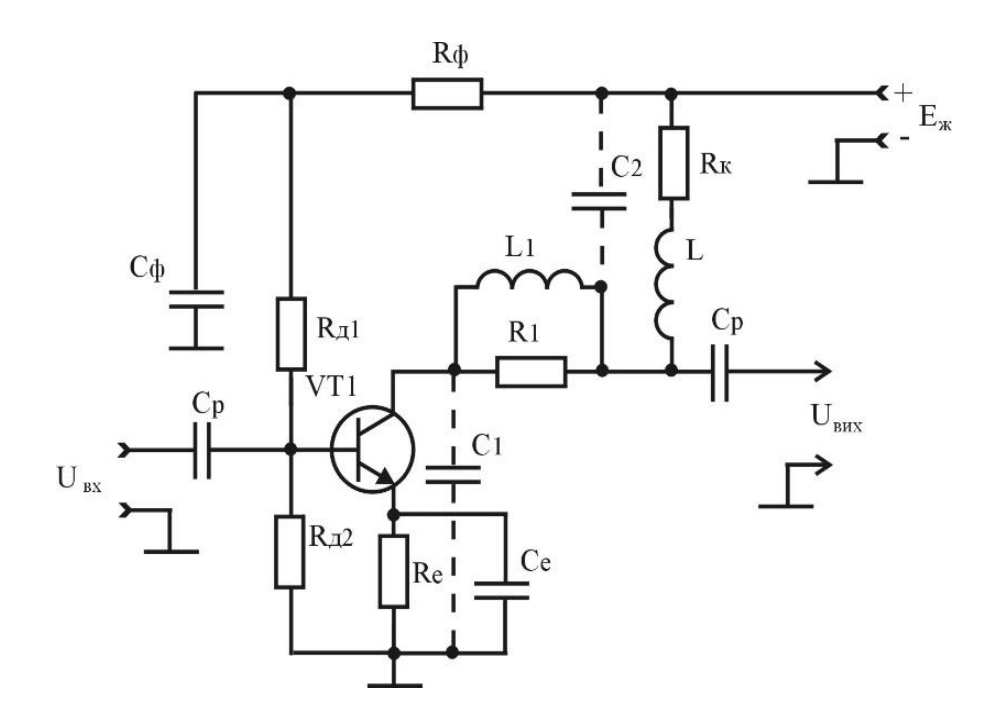

Рисунок 1.9 - Транзисторний каскад зі складною ВЧ корекцією

На рис.1.9 показана принципова схема резисторного каскаду транзисторів із комплексною ВЧ-корекцією. Як видно з рисунка 1.9, він включає коригувальні котушки L, L1 і додатковий резистор R1, індуктор L1 розділяє навантажувальну здатність каскаду СО на С1= Свіх.+См1 і С2= Снав.+См2, а індуктори L1 і L утворюють резонансну систему. Однак комплексна корекція ВЧ працює найкраще лише тоді, коли співвідношення C1 і C2 ідеально визначене; найкраща частотна характеристика схеми (див. рис. 1.9) отримано при  $n = \frac{C_1}{a_1 a_2} = \frac{C_1}{a_2} = 0.6$  $1 \cdot \mathbf{v}_2$  $=\frac{C_1}{C_1+C_2}=\frac{C_1}{C_0}=$ *C C C*  $n = \frac{C_1}{C_1} = \frac{C_1}{C_1} = 0.6$ . Коефіцієнт підсилення каскаду або його пропускна здатність має комплексну корекцію на рівні Y = 0,707 і

значення n від 0,25 до 0,6 в 1,3÷1,5 рази більше, ніж при схемі простої корекції, при n < 0,25 – не рекомендується застосовувати комплексну корекцію HF, оскільки вона забезпечує дуже невеликий приріст.

Через широке розповсюдження параметрів транзисторів та їх суттєві зміни внаслідок температурних коливань, старіння та заміни транзисторів, зміни напруги живлення та ін. Загалом неприйнятно змінювати характеристики транзисторних підсилювачів у робочих умовах за допомогою індуктивно простих або складних радіочастотних корекцій. Тому ці схеми в основному використовуються в лампових каскадах і транзисторних вихідних каскадах, що працюють на високих резистивних навантаженнях.

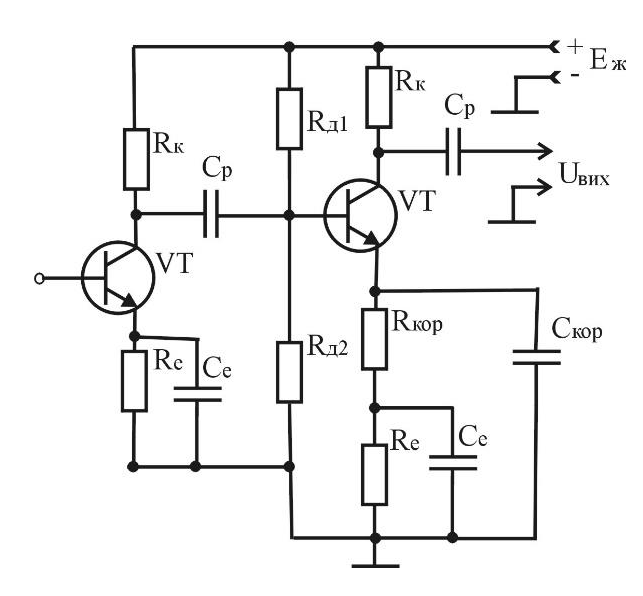

Рисунок 1.10 - Принципова схема каскаду з емітерною ВЧ корекцією

У широкосмуговому каскаді транзисторів, що працює на вхідному ланцюзі транзисторів нижнього каскаду, зазвичай використовується схема емітерної високочастотної корекції, зображеної на рисунку 1.10, це схема високочастотної емітерної корекції R<sub>e cor</sub>. С<sub>е сог</sub>. Він включений в ланцюг емітера нижнього тріода, тому резистор стабілізації напруги емітера останнього тріода доцільно використовувати в якості запису. Запис створює глибокий послідовний негативний зворотний зв'язок по струму в каскаді, зменшуючи посилення в смузі частот. Конденсатори С<sub>есог</sub> з'єднані паралельно Re cor. Ємність дуже мала, негативний зворотний зв'язок послаблюється лише на вищих частотах; це збільшує підсилення високочастотного каскаду, компенсуючи падіння через вплив потужності каскаду навантаження  $C_0$ . Змінюючи значення  $C_{\text{ecor}}$ , можна отримати частотні характеристики (рис. 1.11) для вищих частот без і з підвищенням, а також перехідні процеси в малих часових областях - без випромінювання або з випромінюванням.

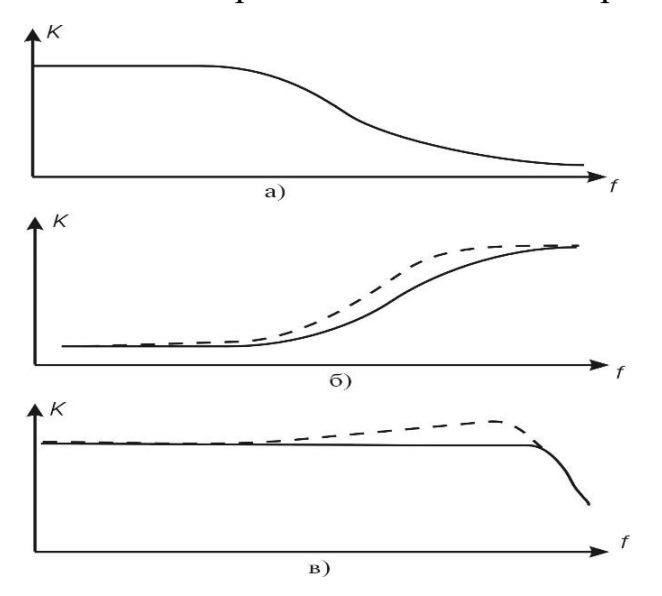

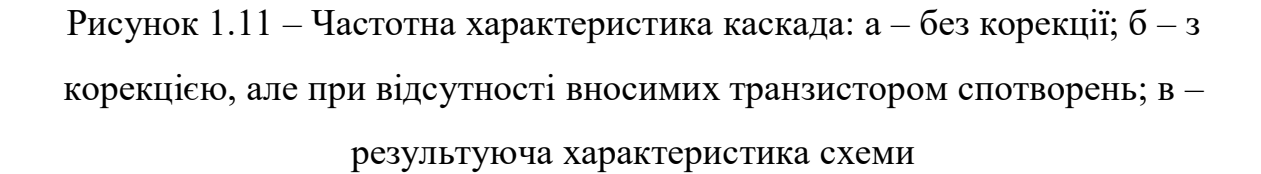

Негативний зворотний зв'язок діє в каскаді з емітерною корекцією, зменшуючи нелінійні спотворення та перешкоди, зменшуючи коефіцієнт підсилення каскаду та його характеристики при заміні транзисторів, старінні транзисторів і змінах температури, тим самим покращуючи надійність пристрою; це також може значно зменшують ємність конденсаторів  $C<sup>-1</sup>$  Se.

Оскільки емітерна високочастотна корекція в даному випадку має багато з перерахованих вище переваг порівняно з іншими видами високочастотної корекції, ми будемо використовувати її у вихідному каскаді широкосмугового підсилювача генераторної установки, що розробляється. Розрахунки будуть проводитися за цією методикою.

## **2 РОЗРАХУНОК СТРУКТУРНОЇ СХЕМИ ШИРОКОДІАПАЗОННОГО ГЕНЕРАТОРА З ЦИФРОВИМ УСТАНОВЛЕННЯМ ЧАСТОТИ СИГНАЛІВ**

На даному етапі розвитку технологій багато імпортних примітивів вже не є дефіцитом. Тому пропонується широкосмуговий високостабільний генератор на основі мікросхеми МАХ 038, призначений для формування сигналів різної форми, оскільки потребує мінімальної кількості додаткових компонентів.

Мікросхема МАХ 038 складається з генератора сигналу трикутної форми 1, генератора струму керування генератором 2, джерела опорної напруги 3 і перетворювача 4 сигналу трикутної форми в синусоїдальний (рівень нелінійних спотворень не перевищує 0,75%). ), що утворюють прямокутний імпульс (зигзаг) компаратора 5, мультиплексора 6 і підсилювача 7 з вихідним опором 0,1 Ом. Крім того, до складу мікросхеми входять компаратор 8 і фазовий детектор 9 для формування імпульсів синхронізації (рис. 2.1).

Частота, що генерується мікросхемою, визначається розміром конденсатора, підключеного до входу СОЗС (від 20 пФ до сотень мікрофарад) і сумою струмів (від 2 до 750 мкА) на вході ІІН, тому генерована частота коливається від кілька Один Гц до 10...20 МГц. Крім того, коли на вхід FADJ подається напруга  $\pm 2.4$  В, частота може змінюватися в межах  $\pm 70\%$ , а частота імпульсів є постійною. Подача ±2,3 В на вхід DADJ змінює висоту тону з 10 до 1,1 без зміни частоти.

Коли керуючі сигнали з рівнями TTL подаються на входи A0 і A1 мультиплексора, гарантується один із наступних сигналів: синусоїда, трикутник або імпульсна прямокутна хвиля. Вихідний підсилювач 7 забезпечує стабільні амплітуди сигналів різної форми (1В) при значеннях струму навантаження до  $\pm 20$ мА.

Таким чином, використовуючи деякі або всі вузли мікросхеми MAX 038, на її основі можна створювати різні пристрої: функціональні генератори, генератори з частотною модуляцією або маніпуляцією, генератори з широтно-імпульсною модуляцією, а також системи ФАПЧ і пристрій синтезу частоти. Але в нашому випадку необхідно було створити на основі обраної ІМС широкосмуговий високостабільний генератор (рис. 2.2).

Синусоїдальний вихідний сигнал має відносно малий коефіцієнт гармонік. Генератор живиться від двополярного регульованого джерела живлення. При цьому струм споживання мікросхеми +5В становить 35...40мА, в ланцюзі.

2.1 Вибір схеми каскадів кінцевого підсилення

Вибір схеми кінцевого каскаду підсилення (КПК) залежить від кількох факторів, основними з яких є: вихідна потужність, значення частоти та нелінійні спотворення.

Для забезпечення вихідної напруги величиною Em=10 В в КПУ використовується схема із загальним емітером і з використанням високочастотної емітерної корекції. Схема із загальним емітером забезпечує найбільший коефіцієнт посилення потужності, але нелінійні спотворення (Кн) мають значення 4...5%.

Тому, щоб гарантувати нелінійні спотворення, необхідно використовувати негативний зворотний зв'язок.

$$
K_{H\beta} = \frac{K_H}{A} \tag{2.1}
$$

де А=( 1+βК ) – це коефіцієнт зворотного зв'язку, що вибирається в межах  $A=1,5...5$ .

Тоді  $K_{H\beta} = \frac{4}{4} = 1$ 4  $K_{H\beta} = \frac{4}{4} = 1$ , отже умова  $K_{H\alpha X} \le K_{H\alpha Y}$ виконується.

Частотні спотворення Mn і Mv визначаються каскадною схемою і типом транзистора. У високочастотній області (HF) спотворення частоти, внесені транзистором (приблизно 0,2...3 дБ), додаються до спотворень частоти, викликаних елементом схеми. Тому для заданого спотворення частоти M≤3dB необхідно використовувати негативний зворотний зв'язок.

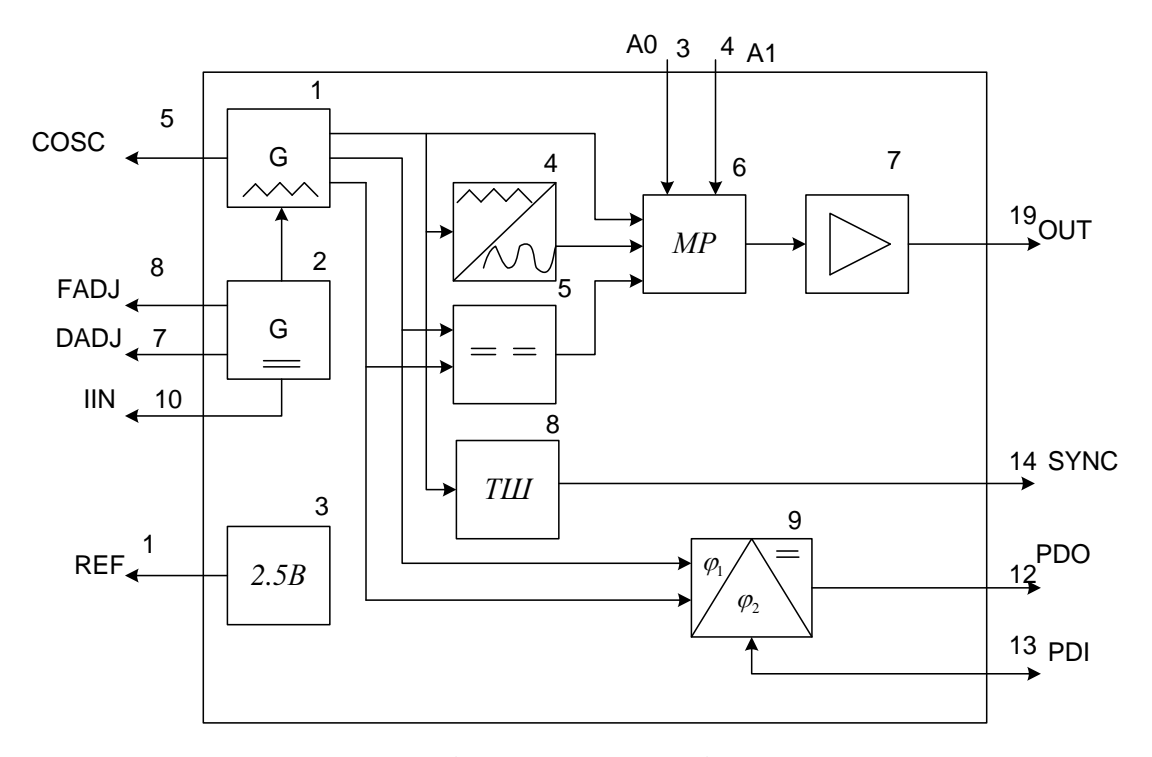

Рисунок 2.1 - Функціональна схема мікросхеми МАХ 038

Тоді

$$
M_{\beta} = \frac{M-1}{A} + 1\tag{2.2}
$$

Оскільки дані умови задовольняють, тому схема ККП вибрана вірно. Структурна схема ККП зображена на рисунку 2.2

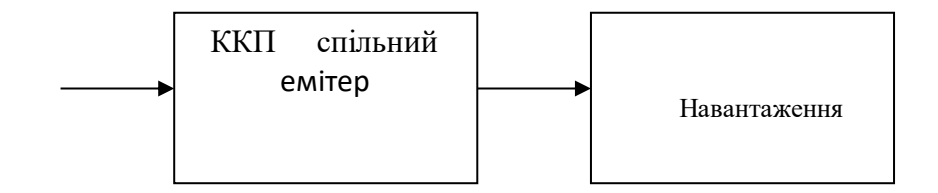

Рисунок 2.2 - Структурна схема ККП

## 2.1.1 Вибір типу транзисторів ККП

Вибір транзистора KKP спочатку визначається на основі втрати потужності Rk, максимальної напруги на переході колектор-емітер і максимального струму колектора.Крім того, необхідно враховувати частотну здатність транзистора.

Для підсилювача широкосмугового радіовимірювального генератора його кінцевий каскад зазвичай працює в режимі класу А, а тип кінцевого транзистора вибирається з наступних умов:

$$
U_{\text{BHX}} \le (0, 2...0, 3) \qquad U_{\text{k.e.}0} \Rightarrow U_{\text{k.e.}0} \ge \frac{U_{\text{max}}}{(0, 2...0, 3)} = \frac{20}{0, 2} = 100(B)
$$
  

$$
R_{\text{H}} = 30 \text{ (KOM)};
$$

$$
P_{\text{BHX}} = \frac{U_{\text{aux}}^2}{R_n} = \frac{20^2}{30 \times 10^3} = 0,0133(Bm)
$$
 (2.3)

$$
P_{\kappa} = (5...10) P_{\text{bhx}} \le P_{\kappa.\text{max}} \text{ and}
$$
  
\n
$$
P_{\kappa} = 7 \cdot 0.0133 = 0.93 \text{ (Br)}.
$$
  
\n
$$
F_{\text{h215}} \ge 9F_{\text{B}} = 9 \cdot 10 \cdot 10^6 = 90 \text{ (M}\Gamma\text{H})
$$

Необхідні значення струму  $I_0$  робочої точки вибирається з умови:

$$
I_0 \ge (2...3) \cdot I_{\text{Bux}} \tag{2.4}
$$

$$
I_{\text{BHX}} = \frac{U_{\text{aux}}}{R_{\text{u}}}
$$
 (2.5)

 $I_{\text{Bux}} = \frac{20}{30 \cdot 10^3} = 0,66 \text{ (MA)}$  $I_0$ ≥ 2⋅0,66⋅10<sup>3</sup> = 1,32( мА)

Для забезпечення потрібної вихідної потужності, напругою Ек повинно здійснюватись живлення каскаду.

$$
E_k = 2(\sqrt{2 \cdot P_{\text{aux}} \cdot R_{\text{u}}} + U_{\text{yan}}) \tag{2.6}
$$

де Uзал складає ( 1…2 ) В для малопотужних транзисторів. Звідси Uзал вибираємо рівним 2 В.

$$
E_k = 2(\sqrt{2 \cdot 0.0133 \cdot 30 \cdot 10^3} + 2) = 50(B)
$$

тоді у свою чергу  $E_k = (0, 7...0, 8)$  U<sub>келоп</sub>,

де Uке.доп – це напруга максимальна допустима між відповідними електродами транзистора.

Максимальне значення U<sub>к.е.доп</sub> буде

$$
U_{\kappa.e. \text{dom}} \ge \frac{E_{\kappa}}{(0,7...0,8)} = \frac{E_{\kappa}}{0,8}
$$
\n
$$
U_{\hat{e}.\hat{a}.\hat{a}.\hat{a}.\hat{a}} \ge \frac{60}{0,8} = 75 \, (\text{B})
$$
\n
$$
(2.7)
$$

Максимальне значення колекторного струму буде

$$
I_{\kappa.\max,\text{non}} \ge I_{\kappa.\text{m}} + I_{\kappa 0} , \text{ne}
$$
 (2.8)

амплітуда імпульса колекторного струму

$$
I_{k,m} = \frac{2P_{\text{aux}}}{\frac{E_{k}}{2} - U_{\text{aux}}}
$$
 (2.9)

$$
I_{k,m} = \frac{2 \cdot 0.013}{\frac{60}{2} - 2} = \frac{0.026}{28} = 0.929 \text{ (M)}\tag{2.10}
$$

– струм в робочій точці

$$
I_{\kappa.0} = (0,05-0,15)I_{\kappa.\text{m}} ,
$$
  
\n
$$
I_{\kappa.0} = 0,1 \cdot 0,000929 = 0,000093(\text{mA}),
$$
  
\n
$$
I_{\kappa.\text{max.}20\Pi} \ge 0,929 + 0,929 = 1,858 \text{ (mA)}.
$$

Амплітуда струму вхідного ланцюга ККП може визначити положення робочої точки транзистора на його вхідних характеристиках, а також може забезпечити вибір транзистора каскаду попереднього підсилення відповідно до струму, відповідно рівна:

- для схеми з спільним емітером

$$
I_{Eu} = \frac{I_{Ku}}{h_{21E \text{ min}}} \tag{2.11}
$$

$$
I_{\text{EM}} = \frac{32}{25} = 1,28 \text{ (MA)}.
$$

Перед кінцевим ступенем максимальне значення струму колектора має бути в 2-3 рази більше максимального струму бази кінцевого ступеню.

Тому для ККП ми вибираємо тріод 2SB553, а його основні параметри наступні:

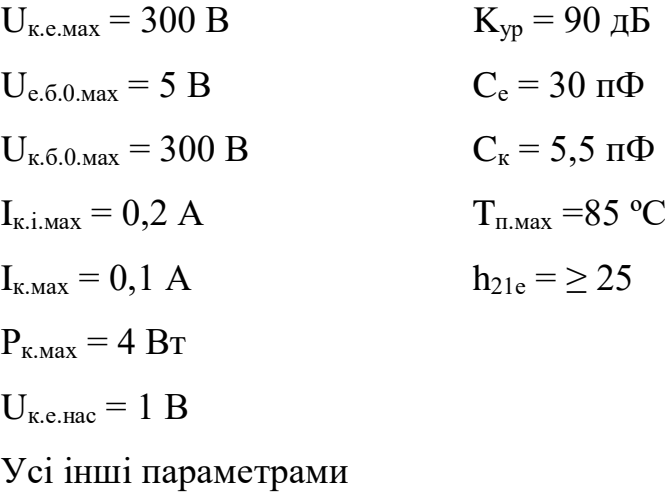

А для каскаду попереднього підсилення ( КПП ) вибирається транзистор BC250A з основними параметрами:

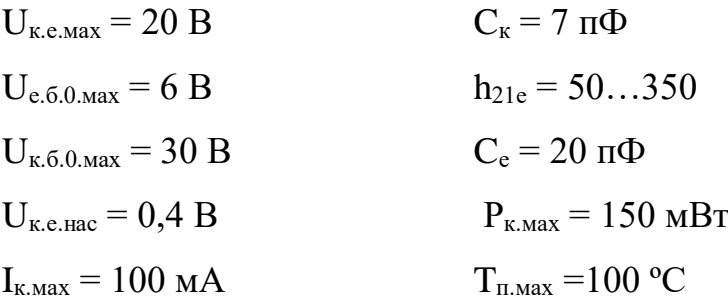

Усі інші параметри можна обчислити

Частотні характеристики біполярних транзисторів зазвичай характеризуються частотою зрізу, причому її значення не повинно перевищувати верхньої межі частоти зрізу приладу.

- для біполярних транзисторів.

$$
f_{Y_{21E}} = \frac{f_{h_{21E}}}{r_{\rm F} S_0},\tag{2.12}
$$

де  $r_6$  – це об'ємний опір бази;

 $S_0$  – це крутість транзистора в робочій точці

$$
r_{\delta} = \frac{\tau_{\kappa}}{C_{\kappa}},\tag{2.13}
$$

де  $\tau_{\kappa}$  – це стала часу

 $C_{K}$  – це ємність колекторного переходу транзистора.

Значення крутизни біполярного транзистора в робочій точці S0 можна визначити з його вихідної характеристики Ik = f (Uke) або вхідної характеристики IB = f (Ube), оскільки:

$$
S_0 = \frac{\Delta I_k}{\Delta U_{\delta e}} \tag{2.14}
$$

$$
f_{h21B} = f_{h21E}(h_{21E} + 1) , \qquad (2.15)
$$

$$
f_{h_{21E}} = \frac{f_{\text{2p}}}{1 + h_{21E}} \tag{2.16}
$$

# З вище вказаних формул для 2SC634 розраховована

$$
f_{h_{21E}} = \frac{250}{1+50} = 4.9(M\mu)
$$

$$
f_{h21B} = 4.9(50+1) = 249.9(M\Gamma u)
$$

$$
S_0 = \frac{\Delta I_k}{\Delta U_{be}} = \frac{23 - 17}{0.53 - 0.5} = \frac{6}{0.03} = 0.02(\frac{A}{B})
$$

$$
r_{\delta} = \frac{500 \cdot 10^{-12}}{7 \cdot 10^{-12}} = 71,42(0)
$$

$$
f_{Y_{21E}} = \frac{249,9 \cdot 10^6}{71,42 \cdot 0,02} = 174,95(M\mu)
$$

Аналогічно проводяться розрахунки для транзистора попереднього підсилювача 2SB553.

$$
f_{h_{21E}} = \frac{75}{1+25} = 3,46(M\Gamma\mu)
$$
  
\n
$$
f_{h21B} = 3,46(25+1) = 90(M\Gamma\mu)
$$
  
\n
$$
S_0 = 0,6(\frac{A}{B})
$$
  
\n
$$
r_6 = \frac{30 \cdot 10^{-12}}{5,5 \cdot 10^{-12}} = 5,45(0M)
$$
$$
f_{Y_{21E}} = \frac{90 \cdot 10^6}{5,45 \cdot 0,6} = 27,5(M\mu)
$$

2.2 Визначення загального коефіцієнта підсилення потужності

Для підсилювача на основі біполярного транзистора загальний коефіцієнт посилення потужності дорівнює:

$$
K_{p(\partial E) \, 3a} = 10 \lg \frac{P_{\text{aux}}}{P_{\text{ax}}} \tag{2.17}
$$

$$
U_{\text{bx}} = 300 \text{ (mB)}
$$

$$
R_{\text{bux},\text{mx}} = 5 \text{ (kOM)}
$$

$$
P_{\scriptscriptstyle ex} = \frac{U_{\scriptscriptstyle ex}^2}{R_{\scriptscriptstyle \text{aux},\partial\mathscr{H}}}
$$
 (2.18)

$$
P_{ex} = \frac{300 \cdot 10^{-3}}{5 \cdot 10^{3}} = \frac{0,09}{5 \cdot 10^{3}} = 18(\text{mkBm})
$$

$$
K_{p(\partial E) \, 3az} = 10 \lg \frac{1,0125}{18 \cdot 10^{-6}} = 47,5(\partial E)
$$

2.3 Визначення кількості і типу транзисторів каскадів попереднього підсилення

Кількість ступенів підсилення визначається відповідно до загального збільшення потужності Кр.заг (дБ)

$$
K_{p.3a\Gamma\ (AB)} = K_{p1\ (AB)} + K_{p2\ (AB)}\tag{2.19}
$$

де  $K_{p1}$  і  $K_{p2}$  – це коефіцієнти підсилення по потужності 1-го і 2-го каскадів підсилення відповідно.

Для резистивних підсилювальних каскадів із загальним емітером коефіцієнт підсилення визначається за формулою:

$$
K_{P(\partial \delta)} = 10 \lg 0.3 \cdot h_{21e \text{ min}}^2 \tag{2.20}
$$

Для 2SB553  $K_{P(\delta\delta)} = 10 \lg 0.3 \cdot 25^2 = 22.7$  (дБ)

Для ВС250А  $K_{P(\partial\tilde{o})} = 10 \lg 0.3\cdot50^2 = 28.8$  (дБ )

Визначивши К<sub>р.заг</sub> (дБ) <sub>розр</sub> = 22,7+28,8=51,45 (дБ) слідує, що він більший за  $K_{p(sar)}$  який розрахований у пункті 2.3.

Підсилення за напругою:

$$
K_{U1} = 0.7 \cdot h_{21e} \tag{2.21}
$$

Для 2SB553  $K_{U1} = 0.7 \cdot 25 = 17.5$  (дБ) Для ВС250А  $K_{U1} = 0.7 \cdot 50 = 35 \text{ ( }\overline{AB}\text{ )}$ 

Як видно з розрахованих коефіцієнтів посилення, ці умови у нас виконуються, тому транзистор і схема його включення підібрані правильно.

### 2.4 Розрахунок відношення сигнал / шум

При проектуванні багаторівневого пристрою розраховується тільки шумова напруга першого рівня. Рівень шуму першого каскаду також визначає мінімальний рівень вхідного сигналу для заданого відношення сигнал/шум на вході. Як правило, для каскадування між біполярними транзисторами мінімальна вхідна напруга розраховується при заданому відношенні сигнал/шум

$$
v = \frac{U_{\text{cuz}}}{U_{\text{uqym}}}
$$
 (2.22)

що визначає чутливість пристрою.

Мінімальна вхідна напруга в режимі каскадного узгодження з джерелом сигналу дорівнює:

$$
U_{\scriptscriptstyle{\alpha x. min}} = \frac{1}{8} \nu \sqrt{R_{\scriptscriptstyle{\alpha x}} \cdot \Delta F \cdot F_{\scriptscriptstyle{u\alpha}}}
$$
 (2.23)

де  $R_{\text{ax}}$  – це еквівалентний опір вхідного кола пристрою (він визначається як паралельне з'єднання опору джерела сигналу із вхідним опором вхідного каскаду кОм);

∆F – це cмуга робочих частот пристрою

 $F_{\mu}$  - це для першого каскаду відносний коефіцієнт шуму біполярного транзистора (довідникова величина) кГц.

$$
\Delta F = F_{B} - F_{H} \tag{2.24}
$$

 $v = 50$  ( $\overline{AB}$ ) = 916,6 ( $\overline{p}$ as)

 $F_{\text{III}} = 10$  ( $\overline{AB}$ ) = 3,16 ( $\overline{p}$ as)

$$
U_{\text{ex,min}} = \frac{1}{8}916,6\sqrt{5 \cdot 10^3 \cdot 899,9 \cdot 3.16} = 43,2 \text{ (MB)}
$$

де  $U_{\text{bx}}$  = 300 мВ >  $U_{\text{bx\_min}}$  = 43,2 мВ

Для нормальної роботи пристрою потрібно, аби напруга джерела сигналу  $U_{\text{bx}}$  була більшою за визначену  $U_{\text{bx}} \rightarrow U_{\text{bx},\text{wint.}}$ 

Оскільки  $U_{\text{bx}}$  >  $U_{\text{bx\_min}}$  тому транзистор вибрано вірно.

2.5 Розподіл частотних і нелінійних спотворень по каскадах

Каскадний профіль частотних спотворень виконується окремо для високочастотної та низькочастотної областей.

Частотні спотворення у високочастотному діапазоні викликані різними компонентами.

Частотні спотворення M<sub>B.T</sub>, визначені транзисторними ефектами:

- для каскаду із спільним емітером

$$
M_{_{em}} = \sqrt{1 + \left(\frac{F_{_e}}{f_{_{Y21e}}}\right)^2}
$$
 (2.25)

де  $F_B$  – це верхня частота робочого діапазону пристрою;

 $f_{Y21e}$  – це гранична частота по крутості транзистора в схемі зі спільним емітером

Для ККП 
$$
M_{\text{em}} = \sqrt{1 + \left(\frac{7 \cdot 10^6}{27,5 \cdot 10^6}\right)^2} = 1,052 \text{ (pa3)} = 0,44 \text{ (AB)}
$$

\nДля КПП  $M_{\text{em}} = \sqrt{1 + \left(\frac{7 \cdot 10^6}{174,95 \cdot 10^6}\right)^2} = 1.0013 \text{ (pa3)} = 0,011 \text{ (AB)}$ 

## 2.6 Структурна схема пристрою

Повна структурна схема відеопідсилювача телевізійного кольорового приймача з розподіленими коефіцієнтами спотворень і підсилення має наступний вигляд.

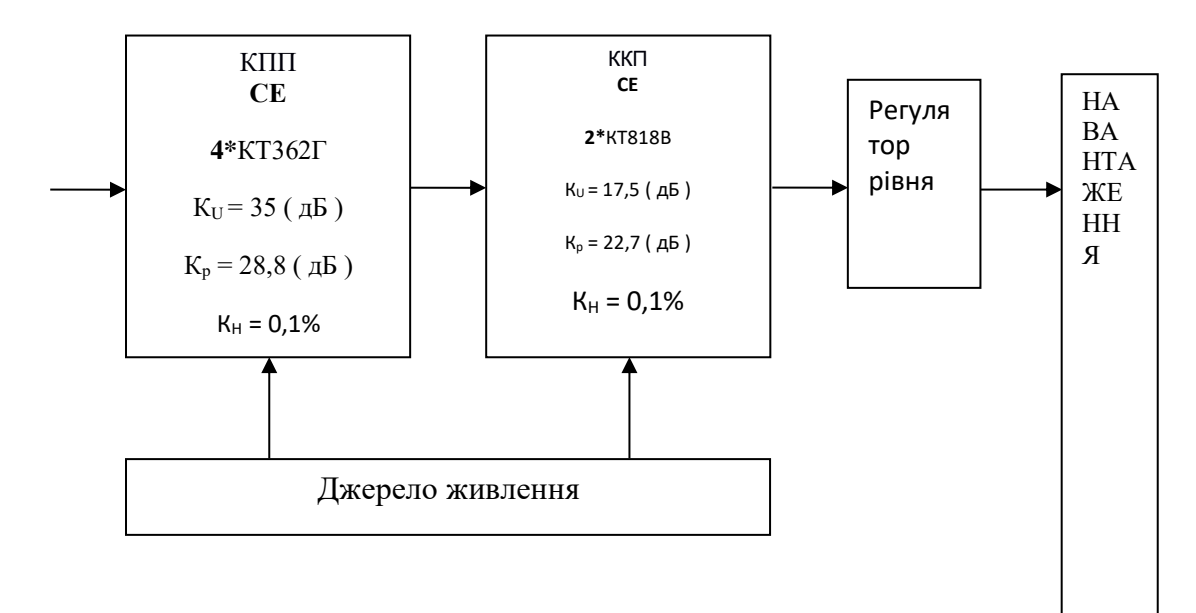

Рисунок 2.3 - Структурна схема широкосмугового підсилювача вимірювального генератора

# **3 ЕЛЕКТРИЧНИЙ РОЗРАХУНОК І МОДЕЛЮВАННЯ КАСКАДІВ ПРИСТРОЮ**

3.1 Розрахунок електричних вузлів вихідного каскаду широко смугового підсилювача

Вихідні дані для розрахунку:  $f_B = 10$ МГц; $U_{m BHX} = 10B$ ; і  $C_H = 5\pi\Phi$ ; і  $R_H = 20\kappa\Omega M$ .

Проектування широкосмугового підсилювача починається з вибору його компонентів згідно з умовою дозволеної нерівномірності ε підсилення високочастотної (ВЧ) області. Спочатку розглянемо компоненти вихідного каскаду (ВК). При розподілі допустимих частотних спотворень між каскадами необхідно враховувати, що в найбільш важкому стані знаходиться ВК (вимагає значного посилення при високих рівнях вихідного сигналу). Тому ми встановимо значення падіння частотної характеристики вихідного каскаду відповідно до умови

$$
\varepsilon_{\text{B. BHX}} = (0, 3 \div 0, 6) \varepsilon_{\text{B}}, \tag{3.1}
$$

де  $\varepsilon_B$  – це допустимий спад частотної характеристики в області ВЧ широкосмугового підсилювача.

Як основні в схемах широкосмугових підсилювачів використовують каскади типу СЕ (СВ). Транзистор ВК повинен бути високочастотним (мати  $f_T \geq 20 \div 50 f_B$  і малу ємність  $C_K$ ). До того ж, мінімально допустима напруга має задовольняти умові на переході колектор-емітер

$$
U_{K\ell} \max \ge \Delta U_{\ell} + U_{\ell} + U_{\ell}, \tag{3.2}
$$

де  $\Delta U_{\text{BHX}}$  – зміна вихідної напруги підсилювача;  $U_{\text{nor}}$  – початкова напруга;  $U_{\text{e}}$ – падіння постійної напруги в емітерному колі. При синусоїдальній напрузі

$$
\Delta U_{\text{mBux}} = 2U_{\text{mBux}} = 2.10 = 20(B) , \qquad (3.3)
$$

де Umвих – це амплітуда сигналу на виході.

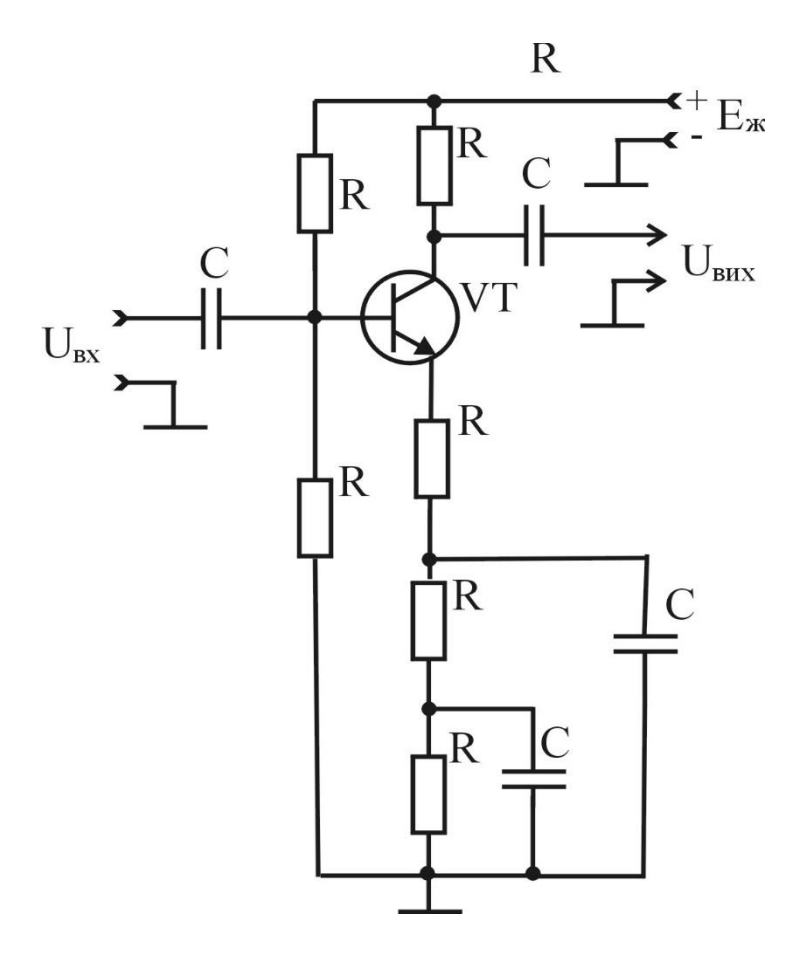

Рисунок 3.1 – Схема вихідного каскаду широкосмугового підсилювача з емітерною ВЧ корекцією

Початкова напруга вибирається відповідно до вихідних характеристик транзистора [13], як показано на рисунку 3.1 у спосіб, який запобігає роботі транзисторів у нелінійній частині вольт-амперної характеристики. У [13] пропонує вибрати наступні обмеження для Ue: Ue = 5÷10 В при прямому зв'язку між каскадами,  $Ue = 1\div 5$  В при ємнісному зв'язку між каскадами.

В якості активного елемента вихідного каскаду широкосмугового підсилювача див. рисунок 3.1 обираємо транзистор 2SC634 по його вихідним характеристикам (рисунок 3.2) обираємо  $U_{\text{nov}} = 5B$ , задамось  $U_e = 5B$ . Перевіримо задовільність параметрів транзистора умовам:

$$
U_{\text{semax}} \ge \Delta U_{\text{aux}} + U_{\text{nov}} + U_e = 20 + 5 + 5 = 30(B);
$$

$$
f_{T^{\geq}} 20 \div 50 f_e = 20 \div 500 (MTu).
$$

Транзистор 2SB553 відповідає вказаним вимогам, і має такі параметри [11]

$$
g_{21} \approx 40.10^{-3} (C_M); r_6 = 100 (OM); C_K = 8.10^{-12} (m\Phi);
$$
  
\n $g_{21} = 40.10^{-3} (C_M); f|_{Y21} = 15MT_H; \tau \approx 10.10^{-9} (c).$ 

Модуль провідності прямого переносу Y21 біполярного транзистора зменшується з частотою. При цьому амплітудно-частотна характеристика падає з частотою ω<sup>в</sup>

$$
\varepsilon_{|Y21|} = 1 - M_{|Y21|} \approx 0.5(f_{B}/f_{|Y21|})^2 = 0.5 \cdot v_{B}^2,
$$
\n(3.4)

де  $v = f_B/f_{|Y_2|}$ .

Критерієм придатності транзистора є коефіцієнт спотворення частоти  $M_{|Y21|}$  при  $R_f = 0 \text{ }\epsilon$ 

$$
\gamma \le 0.02 - 0.2 \tag{3.5}
$$

де  $\gamma = \varepsilon_{|Y2|}/\varepsilon_{\rm B}$  – коефіцієнт, який враховує вплив цього транзистора по частоті ω<sup>в</sup> на загальний спад частотної характеристики підсилювача.

Коефіцієнт γ можна розрахувати за

$$
\gamma = v_{\rm B}^2 / 2\varepsilon_{\rm B} = 1/\varepsilon_{\rm B} \cdot (f_{\rm B} / f_{\rm [Y21]})^2. \tag{3.6}
$$

Згідно з [13] приймаємо  $\varepsilon_{\text{\tiny B,BHX}} = 0.4 \varepsilon_{\text{\tiny B}}$ . Для  $\varepsilon_{\rm B}=0,3(M_{\rm B}=0,7)$  та  $\varepsilon_{\rm B,BHX}=0,4.0,3=0,12$  маємо

$$
\gamma = 1/\varepsilon_{\rm B} \cdot (f_{\rm B}/f_{\rm [Y21]})^2 = \frac{1}{2 \cdot 0.3} \left( \frac{10 \cdot 10^6}{15 \cdot 10^6} \right)^2 \approx 0.75
$$
.

За умовою (3.5) використання вибраного транзистора в каскаді можна лише при  $R_f \neq 0$ . Задаємось  $\gamma_f = 0.08$  і розраховуємо опір резистора  $R_f$  і глибину зворотного зв'язку за формулами

$$
F = \sqrt{\frac{\gamma}{\gamma_f}} = \sqrt{\frac{0.75}{0.08}} \approx 3.1 \tag{3.7}
$$

$$
R_f = \frac{(F-1)}{g_{21}} = \frac{(3,1-1)}{40 \cdot 10^{-3}} = 52,5(0\omega). \tag{3.1.8}
$$

Як опір  $R_f$  обираємо резистор зі стандартного ряду  $R_f = 56$ Ом. У схемі використаємо резистор типу C2-23-0.125- 56Ом  $\pm$  10%.

Після розрахунку параметра F і вибору транзистора визначаємо величини  $\varepsilon_{|Y21|}$  і  $v_f$  за формулами

$$
\varepsilon_{|Y21|f} = 0.5 \cdot (v_B/F)^2 \,, \tag{3.9}
$$

 $\mu_f = f_B/(f_{[Y21]} \cdot F);$  (3.10)

$$
v_f = 10.10^6/(15.10^6.3,1) \approx 0,22;
$$
  
 $\varepsilon_{|Y21|} = 0,5 \cdot \left(\frac{10.10^6}{15.10^6.3,1}\right)^2 = 0,024.$ 

Розрахуємо  $\tau_f$  за формулою

$$
\tau_f = \tau / F = 10 \cdot 10^{-9} / 3, 1 \approx 3, 3 \cdot 10^{-9} (c).
$$

В каскаді еквівалентний опір навантаження  $R_2^{/}$  визначаємо за допустимим спадом частотної характеристики

$$
\varepsilon_{\rm C} = \varepsilon_{\rm B. \, BHX} - \varepsilon_{|{\rm Y21}| \, {\rm f}} - \varepsilon_{\rm g} \, (\omega), \tag{3.11}
$$

де  $\varepsilon_c$  – це спад частотної характеристики у вихідному каскаді унаслідок шунтуювального впливу паразитної ємності  $C^{/}_2(\omega)$  $C_2^{\prime}(\omega)$  на його еквівалентний опір навантаження  $\frac{1}{2}(\omega)$  $R_2^{\prime}(\omega)$ ;  $\varepsilon_{\text{g}}(\omega)$  – це нерівномірність частотної характеристики унаслідок залежності від частотно активної провідності  $\frac{1}{2}(\omega)$  $g'_{2}(\omega)$ . При цьому

$$
\varepsilon_g(\omega) = 1 - \frac{g_1'}{g_2'(\omega)},\tag{3.12}
$$

де  $g_1', g_2'(\omega)$  $g_{2}^{\prime}(\omega)$  - це еквівалентна активна провідність кола колектора на середніх та високих частотах.

При попередніх розрахунках вважатимемо, що  $\varepsilon_{\text{g}}(\omega) \ll \varepsilon_{\text{B. BMX}}$ , а тому

$$
\varepsilon_{\rm C} = \varepsilon_{\rm B. \, BHX} - \varepsilon_{\rm [Y21] \, f};\tag{3.13}
$$
\n
$$
\varepsilon_{\rm C} = 0,12 - 0,024 \approx 0,1.
$$

Знаходимо величину вихідної ємності за формулою

$$
C_{22f}(\omega) = \frac{C_k (1 + \frac{821}{F} \cdot r_{\tilde{\theta}} + v_f^2)}{1 + v_f^2};
$$
\n
$$
C_{22f}(\omega) = \frac{8 \cdot 10^{-12} \cdot (1 + \frac{40 \cdot 10^{-3}}{3.1} \cdot 100 + 0.22^2)}{1 + 0.22^2} \approx 20(n\Phi).
$$
\n(3.14)

Знаходимо повну паразитну ємність  $C_2'(\omega)$ , що на частоті  $\omega_{\text{\tiny B}}$ , шунтує вихідний каскад за формулою

$$
C'_{2}(\omega) = C_{22f}(\omega) + C_{\mu}(\omega) + C_{\mu}, \qquad (3.15)
$$

де  $C_H(\omega)$  – це вхідна ємність кола що є наступним за каскадом;  $C_M = 1 \div 5 \pi \Phi$  – це ємність монтажу. Обираємо ємністю монтажу См = 5пФ.

$$
C'_2(\omega) = 20 + 5 + 5 = 30(n\Phi).
$$

Для покращення частотної характеристики будемо використовувати високочастотну корекцію передавача в каскаді з  $d = 2$ ; m = 1,2. З графіка ([13], рис. 2.54) для  $\varepsilon$ C = 0,1 визначимо значення нормованої частоти XB = 2 і за нею визначимо параметри за такою формулою:

$$
R'_{2} = \frac{X_{\beta}}{\omega_{\beta} C'_{2}(\omega)}; \quad R_{\kappa} = \frac{1}{g_{\kappa}} = \frac{1}{g'_{2} - g_{22} - g_{\mu}};
$$
\n(3.16)

$$
R_{kop} = \frac{d(1 + g_{21} \cdot R_f)}{g_{21}}; \ C_{kop} = \frac{(1 + d) \cdot \tau_2(\omega_e)}{d \cdot m \cdot R_{kop}}.
$$
 (3.17)

$$
R'_2 = \frac{2}{2\pi \cdot 10 \cdot 10^6 \cdot 30 \cdot 10^{-12}} \approx 1100 (OM); \ \ g'_2 = \frac{1}{R'_2} = \frac{1}{1100} \approx 1.10^{-3} (C_M);
$$

$$
R_{\kappa} = \frac{1}{1 \cdot 10^{-3} - 10^{-4} - 50 \cdot 10^{-6}} \approx 1200(OM); \ g_{\kappa} = \frac{1}{R_{\kappa}} = \frac{1}{1200} \approx 0.85 \cdot 10^{-3} (CM);
$$

$$
\tau_2 = R_2'(\omega) C_2'(\omega) = 1100 \cdot 30 \cdot 10^{-12} = 3.3 \cdot 10^{-8}(c);
$$

$$
R_{\text{top}} = \frac{2 \cdot (1 + 40 \cdot 10^{-3} \cdot 56)}{40 \cdot 10^{-3}} \approx 160 (O\omega);
$$
  

$$
C_{\text{top}} = \frac{(1 + 2) \cdot 3.3 \cdot 10^{-8}}{2 \cdot 1,2 \cdot 160} \approx 270 (n\Phi).
$$

Зауважте, що каскадування з корекцією високочастотного емітера зменшує вхідний опір у ВЧ-області. Це погіршує частотну характеристику попереднього підсилювача. Щоб різка зміна вхідного опору каскаду з корекцією не вплинула на попередній каскад при зміні частоти сигналу, між його виходом і входом каскаду з емітерної корекцією розмістіть емітерний повторювач.

Максимально допустимий струм обраного транзистора повинен задовольняти умову

$$
I_{\kappa \max} \ge \Delta I_{\text{Bux}} + I_{\text{nov}} \,, \tag{3.18}
$$

$$
\text{Re }\Delta I_{\text{Bux}} \approx \Delta U_{\text{Bux}} / R_2'.
$$

Початковий струм вибирається відповідно до вихідних характеристик, щоб запобігти роботі каскаду в нелінійному режимі.

При цьому має виконуватися нерівність

$$
P_{k \max} \ge U_{\text{ke}} \cdot I_{\text{k}},\tag{3.19}
$$

де  $U_{\text{ke}}$ ,  $I_{\text{k}}$  – це напруга і струм колектора в вихідній робочій точці відповідно.

При симетричних сигналах, зокрема синусоїдальних, рекомендують обирати

$$
U_{\text{re}} \geq U_{\text{nor}} + U_{\text{m BHX}} \, ; \, I_{\text{k}} \geq I_{\text{nor}} - U_{\text{m BHX}}(g_2' - g_{22}). \tag{3.20}
$$

Прийнявши  $U_{\text{nov}} = 5B$ ;  $I_{\text{nov}} = 5M$ А, по формулі (3.20) знаходимо  $U_{\text{ke}}$  ≥5 + 10 = 15В, а тому обираємо  $U_{\text{ke}}$ =25В;

$$
I_{\kappa} \ge 5.10^{-3} + 10 \cdot (1.10^{-3} - 10^{-4}) \approx 14 \text{(mA)}.
$$

Напруга джерела живлення

$$
E_{\pi} = U_{\text{ke}} + I_{\kappa} \cdot R_{\kappa} + U_{e} = 25 + 14 \cdot 10^{-3} \cdot 1200 + 5 \approx 50(B).
$$

При змінному струмі навантажувальна пряма каскаду проходить через вихідну робочу точку ВРТ і точку  $I_0$  ([13], рис.2.55)

$$
I_o = I_{\kappa} + U_{\kappa e}(g_{\kappa} + g_{\mu}) = 14 \cdot 10^{-3} + 25 \cdot (0.85 \cdot 10^{-3} + 50 \cdot 10^{-6}) = 37 \text{(mA)}.
$$

Визначимо величин складових, що входять до формули (3.21) і (3.22) по графікам ([13] рис. 2,55) при  $U_{\text{m}$ вих=10В

$$
I_{\kappa1}=19.10^{-3}A; I_{\kappa2}=33.10^{-3}A; U_{\delta e1}=1B;
$$

$$
U_{6e2} = 1,3B; I_{61} = 0,5 \cdot 10^{-3}A;
$$

$$
I_{62}=1.10^{-3}A
$$
;  $I_6=0,5.10^{-3}A$ .

По формулі (3.21) розраховано коефіцієнт підсилення К<sub>вих</sub> каскаду

$$
K_{\text{aux}} = \frac{\Delta U_{\text{aux}}}{U_{\text{0e2}} - U_{\text{0e1}} + (I_{\kappa 2} - I_{\kappa 1}) \cdot (R_f + R_{\kappa op})},
$$
(3.21)

$$
K_{\text{gux}} = \frac{20}{1,3 - 1 + (33 \cdot 10^{-3} - 19 \cdot 10^{-3}) \cdot (56 + 160)} = 6.
$$

Точність розрахунків підсилювачів високої інтенсивності квадрупольним методом підвищується, якщо для розрахунків використовувати середні параметри транзисторів. Для вихідного каскаду ці значення є

$$
g_{21f} \approx \frac{(I_{\kappa 2} - I_{\kappa 1}) \cdot (1 + \Delta U_{\kappa 2} g_{22})}{U_{\delta e2} - U_{\delta e1} + (I_{\kappa 2} - I_{\kappa 1}) \cdot R_f}; g_{21} = \frac{g_{21f}}{1 - g_{21f} \cdot R_f};
$$
(3.22)  

$$
g_{11f} \approx \frac{I_{\delta 2} - I_{\delta 1}}{U_{\delta e2} - U_{\delta e1} + (I_{\kappa 2} - I_{\kappa 1}) \cdot R_f}; g_{11} = g_{11f} (1 + g_{21} R_f).
$$

$$
g_{21f} \approx \frac{(33 \cdot 10^{-3} - 19 \cdot 10^{-3}) \cdot (1 + 20 \cdot 10^{-4})}{1,3 - 1 + (33 \cdot 10^{-3} - 19 \cdot 10^{-3}) \cdot 5} \approx 13 \cdot 10^{-3} (C_M);
$$

$$
g_{21} = \frac{13 \cdot 10^{-3}}{1 - 13 \cdot 10^{-3} \cdot 56} \approx 48 \cdot 10^{-3} (C_M);
$$

$$
g_{11f} \approx \frac{1 \cdot 10^{-3} - 0.5 \cdot 10^{-3}}{1.3 - 1 + (33 \cdot 10^{-3} - 19 \cdot 10^{-3}) \cdot 56} \approx 0.47 \cdot 10^{-3} (C_M);
$$

$$
g_{11} = 0.47 \cdot 10^{-3} (1 + 48 \cdot 10^{-3} \cdot 56) = 1.74 \cdot 10^{-3} (C_M).
$$

Нижче вказано деякі значення параметрів для вихідного каскаду широкосмугового підсилювача за формулою

$$
R_2^j(\omega_\epsilon) = R_2^j; \ R_3^j(\omega_\epsilon) = R_{\kappa op}; \tag{3.23}
$$

$$
C'_{3}(\omega_{e}) = C_{\kappa op} + C_{22}(\omega_{e}));
$$
\n(3.24)

 $C_3^{\prime}(\omega_{\rm s}) = 20 + 270 = 290(n\Phi)$ 

$$
\tau_3(\omega_e) = R_3' \cdot C_3' = 160 \cdot 290 \cdot 10^{-12} = 46,4 \cdot 10^{-9} (c).
$$
  

$$
K_3(\omega_e) = \frac{g_{21f} R_3'(\omega)}{1 + g_{21f} R_3'(\omega)} \times \frac{1}{\sqrt{1 + \left[\omega \cdot \frac{\tau_f + \tau_3(\omega)}{1 + g_{21f} R_3'(\omega)}\right]^2}}
$$
(3.25)

$$
K_3(\omega_e) = \frac{13 \cdot 10^{-3} \cdot 160}{1 + 13 \cdot 10^{-3} \cdot 160} \times \frac{1}{\sqrt{1 + \left[2 \cdot \pi \cdot 10 \cdot 10^6 \cdot \frac{49,4 \cdot 10^{-9} + 33 \cdot 10^{-9}}{1 + 13 \cdot 10^{-3} \cdot 160}\right]^2}} \approx 0.5;
$$

$$
M_3(\omega) = K_3(\omega) \frac{1 + g_{21f} R_3'}{g_{21f} R_3'};
$$
\n(3.26)

$$
M_3(\omega) = 0.5 \cdot \frac{1 + 13 \cdot 10^{-3} \cdot 160}{13 \cdot 10^{-3} \cdot 160} = 0.74.
$$
  

$$
\varphi_3(\omega) = -\arctg\omega \cdot \frac{\tau_f + \tau_3(\omega)}{1 + g_{21f} \cdot R_3'(\omega)};
$$
(3.27)

$$
\varphi_3(\omega) = -\arctg \cdot 6,28 \cdot 10 \cdot 10^6 \frac{3,3 \cdot 10^{-9} + 46,4 \cdot 10^{-9}}{1 + 13 \cdot 10^{-3} \cdot 160} = -45,4^{\circ};
$$

$$
K_2(\omega) = \frac{g_{21f}R_2'(\omega)}{1 + g_{21f}R_3'(\omega)} \times \frac{1}{\sqrt{1 + \left[\omega \cdot \frac{\tau_f + \tau_3(\omega)}{1 + g_{21f}R_3'(\omega)}\right]^2}} \times \sqrt{\frac{1 + [\omega \cdot \tau_3(\omega)]^2}{1 + [\omega \cdot \tau_2(\omega)]^2}}; \tag{3.28}
$$

$$
K_2(\omega) = \frac{13 \cdot 10^{-3} \cdot 1100}{1 + 13 \cdot 10^{-3} \cdot 160} \times \frac{1}{\sqrt{1 + \left[2 \cdot \pi \cdot 10 \cdot 10^6 \cdot \frac{49,4 \cdot 10^{-9} + 33 \cdot 10^{-9}}{1 + 13 \cdot 10^{-3} \cdot 160}\right]^2}} \times \sqrt{\frac{1 + \left[6,28 \cdot 10 \cdot 10^6 \cdot 46,4 \cdot 10^{-9}\right]^2}{1 + \left[6,28 \cdot 10 \cdot 10^6 \cdot 3,3 \cdot 10^{-8}\right]^2}} \approx 3,2
$$

$$
M_2(\omega_\epsilon) = K_2(\omega_\epsilon) \frac{1 + g_{21f} R_3^7}{g_{21f} R_2^7} = 3,2 \cdot \frac{1 + 13 \cdot 10^{-3} \cdot 160}{13 \cdot 10^{-3} \cdot 1100} \approx 0.69 \ ;
$$

$$
\varphi_2(\omega) = \varphi_3(\omega) - \arctg\omega \cdot \tau_2(\omega) + \arctg\omega \cdot \tau_3(\omega) = -45,4 - \arctg6,28 \cdot 10 \cdot 10^6 \cdot 3,3 \cdot 10^{-8} + \arctg6,28 \cdot 10 \cdot 10^6 \cdot 46,4 \cdot 10^{-9} \approx -39^o;
$$

де R/<sub>3</sub>(ω) = [g<sub>3</sub>(ω)+g<sub>22f</sub>(ω)]<sup>-1</sup> R/2(ω) = [g<sup>2</sup>(ω)+g<sub>22f</sub>(ω)]<sup>-1</sup> - навантаження транзистора на частоті  $\omega$ , в т.ч. вихідна провідність транзистора g<sub>22f</sub>; g/<sub>3</sub>, g/<sub>2</sub> – провідності проміжної частоти g/<sub>3</sub>(ω) i g/<sub>2</sub>(ω);  $\tau_3(\omega) = R/3(\omega) C/3(\omega)$ ;  $\tau_3(\omega)$  $=$ R/<sub>2</sub>(ω)C/<sub>2</sub>(ω) - еквівалентна стала часу циклу навантаження; C/3(ω) = C<sub>3</sub>(ω)+  $C_{22}f(\omega)$ ; C/<sub>2</sub>(ω) = C<sub>2</sub>(ω) + C<sub>22</sub>f(ω) – еквівалентна навантажувальна здатність, включаючи потужність C22f(ω) тріода.

Вхідну провідність контуру та його компонентів (див. рис. 3.1) можна розрахувати за допомогою

$$
Y_{\theta x} = g_{\theta x}(\omega) + j\omega \cdot C_{\theta x} \approx g_{11f}(\omega)[1 - K_3(\omega)\cos\varphi_3(\omega)] + \omega \cdot C_{11f}(\omega)K_3(\omega)\sin\varphi_3(\omega) -
$$
  

$$
-\omega \cdot C_{12f}(\omega)K_2(\omega)\sin\varphi_2(\omega) + j\omega \cdot \{C_{11f}(\omega)[1 - K_3(\omega)\cos\varphi_3(\omega)] - \frac{g_{11f}(\omega)}{\omega}K_3(\omega) \times
$$
  

$$
\times \sin\varphi_3(\omega) + C_{12}(\omega)[1 + K_2(\omega)\cos\varphi_2(\omega)]\},
$$

де  $g_{11f}(\omega)$ ,  $C_{11f}(\omega)$  – складові вхідної провідності транзистора.  $g_{gx} = 0.47 \cdot 10^{-3} \cdot [1 - 0.5 \cdot \cos(-45.4)] + 6.28 \cdot 10 \cdot 10^{6} \cdot 30 \cdot 10^{-12} \cdot 0.5 \cdot \sin(-45.4)$  $-6,28 \cdot 10 \cdot 10^{6} \cdot 7,6 \cdot 10^{-3} \cdot 3,2 \cdot \sin(-39) \approx 0,6 \cdot 10^{-3}$  (CM);

$$
C_{ex} = 30 \cdot 10^{-12} \cdot [1 - 0.5 \cos(-45.4)] - \frac{0.47 \cdot 10^{-3}}{6.28 \cdot 10 \cdot 10^{6}} 0.5 \times \sin(-45.4) + 7.6 \cdot 10^{-12} [1 + 3.2 \cos(-39)] = 48.6(n\Phi).
$$

Амплітуда вхідного струму при U<sub>m вих</sub>=10В

$$
I_{m \text{ bx}} = (I_{62} - I_{61})/2 = (1 \cdot 10^{-3} - 0.5 \cdot 10^{-3})/2 = 0.25 \text{(мA)}.
$$
Амплітуда вхідної напруги при U<sub>m вих</sub>=10B

$$
U_{mg} = \frac{U_{\delta 2} - U_{\delta e l} + (I_{\kappa 2} - I_{\kappa l}) \cdot (R_f + R_{\kappa op})}{2};
$$
\n(3.29)

$$
U_{mg} = \frac{1,3-1+(33\cdot10^{-3}-19\cdot10^{-3})\cdot(56+160)}{2} = 1,67(B).
$$

Розрахуємо елементи схеми (див. рис. 3.1), що забезпечують бажаний режим роботи при постійному струмі [13].

Розрахуємо опору базового сепаратора за методикою [13]. Знайдемо струм I<sub>ое</sub> в робочій точці за формулою

$$
I_{oe} = I_{\delta o} + I_{\kappa o} = 0.5 \cdot 10^{-3} + 14 \cdot 10^{-3} = 0.0145(A);
$$

$$
r_e \approx \frac{26}{I_{eo[MA]}} \approx \frac{26}{14,5} = 1,8(0\mu);
$$

$$
R_{\rm{axe}} = r_{\rm{6}} + r_{\rm{e}} \cdot (1 + h_{21\rm{e}}) \approx 100 + 1.8 \cdot (1 + 50) \approx 192(0\rm{M}).
$$

Задаємося значенням опору  $R_{\text{A2}} = (5 \div 10)R_{\text{Bxe}} = 6.192 = 1,152 \text{k}$ Ом та обираємо зі стандартного значення опору  $R_{\mu 2} = 1,2k$ Юм, і струмом подільника  $I_{\text{no},x}$ =10·I<sub>бо</sub>=10·0,5·10<sup>-3</sup>=5·10<sup>-3</sup>А. Загальний опір для базового подільника буде рівним:  $R_{\text{no}n} = E/I_{\text{no}n} = 50/5 \cdot 10^{-3} = 10 \text{kOM}.$ 

Опір першого резистора базового подільника буде

$$
\rm R_{\rm \pi1}\rm =R_{\rm no\pi}-R_{\rm \pi2}\rm =10000-1200\rm =8,8({\rm kOM}),
$$

Обрано стандартне значення опору R<sub>д1</sub>=9,1кОм.

Розрахунок за змінним струмом опору дільника проведемо за формулою

$$
R_{\partial} = \frac{R_{\partial 1}R_{\partial 2}}{R_{\partial 1} + R_{\partial 2}} = \frac{9,1 \cdot 1,2}{9,1 + 1,2} = 1,06(\kappa \Omega M) ;
$$

$$
R_{\partial \text{ac}, \partial} = \frac{R_{\partial \text{ac}} R_{\partial}}{R_{\partial \text{ac}} + R_{\partial}} = \frac{50 \cdot 1060}{50 + 1060} \approx 48 (O\text{M}),
$$

де  $R_{\partial \mathcal{H}}$  – це вихідний опір емітерного повторювача що рівний 50 Ом.

Оскільки загальний опір в колі емітера  $R_{e, 3a} = \frac{U_e}{I_{ee}} = \frac{5}{0.0145} = 3450m$ , тому значення R<sub>e</sub> i C<sub>e</sub> будуть: R<sub>e</sub> = R<sub>esar</sub> - R<sub>e кор</sub> = 345 - 160 = 185 Ом; обирно значення R<sub>e</sub>=2000м.

З врахуванням зворотного зв'язку, що вноситься резистором Re кор наскрізна крутість характеристики кола емітера буде рівна

$$
S_{ec} = \frac{1}{R_{\kappa op} + r_e + \frac{R_{\partial \kappa \partial} + r_{\delta}}{1 + h_{21e}}};
$$
\n(3.30)

$$
S_{ec} = \frac{1}{160 + 1.8 + \frac{48 + 100}{1 + 50}} = 6.1 \cdot 10^{-3} \left(\frac{A}{B}\right).
$$

тоді

$$
C_e = \frac{0.16}{f_H \cdot R_e} \sqrt{\frac{(1 + S_{ec}R_e)^2 - M_{He}^2}{M_{He}^2 - 1}} \, ; \tag{3.31}
$$

$$
C_e = \frac{0,16}{100 \cdot 185} \sqrt{\frac{(1+6,1 \cdot 10^{-3} \cdot 185)^2 - 1,012^2}{1,012^2 - 1}} = 104,6 \text{(mk }\Phi),
$$

$$
\text{Re } M_{He} = \sqrt{M_{H.KACK.}} = \sqrt{1,025} = 1,012.
$$

Вибираємо стандартне значення ємності Се=110мкФ.

Без радіочастотної корекції передавача необхідна ємність конденсатора Se була б F=3,1 рази більшою.

Знайдемо роздільну здатність на вході каскаду за формулою

$$
C_p = \frac{1}{2\pi \cdot f_{\mu} \left(R_{\partial \mathcal{H}} + \frac{1}{g_{\mathcal{G}\mathcal{X}}}\right) \cdot \sqrt{M_{\mu,\text{Kac}}^2 - 1}},
$$
\n(3.32)

$$
C_p = \frac{1}{2\pi \cdot 100 \cdot \left(50 + \frac{1}{0.6 \cdot 10^{-3}}\right) \cdot \sqrt{1,025 - 1}} = 5,87 \text{(M K} \Phi).
$$

Приймаємо значення ємності С<sub>р</sub>=6,2 мкФ.

3.2 Електричний розрахунок опорного генератора

Розрахуємо опорний генератор, що працює на частоті 8,192 МГц за методикою [7].

Підбирайте резонатори і тріоди з відомими параметрами C0, R1, L1 і f1 відповідно до робочої частоти і умов роботи генератора: при виборі тріода робоча частота кварцевого генератора повинна бути менше 0,5 фс (на заданій частоті). діапазон, це легко реалізувати).

Компоненти схеми встановлення частоти CG розраховуються від керуючого резистора:

$$
R_{y} = 1/\text{S} \cdot \gamma_{1} \left( \theta \right), \tag{3.33}
$$

S - це крутизна апроксимованої статичної характеристики де струму колектора транзистора;

0 - це кут відсічки;

 $\gamma_1$  ( $\theta$ ) - це коефіцієнт розкладу по першій гармоніці сінусоідальної періодичної послідовності імпульсів.

Струм колектору рекомендовано обирати в інтервалі 0,5...5,0 мА. Коефіцієнт  $\gamma_1$  ( $\theta$ ) обирано у межах 0,1...0,5.

Для ємнісної триточки:

$$
R_{v} = X_{1} \cdot X_{2} / R_{1}, \tag{3.34}
$$

 $\pi$ e

 $X_1 = 1/\omega \cdot (C1 + C_{\text{BUX}});$  $X_1 = 1/\omega \cdot (C1 + C_{\text{ex}});$ 

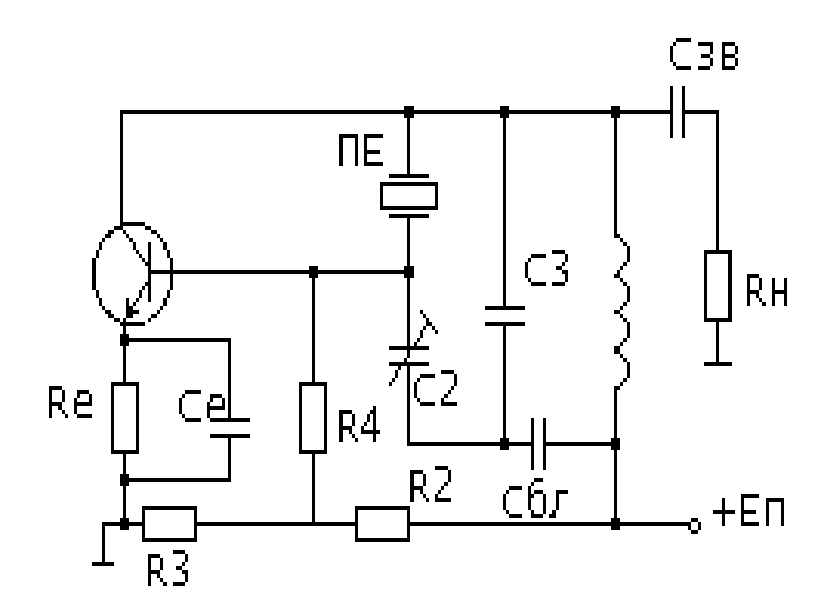

Рисунок 3.2 – Схема автогенератора з кварцовою стабілізацією

Розрахуємо кварцовий автогенератор з кварцом між колектором і базою. Початкові дані для розрахунку

$$
P_{\rm H} = 0,1
$$
 mBr ;  
f = 8,129 MTu.

Обираємо просту одноконтурну схему кварцового генератора з резонатором між колектором і базою див. Рис.3 і кварцовий резонатор РГ- 0,5 з такими параметрами :

$$
R_1 = 50 \text{ OM};
$$

$$
C0=5 \text{ }\mathrm{\pi}\Phi;
$$

$$
Q_{\kappa p} = \omega_1 \cdot L_1 / R_1 = 10^5;
$$

Р кв доп = 2мВт – допустима потужність розсіювання на резонаторі.

Обираємо згідно [10] а  $\approx$  Р<sub>н</sub>/Р<sub>кр</sub> = 0,1, де Р<sub>кр</sub> – це потужність, що розсіюється на резонаторі.

Знаходимо

$$
\tau_0 = \omega_1 \cdot C_0 \cdot R_1 = 2 \cdot 3,14 \cdot 8,192 \cdot 10^6 \cdot 5 \cdot 10^{-12} \cdot 50 = 0,013(c),
$$

де  $\omega_1 = 2 \cdot \pi \cdot f_1$  і  $f_1 = 1 / (2\pi \cdot \sqrt{L_1 \cdot C_1})$  а  $f_1, L_1, C_1$  – це частота послідовного резонансу та динамічні реактивні опори КГ на n – й гармоніці.

Потужність розсіювання на резонаторі рівна

$$
P_{\rm np}
$$
= $P_{\rm H}$ / a = 0,1/ 0,1 = 1(mBr).

Оскільки умова Rpr < Rkrdop виконується, це означає, що обчислення генератора можна продовжити.

Ми вибираємо тріод GT311 (можна використовувати імпортоване моделювання, але передумова полягає в тому, що параметри та характеристики схожі). Його параметри [11]

 $F_s = 65$  МГц;  $I_{\kappa}$  max = 50 мА – це допустимий струмк колектора;  $P_{\kappa}$  max = 150

мВт;  $E_{\rm k,max} = 15 B$ ;  $E_{\rm orc} = 0.3 B$ ;  $E_{\rm sc} \le (0.4..0.5)$ , а тому вибирано  $E_{\rm ke,max} = 5 B$ ;  $I_{\text{KM}} \leq 0.5$   $I_{\text{k,max}} = 10$  MA.

Перевіряємо придатність по частоті даного транзистора за умовою

$$
f_{\text{refl}} < 0.5 \cdot f_s = 0.5 \cdot 65 = 32.5 \text{ (M}\Gamma\text{H}).
$$

Даний транзистор обраний вірно.

Визначимо St = S ·  $\gamma_1$  ( $\theta$ ), де S – це локальна крутизна апроксимованої статичної характеристики транзистора при  $i_k = 0.5$   $i_{km}$ .

У відповідності з [11] отримано  $S = 0.127 A / B$ .

Потім беремо значення коефіцієнту  $\gamma_1$  ( $\theta$ ) = 0,2, за умови, що ця величина кута відсічки дорівнює  $\theta = 60^{\circ}$ .

При цьому визначено, що  $S_1 = 0.0254 A / B$ .

Тоді нормована по частоті f<sub>s</sub> частота коливань

$$
\Omega_s = f / f_s = 8,192/65 = 0,126.
$$

Враховави вілношення [10]:

 $\chi = C_{1e}/ C_2 = i_{\text{KM}}^2$  ·  $\gamma_1 (\theta) [2 P_{\text{KD}} S \cdot (1 - \cos \theta)^2 \cdot (1 + a)]^{-1}$ ,

 $C_{1e} = \omega_1^{-1} \{ [\gamma S_1 (1 + 2\tau_0 \cdot \Omega_s) R_1^{-1} \cdot (1 + a)^{-1} \cdot (1 + \Omega_s)^{-1}]^{-0.5} - \omega_1 C_0 \}.$ 

Отримано, що  $\chi = 0.01^2 \cdot 0.2 \cdot [2 \cdot 10^{-3} \cdot 0.127 \cdot 0.5^2 \cdot 1.1]^{-1} \approx 0.29$ 

$$
C_{1e} = (6,28 \cdot 8,192 \cdot 10^{6})^{-1} \cdot \{ [0,29 \cdot 0,0254(1+2 \cdot 0,013 \cdot 0,126) \cdot 50^{-1} \cdot 1,1^{-1} \cdot (1+0,126^{2})]^{0,5} - 2\pi \cdot 8,192 \cdot 10^{6} \cdot 5 \cdot 10^{-12} \} = 222,08 \cdot 10^{-12} \text{ (}\Phi\text{)}.
$$

 $C_2 = C_{1e}/\gamma = 222.08/0.29 = 765.8 \text{ n}\Phi$ . Обирано  $C_2 = 820 \text{ n}\Phi$ .

$$
X_1 = -1 / (\omega_1 C_{1e}) = -88,2(OM).
$$
  

$$
X_2 = -1 / (\omega_1 C_2) = -23,7(OM)
$$

Індуктивність L<sub>2</sub> і ємність С<sub>3</sub> визначено з умови

$$
1 + \omega_1^2 \cdot L_2 \cdot C_3 < n^2 \cdot (n-2)^2,
$$

де n i (n-2) – це номер обраної для збудження і нижньої ближньої непарної гармоніки.

Прийнявши  $\omega_1^2 \cdot L^2 \cdot C_3 = 2$ , з рівняння

$$
C_{1e} = C_3 \cdot [1 - (\omega_1^2 \cdot L_2 \cdot C_3)^{-1}].
$$

Далі отримано  $C_3 = 222,08 \cdot 10^{-12} (1-0,5)^{-1} = 444,18 \pi \Phi$ , тобто  $C_3 = 470 \pi \Phi$ . За умови, що С<sub>3</sub> відомо, визначено  $L_2$ 

$$
L_2 = (\omega_1^2 \cdot L_2 \cdot C_3) / (\omega_1^2 \cdot C_3);
$$
  
\n
$$
L_2 = 2 \cdot (6,28 \cdot 8,192 \cdot 10^6)^{-2} \cdot (470 \cdot 10^{-12})^{-1} = 1,6(MK \Gamma H).
$$

Відносна різниця між частотами f<sub>1</sub> і f обчислена за формулою

$$
\Delta f/f_1 = (f - f_1)/f_1 ;
$$

$$
\Delta f/f_1 \approx [X_1 \cdot (1 + \chi) + \Omega_s \cdot R_1] / \{ [2\tau_0 \cdot X_1 \cdot (1 + \chi) + (\tau_0 \cdot \Omega s - 1) \cdot R_1] \cdot 2 \cdot Q_{kp} \} =
$$
  
= 120,078 / (9,99.10<sup>6</sup>) = 1,2.10<sup>-5</sup>.

Для точної настройки кварцового резонатора потрібно одну ємність С2 або СЗ обрати підстроювальною.

Режим роботи транзистора буде

$$
I_{k0} = \alpha_0(\theta) \cdot i_{km} = 2,2(MA);
$$
  

$$
I_{k1} = \alpha_1(\theta) \cdot i_{km} = 3,9(MA).
$$

Визначено амплітуду напруги на базі

$$
U_6 = i_{\text{KM}} / S_1 \cdot \gamma_1 (\theta) = 10^{-2} / (0.0254 \cdot 0.2) \approx 0, 21(B).
$$

Амплітуда напруги на колекторі буде

$$
U_{ke}=2\!\cdot\!P_1\,/\,(I_{k1}\!\cdot\!cos\phi_k),
$$

 $\alpha$  cos $\varphi_k = [1 + (S_1 \cdot X_2 + \Omega_s)^2]^{-0.5} = 0,808$ .

$$
U_{ke} = 2 \cdot 1,1 \cdot 10^{-3} / (3,9 \cdot 10^{-3} \cdot 0,808) = 0,7(B).
$$

Потужність, що підводиться до колекторного кола і, що розсіюється на колекторі транзистора

$$
P_0 = I_{k0} \cdot E_{ke} = 2,2 \cdot 3,5 = 7,7
$$
 (MB);

$$
P_{\kappa} = P_0 - P_1 = 7,7 - 1,1 = 6,6 \text{mB} \tau < [P_{\kappa \text{max.}}] .
$$

Постійна складова струму бази буде визначатися таким чином

$$
I_{60} = I_{k0} / \beta_0 = 2{,}2.10^{-3}\frac{50}{50} = 0{,}044 \text{(mA)}.
$$

Розраховано величину напруги зміщення на базі транзистора за

$$
E_{60} \approx E_{\text{orc}} + U_6 \cdot [\gamma_0 (\theta) \cdot (1 + \Omega_s^2)^{-0.5} - \gamma_0 (\pi - \theta)] =
$$
  
= 0,3 + 0,21 \cdot [0,11 \cdot (1 + 0,126^2)^{-0.5} - 0,61] = 0,194 (B).

Прийняли, що R<sub>e</sub> = (100...500) Ом = 400 Ом [12].

Опір R<sub>4</sub> визначено з урахуванням відношення, тоді

$$
R_4 = (10...20) X_2 = (237...474) O_M
$$
, обирано  $R_4 = 400 O_M$ .

Напруга джерела живлення буде

$$
E_{\rm k} = E_{\rm ke} + (I_{\rm k0} + I_{\rm 60}) \cdot R_{\rm e} = 3.5 + (2.2 \cdot 10^{-3} + 0, 044 \cdot 10^{-3}) \cdot 400 = 4.39 \text{ (B)}.
$$

Обрано значення 5В в якості напруги джерела живлення. Напруги в точці з'єднання R<sub>2</sub>, R<sub>3</sub> та R<sub>4</sub> позначено Е<sub>л</sub>

$$
E_{\mu} = E_{60} + (I_{\kappa 0} + I_{60}) \cdot R_{e} + I_{60} \cdot R_{4} = 0,194 + 0,89 + 0,02 = 1,1
$$
 (B).

Струм через подільник дорівнює

$$
I_{\rm A} = 5 \cdot I_{60} = 0,22 \text{ (MA)},
$$

Номінали резисторів подільника

$$
R_3 = (E_{\kappa} - E_{\mu}) / I_{\mu} = 5 - 1,1/0,22 \cdot 10^{-3} = 17,8
$$
 (kOm);

$$
R_2 = E_{\text{A}} / (I_{\text{A}} - I_{60}) = 1,1/(0,22 \cdot 10^{-3} - 0,044 \cdot 10^{-3}) = 6,25(\text{kOM}).
$$

Стандартні значення резисторів приймемо з деяких номіналів R2 = 18

кОм; R3 = 6,8 кОм [12].

Вибір конденсаторів для автоматичних генераторів вимагає особливої уваги. Як правило, реактивна потужність, постійна напруга і змінна напруга на елементах схеми невеликі, за цими параметрами підійде будь-який високочастотний конденсатор. Основну увагу слід звернути на те, щоб конденсатор мав достатню добротність і високу постійну ємність при зміні температури і вологості зовнішнього середовища. Добротність схеми визначається значенням Q індуктивності  $Q_L$  і конденсатора  $Q_c$ 

$$
Q_{\kappa} = Q_{L} \cdot Q_{c} / (Q_{L} + Q_{c})
$$

Добротність котушки індуктивності завжди менша за добротність конденсатора, який, як правило, визначає добротність схеми. Для забезпечення максимальної добротності схеми. Необхідно виключити деградацію через недостатню добротність конденсатора. При  $Q_c > Q_L$ . У сучасних генераторах в основному використовуються керамічні і склокерамічні конденсатори типу КХК, які також захищені від вологи порцеляновим корпусом.

Температурний коефіцієнт ємності контурних конденсаторів автогенератора обирають поблизу нульового значення (група МПО з ТК $\epsilon = 0$  $\pm 30$  ·  $10^{-6}$  K<sup>-1</sup>. Від'ємне значення ТКЄ корисно для компенсації додатного температурного коефіцієнту контурної котушки індуктивності, який у котушок індуктивності складає  $10..20\cdot10^{-6}$ . Для точного встановлення заданої частоти автогенератора в складі його коливального контуру повинна знаходитись регулюючи елементи. В більшості випадків в ролі регулюючого елементу виступає підстроювальний конденсатор «тример», який повинен володіти приблизно такими ж якостями як і контурний. Додаткові вимоги : плавність регулювання, надійна фіксація встановленого положення в умовах вібрації та інших механічних зовнішніх впливах. Найкращими для автогенераторів є коаксіальні підстроювальні конденсатори або трубчаті типу КПКТ.

### 3.3 Розрахунок регулятора температури

На рис (3.3) зображена схема регулятора температури для стабілізації температури кварцового резонатора опорного генератора.

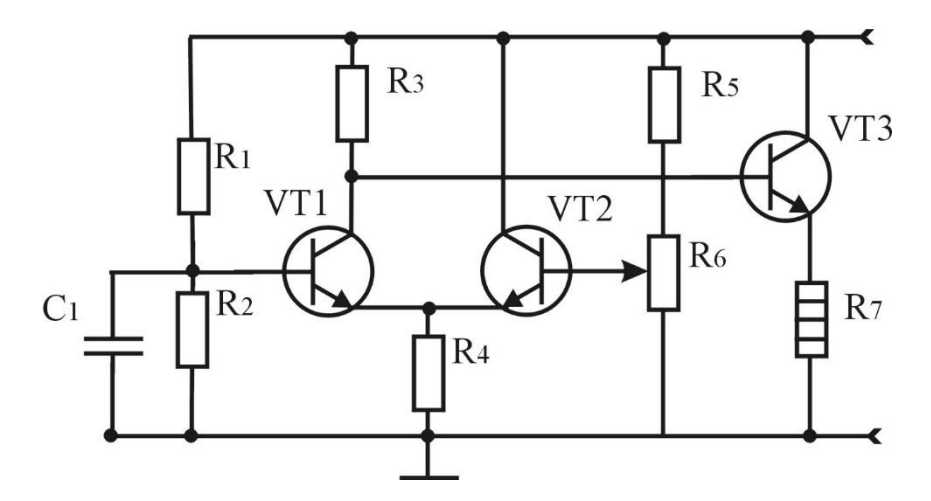

Рисунок 3.3 – Схема регулятора температури в середині термостата

З підвищенням температури в середині термостата зменшується опір термістора, який знаходиться в середині термостата, і зменшується напруга, подаваєма на базу першого транзистора. Ця напруга порівнюється з напругою, яка знімається з потенціометра, призначеного для регулювання температури. Різниця цих двох напруг підсилюється диференціальним підсилювачем і подається на підігрівач, так, що при підвищенні температури зменшується кількість тепла, виділяємого в нагрівачу.

Після розрахунку вихідного каскаду переходимо до розрахунку каскадів попереднього підсилення. Ці каскади повинні забезпечити коефіцієнт підсилення

$$
K_{np} \ge \frac{K}{K_{\text{aux}}K_{\text{EII}}} = \frac{10}{6 \cdot 0.9} = 1.86 \,, \tag{3.35}
$$

де К – коефіцієнт підсилення підсилювача на середніх частотах;  $K_{\text{EII}}$  – коефіцієнт передачі емітерних повторювачів на середніх частотах. Задамо  $K_{\text{EII}} = 0.85 \div 0.98.$ 

Допустимі частотні спотворення в кожному каскаді в ВЧ області знаходять по формулам:

$$
\varepsilon'_{\text{B IP}} = (\varepsilon_{\text{B}} - \varepsilon_{\text{B BHX}} - \varepsilon_{\text{B EII}} - \varepsilon_{\text{B per}})/n; \varepsilon'_{\text{onpl}} = \frac{\varepsilon'_{\text{onpl}}}{n}, \qquad (3.36)
$$

де  $\varepsilon_{\rm s}^{/}$  $\varepsilon_{\mathit{enpl}}'$ ,  $\varepsilon_{\text{\tiny B}}$   $_{\rm EII}$ ,  $\varepsilon_{\text{\tiny B}}$  <sub>per</sub> – допустимий спад частотної характеристики в області ВЧ відповідно для одного каскаду попереднього підсилення, емітерних повторювачів, схеми регулювання підсилення; n – кількість каскадів попереднього підсилення

Величини  $\varepsilon_{\text{B}}$  <sub>EП</sub>,  $\varepsilon_{\text{B per}}$  задають в таких межах:

$$
\epsilon_{\scriptscriptstyle B} \, \text{e}_{\scriptscriptstyle \text{E}} \approx \epsilon_{\scriptscriptstyle B} \, \text{e}_{\scriptscriptstyle \text{F}} \approx 0.05\text{--}0.01.
$$

$$
\epsilon'_{\text{\tiny B\;IP}}{_{\text{IP}}}{_{1}}\text{=}(~\epsilon_{\text{\tiny B\;}}-\epsilon_{\text{\tiny B\;B\,HX}}-\epsilon_{\text{\tiny B\;E\,}}{\text{_{\tiny E\,}}}-\epsilon_{\text{\tiny B\;Per}})/n=(0,3 - 0,12 - 0,02 - 0,02)/1\text{=0,14}
$$

Проведемо вибір транзистора каскаду попереднього підсилення за методикою аналогічною розрахунку вихідного каскаду.

В якості активного елемента каскаду попереднього підсилення обираємо теж транзистор КТ602Г. По його вихідним характеристикам визначаємо  $U_{\text{nor}}=5B$ , задамось  $U_e=5B$  [11]. Перевіримо задовільність параметрів транзистора умовам

$$
U_{\text{re max}} \ge \Delta U_{\text{aux}} + U_{\text{nov.}} + U_e = 20 + 5 + 5 = 30(B);
$$
  

$$
f_{\text{re}} \ge 20 \div 50 f_e = 20 \div 500 (MTu).
$$

Транзистор КТ602Г відповідає вказаним вимогам, і має такі параметри

$$
g_{21} \approx 40.10^{-3} \text{cm}; \, r_6 = 1000 \text{m}; \, C_{\kappa} = 8.10^{-12} \text{m} \Phi; \, g_{21} = 40.10^{-3} \text{cm};
$$
\n
$$
f|Y_{21}| = 15 M \text{m}; \, \tau \approx 10.10^{-9} \text{c}.
$$

Потрібно відмітити що всі каскади попереднього підсилення виконують на ідентичних по типу транзисторах.

На початку розрахунку таких каскадів визначають можливість забезпечення необхідного підсилення К<sub>пр</sub> з допомогою (n=1) каскаду типу СЕ (СВ) без корекції. Для цього обчислюють еквівалентну провідність навантаження  $g_2^\prime$  і провідність  $g_{\text{\tiny K}}$ 

$$
g'_{2} = g_{21}/K_{np} = 40.10^{-3}/1,86 = 0,022;
$$
  

$$
g_{\kappa} = g'_{2} - g_{22 i} - g_{px i+1} = 0,022 + 10^{-4} + 0,6 = 0,0213
$$
Cm.

Тут і в подальшому індекс *і* відноситься до розраховуємого каскаду, індекс *і+1* – до наступного, індекс *і-1* – до попереднього. Вважається, що при  $g'_{2}$ <10<sup>-3</sup>÷10<sup>-4</sup>См створювати попередній підсилювач на одному каскаді недоцільно.

При  $g'_2 \ge 10^{-3} \div 10^{-4}$ См перевіряють доцільність величини  $g'_2$  з точки зору частотних спотворень, тобто щоб при обрахованому по (3.37) значенні  $g'_{2}$ виконувалась нерівність:

$$
\varepsilon_{\epsilon\,np1} < \varepsilon_{\epsilon\,np}
$$
,  $\text{Re }\varepsilon_{\epsilon\,np1} \approx \frac{1}{2} \left[ \frac{\omega_{\epsilon} \cdot C_2' \cdot (\omega_{\epsilon})}{g_2'} \right]^2 + \frac{1}{2} \left( \frac{f_{\epsilon}}{f_{|Y_{21}|}} \right)^2;$ 

$$
C'_{2}(\omega_{B}) = C_{22}(\omega_{B}) + C_{BX}{}_{i+1}(\omega_{B}) + C_{M} = 20 \cdot 10^{-12} + 48,6 \cdot 10^{-12} + 5 \cdot 10^{-12} = 75 \text{m}.
$$

$$
\varepsilon_{\text{expl}} \approx \frac{1}{2} \left[ \frac{10 \cdot 10^6 \cdot 75 \cdot 10^{-12}}{0.022} \right]^2 + \frac{1}{2} \left( \frac{10 \cdot 10^6}{15 \cdot 10^6} \right)^2 = 0,22
$$

Так як  $\varepsilon_{\text{\tiny B\;np1}}$ =0,22 >  $\varepsilon_{\text{\tiny B\;np1}}^\prime$ =0,14 добитись зменшення  $\varepsilon_{\text{\tiny B\;np1}}$  при даному  $g_2^\prime$ можна за рахунок використання ВЧ корекції. Розрахунок спада  $\varepsilon_{\text{B}}$  пр1 частотної характери-стики в цьому випадку потрібно проводити з допомогою графіків рис. 2,52 або 2,54. По цим графікам і попередньо розрахованому значенню

 $X_{\rm B} = \omega_{\rm B} \cdot C'_{2}(\omega_{\rm B})/g'_{2} = 6{,}28 \cdot 10^{6} \cdot 75 \cdot 10^{-12}/0{,}022 = 0{,}21$  визначають  $\varepsilon_{\rm c} = 0{,}02$ , а по ньому величину  $\varepsilon_{\text{B IP}} = \varepsilon_{\text{c}} + \varepsilon_{|Y21|} = 0.02 + 0.024 = 0.044$ .

Визначаємо параметри каскаду попереднього підсилення за формулами

$$
R_{kop} = \frac{d(1+g_{21} \cdot R_f)}{g_{21}}; \ \ C_{kop} = \frac{(1+d) \cdot \tau_2(\omega_e)}{d \cdot m \cdot R_{kop}}.
$$

$$
R'_{2} = \frac{0.21}{2\pi \cdot 10 \cdot 10^{6} \cdot 75 \cdot 10^{-12}} \approx 45 \ (Om); \ \ g'_{2} = \frac{1}{R'_{2}} = \frac{1}{45} \approx 0.022 \ (Cm);
$$

$$
R_{\kappa} = \frac{1}{0.0213} \approx 47 \, (O\omega); \, g_{\kappa} = \frac{1}{R_{\kappa}} = \frac{1}{1200} \approx 0.0212 \, (C\omega);
$$

$$
\tau_2 = R_2'(\omega) C_2'(\omega) = 0.022 \cdot 75 \cdot 10^{-12} = 1.65 \cdot 10^{-8} (c);
$$

$$
R_{\kappa op} = \frac{0.5 \cdot (1 + 40 \cdot 10^{-3} \cdot 56)}{40 \cdot 10^{-3}} \approx 160 \text{ } (O\omega);
$$

$$
C_{\kappa op} = \frac{(1+2) \cdot 3.3 \cdot 10^{-8}}{2 \cdot 1,2 \cdot 160} \approx 270 \; (n\Phi).
$$

Зниження спотворень εв пр1 можна також досягти за рахунок ввімкнення ЕП між виходом попереднього підсилювача (транзистор Т<sub>3</sub>) і входом вихідного каскаду (транзистор Т<sub>5</sub>). Підсилювач має безпосередні зв'язки між каскадами. Розрахунок ЕП потрібно почати з визначення опору резистора R10. Попередньо потрібно вибрати транзистори і режими їх роботи, тоді

$$
R_{10}=U_{R10}/I_{eT4}=(U_{eT5}+U_{6oT5})/I_{eT5}
$$

При цьому коефіцієнт передачі ЕП:

$$
K_{\,}= \frac{g_{21} R_{\text{hex}}^{\text{/}}}{1 + g_{21} R_{\text{hex}}^{\text{/}}},
$$

$$
\text{Re } R_{\text{hex}}^2 = 1/g_3^2 = 1/g_{\text{bx }i+1} + g_{22} + 1/R_{10}
$$

3.4 Комп'ютерне схемотехнічне моделювання підсилювача потужності

Для моделювання буде використано пакет схем Electronic Workbench. Ця версія редактора схем набагато краща за попередню та дуже проста у використанні. Єдиним недоліком нашого використання є те, що ця версія англійською мовою.

Ми використовуємо цей редактор через його широкі можливості. У режимі аналізу змінного струму амплітудна частотна характеристика (ACC), фазова частотна характеристика (FCC) і час групової затримки (GDT) між будь-якими двома вузлами є логарифмічними або лінійними обчисленнями, масштабованими вздовж частотної осі; у режимі аналізу постійного струму залежність постійної напруги на будь-якому вузлі схеми обчислюється як функція постійної напруги на іншому вузлі.

У редакторі схем Electronic Workbench є інші режими аналізу схем, які ми не використовували в цьому дипломному проекті.

Ознайомившись зі схемою, вивчимо її, особливо амплітудно-частотну характеристику підсилювача. Для цього в редакторі схем Electronic Workbench потрібно навести маніпулятор головного меню на пункт «Аналіз» і натиснути ліву кнопку «миші». Після цього вибираємо схему, яку нам потрібно проаналізувати, тобто проаналізуємо її за допомогою аналізатора частотної характеристики.

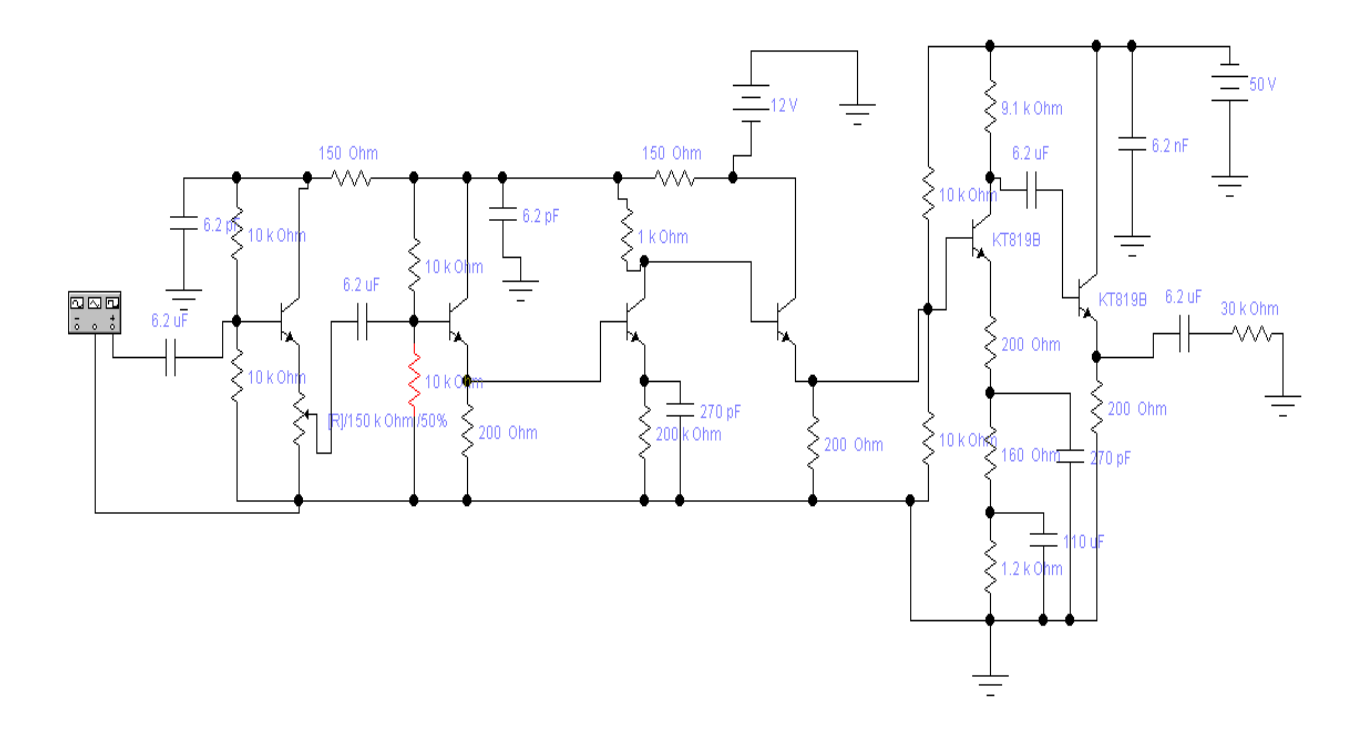

Рисунок 3.4- Модель підсилювача потужності в схемному редакторі Electronic Workbench 5.12

Досліджуватимуться різні значення номінального значення опору навантаження підсилювального контуру.

Після вибору потрібного аналізу на екрані з'являється меню, в якому ми можемо ввести необхідні параметри згідно технічного завдання, вказавши номери вузлів, під час яких буде проводитися аналіз обраного контуру. Потім клацніть кнопку меню «Simulate» (Імітація), щоб спостерігати за аналізом обраної схеми.

Результати моделювання підсилювача показані на малюнках 3.5-3.8.

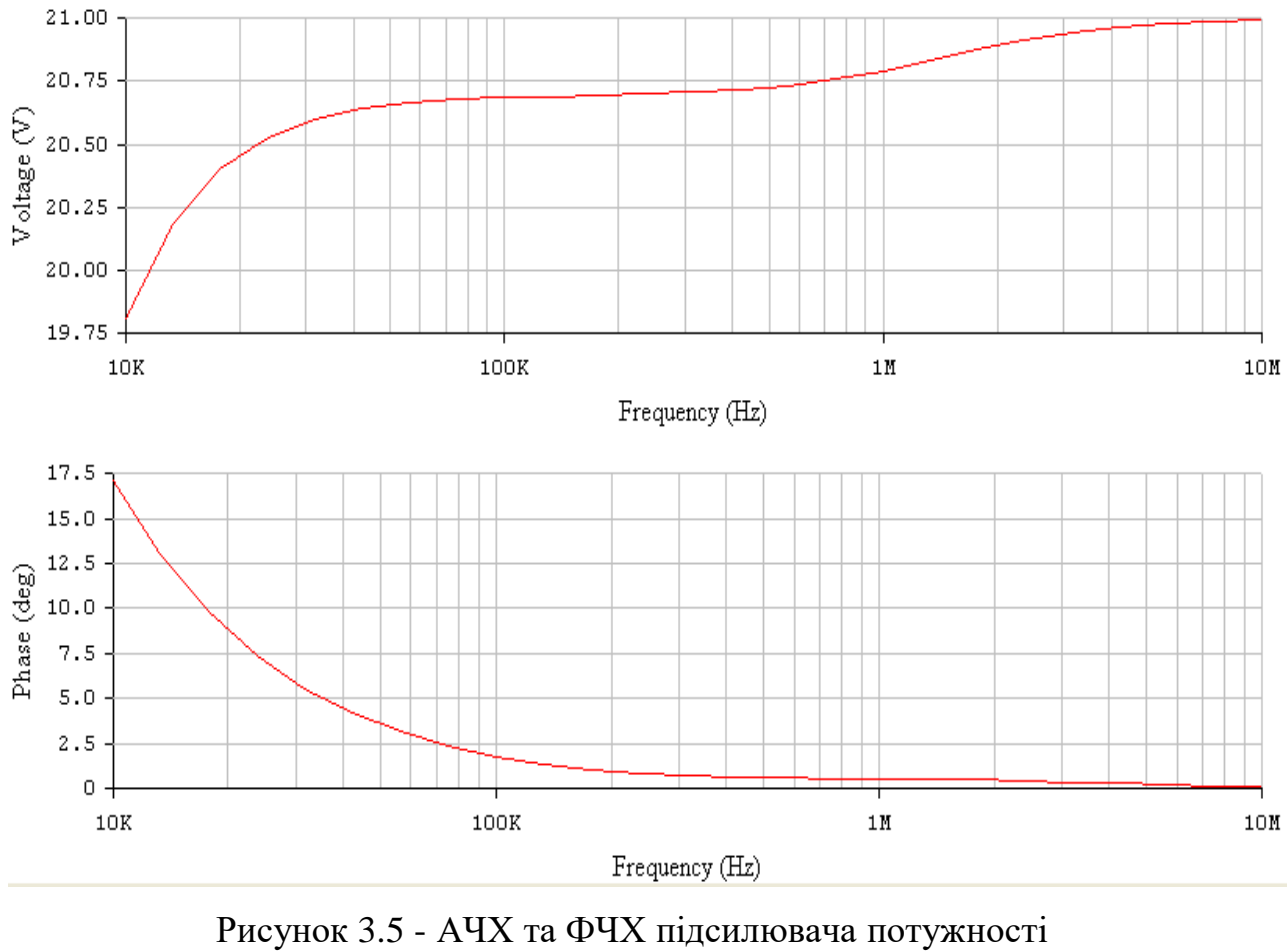

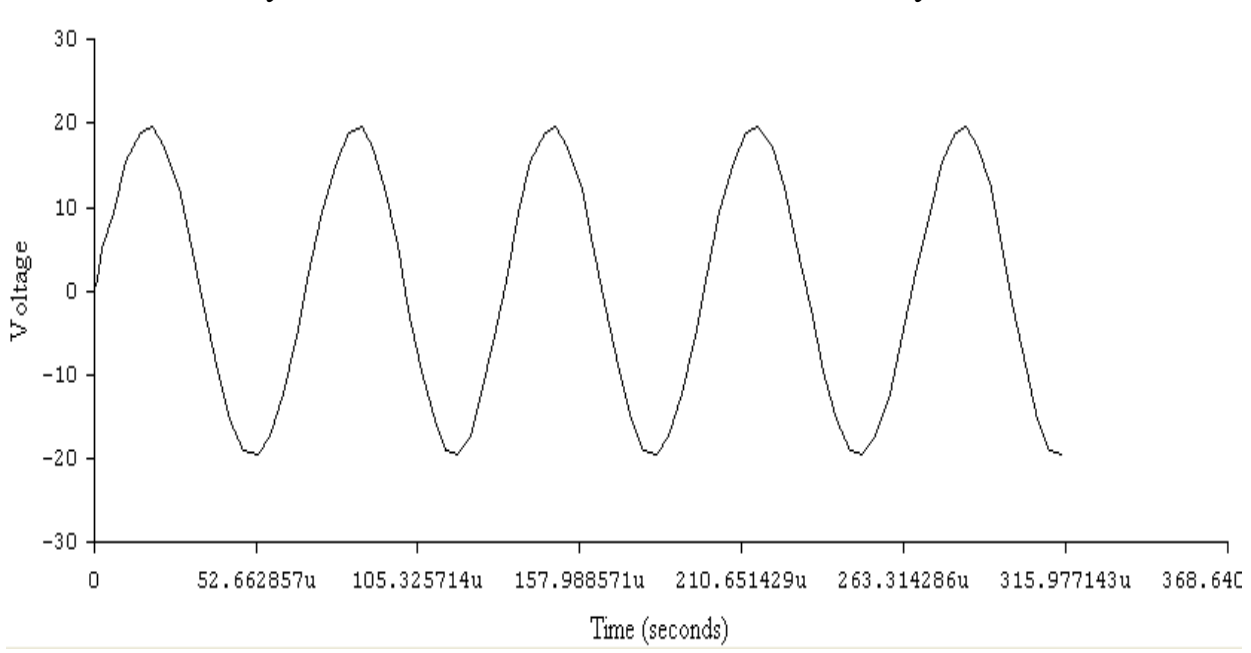

Рисунок 3.6 - Осцилограма вихідного сигналу (синусоїда)

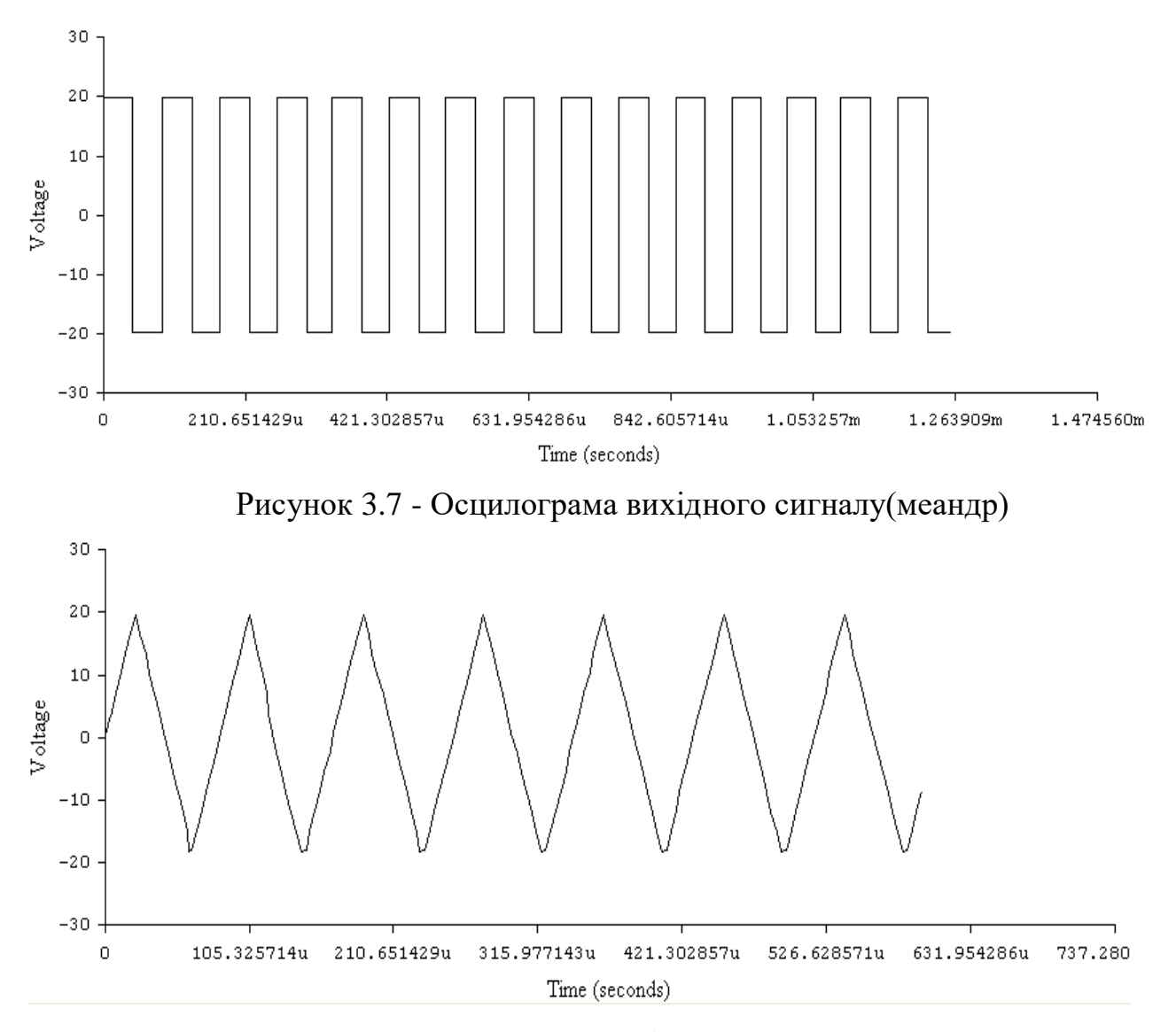

Рисунок 3.9 - Осцилограма вихідного сигналу (трикутник)

З результатів моделювання можна зробити наступні висновки: - При моделюванні частотної характеристики ми спостерігали ефект застосування емітерної корекції в схемі підсилювача, тобто на нижчих частотах коефіцієнт посилення трохи менший, ніж на вищих частотах. підключити

При зменшенні ємності розв'язувального конденсатора АЧХ практично не змінюється в діапазоні середніх і високих частот, але збільшується коефіцієнт частотних спотворень на низьких частотах робочого діапазону, це пов'язано зі зменшенням постійної часу ланцюга розділення, що, у свою чергу, призводить до тривалого спотворення сигналу (падіння піку імпульсу).

Таким чином, моделювання частотної характеристики підсилювача потужності підтверджує правильність розрахунку.

3.5 Висновки до розділу

В розділі електричних розрахунків здійснено розрахунок електричних режимів основних аналогових вузлів пристрою а саме: кінцевого каскаду підсилення, опорного генератора та регулятора температури. Також були розраховані номінали резисторів та конденсаторів і в відповідності до розрахунків були обрані стандартні номінали. Здійснено комп'ютерне схемотехнічне моделювання підсилювача потужності.

### **4 ОХОРОНА ПРАЦІ**

Питання охорони праці є одним з найважливіших на сучасному етапі життя нашого суспільства, у період, коли роботодавці ставлять для себе основним завданням якнайшвидше з мінімальним вкладенням засобів отримати найбільший прибуток. Мало уваги приділяється охороні праці, а часом вимоги охорони праці і взагалі ігноруються. При цьому не враховується те, що при комплексній дії на людину шкідливих виробничих чинників значно зменшується продуктивність праці. Зростання непродуктивних витрат часу обумовлюється також поганою організацією робочих місць, зокрема неврахуванням ергономічних вимог, невдалим розташуванням приладів, відсутність умов для тимчасового відпочинку тощо. Керівники підприємств забувають про те, що в результаті поліпшення умов праці нормалізується психологічний клімат, підвищується налагодженість у роботі, а, отже, зростає продуктивність праці.

Розробка широкодіапазонного генератора з цифровим установленням частоти сигналів відбувалася в приміщені, яке обладнане робочими місцями з ПК. На розробника могли мати вплив такі небезпечні та шкідливі виробничі фактори:

- 1. Фізичні:
- підвищена запиленість та загазованість повітря робочої зони;
- підвищена чи понижена температура повітря робочої зони;
- підвищений рівень шуму на робочому місці;
- підвищений рівень електромагнітного випромінювання;
- підвищена чи понижена іонізація повітря;
- недостатня освітленість робочої зони;
- відсутність чи нестача природного освітлення.

2. Психофізіологічні: статичне перевантаження; розумове перевантаження; емоційні перевантаження.

Відповідно до наведених факторів здійснюємо планування щодо безпечного виконання роботи.

4.1 Технічні рішення щодо безпечного виконання роботи

4.1.1 Обладнання робочого місця

Робоче місце – це зона простору, що оснащена необхідним устаткуванням, де відбувається трудова діяльність одного працівника чи групи працівників.

Раціонально організоване робоче місце забезпечує умови праці і правильну побудову робочого процесу. Кожне робоче місце має свої специфічні особливості, пов'язані з особливостями організації виробничого процесу, різноманіттям форм конкретної праці.

Конструкція робочого місця розробника і взаємне розташування всіх його елементів повинне [відповідати](http://ua-referat.com/%D0%92%D1%96%D0%B4%D0%BF%D0%BE%D0%B2%D1%96%D0%B4%D1%8C) антропометричним, фізичним і [психологічним](http://ua-referat.com/%D0%9F%D1%81%D0%B8%D1%85%D0%BE%D0%BB%D0%BE%D0%B3%D1%96%D1%8F) вимогам. Велике значення має також [характер](http://ua-referat.com/%D0%A5%D0%B0%D1%80%D0%B0%D0%BA%D1%82%D0%B5%D1%80) [роботи.](http://ua-referat.com/%D0%A0%D0%BE%D0%B1%D0%BE%D1%82%D0%B8) [15]

Раціональне [планування](http://ua-referat.com/%D0%9F%D0%BB%D0%B0%D0%BD%D1%83%D0%B2%D0%B0%D0%BD%D0%BD%D1%8F) робочого місця передбачає чіткий порядок і сталість розміщення предметів, засобів праці і документації. Те, що потрібно для виконання робіт частіше, розташоване в зоні легкої досяжності робочого простору.

Вимоги до конструкції меблів (робочий стіл, стілець (крісло), розташованих на робочих місцях користувача ПК, визначаються вимогами [18]. Відповідно до вимог екран ПК слід розташовувати на оптимальній відстані від очей працівника, але не ближче 0,4 м залежно від розміру екрана монітора.

Висота робочої поверхні столу для ПК має бути в межах 680 - 800 мм, а ширина - забезпечувати можливість виконання операцій в зоні досяжності моторного поля. Рекомендовані розміри столу: висота - 725 мм, ширина - 600 -1400 мм, глибина - 800 - 1000 мм.
Робочий стіл для ПК повинен мати простір для ніг висотою не менше 600 мм, шириною не менше 500 мм, глибиною на рівні колін не менше 450 мм, на рівні витягнутої ноги – не менше 650 мм.

Робочий стіл для ПК, як правило, має бути обладнаним підставкою для ніг шириною не менше 300 мм та глибиною не менше 400 мм, з можливістю регулювання по висоті в межах 150 мм та кута нахилу опорної поверхні - в межах 20 град. Підставка повинна мати рифлену поверхню та бортик на передньому краї заввишки 10 мм. Застосування підставки для ніг тими, у кого ноги не дістають до підлоги, є обов'язковим.

Основні вимоги щодо роботи на ПК:

не залишати працюючі ПК і їхні пристрої без нагляду;

 підключати і відключати роз'єми кабелів пристроїв ПК тільки при відключеній напрузі;

 подавати напругу на пристрої і окремі блоки ПК тільки після ретельної перевірки надійності кріплення провідників заземлення, справності кабелів і роз'ємів мережі електроживлення;

 при виявленні запаху горілого в пристроях ПК необхідно вимкнути апаратуру, повторно не включати і звернутися до спеціаліста з технічного обслуговування ПК;

 для профілактики порушень і підтримання працездатності оператора ПК власником повинні бути введені додаткові регламентовані перерви для відпочинку;

 у період роботи за дисплеєм необхідно передбачити через кожні 40 – 45 хв три-п'ятихвилинні перерви для відпочинку. Середня сумарна тривалість роботи за монітором за день не повинна перевищувати 4 год, а за тиждень 20 год [17].

В приміщенні, де проводилася робота використовується чотири провідна трифазна електромережа з заземленим нульовим проводом. Величина напруги цієї мережі становить 380 х 220В (фазна напруга (фаза – «0») – 220В, а міжфазна лінійна (фаза – фаза) – 380В). Категорія умов з небезпеки електротравматизму – без підвищеної небезпеки [18].

Для запобігання електротравмам у приміщенні здійснюються:

1) ізоляція нормально струмоведучих елементів електроустаткування відповідно з вимогами нормативів;

2) захисне заземлення із використанням природних заземлювачів;

3) систематичне проведення інструктажу з електробезпека;

4) суворе дотримання правил електробезпеки на робочому місці.

Таким чином, рівень організації та обслуговування робочих місць значно впливає на ступінь важкості, стомливості й привабливості праці. Чим раціональніше організоване робоче місце, чим воно зручніше, чим краще забезпечене всім необхідним для безперебійної та ритмічної роботи, тим менш утомливою буде праця, тим більша її привабливість, тим вищі працездатність працівника і рівень продуктивності його праці.

4.2 Технічні рішення з гігієни праці та виробничої санітарії

4.2.1 Мікроклімат

Виробниче приміщення – замкнутий простір в спеціально призначених будинках та спорудах, в яких постійно (по змінах) або періодично (протягом частини робочого дня) здійснюється трудова діяльність людей.

Мікрокліматичні умови на робочому місці, у виробничих приміщеннях – найважливіший санітарно-гігієнічний фактор, від якого багато в чому залежить стан здоров'я та [працездатність людини.](http://ua-referat.com/%D0%9F%D1%80%D0%B0%D1%86%D0%B5%D0%B7%D0%B4%D0%B0%D1%82%D0%BD%D1%96%D1%81%D1%82%D1%8C_%D0%BB%D1%8E%D0%B4%D0%B8%D0%BD%D0%B8) Визначається він поєднанням таких показників або параметрів, як температура повітря і поверхонь, відносна вологість, швидкість руху (рухливість) повітря, тепл[овипромінювання.](http://ua-referat.com/%D0%92%D0%B8%D0%BF%D1%80%D0%BE%D0%BC%D1%96%D0%BD%D1%8E%D0%B2%D0%B0%D0%BD%D0%BD%D1%8F)

У санітарних нормах ДСН 3.3.6.042-99 [19] встановлені величини параметрів мікроклімату, що створюють комфортні умови. Ці норми встановлюються залежно від пори року, характеру трудового процесу і характеру виробничого приміщення (значні або незначні тепловиділення).

Робота проектувальника за енерговитратами відноситься до категорії І а (енерговитрати до 139Дж/с) [20]. Допустимі параметри мікроклімату для цієї категорії наведені в табл.4.1.

| Період року     | Параметр мікроклімату                                                            | Величина                                     |
|-----------------|----------------------------------------------------------------------------------|----------------------------------------------|
| <b>Холодний</b> | Температура повітря в приміщенні<br>Відносна вологість<br>Швидкість руху повітря | $ 2125$ ° C<br>$ 4060\%$<br>до 0,1 м/с       |
| Теплий          | Температура повітря в приміщенні<br>Відносна вологість<br>Швидкість руху повітря | 2228 °C<br>$4060\%$<br>$ 0,10,2 \text{ m}/c$ |

Таблиця 4.1 – Параметри мікроклімату

Для забезпечення необхідних за нормативами параметрів мікроклімату в приміщенні використовується централізована парова система опалення (для підтримання температури в холодний період року) та система кондиціювання (для підтримання температури в теплий період року), а також систематичне (раз за зміну) вологе прибирання.

4.2.2 Склад повітря робочої зони

Чистота повітря виробничого середовища є важливим фактором підтримання стабільної працездатності працівників, формування у них позитивного ставлення до роботи, підвищення продуктивності праці. Багатьма дослідженнями доведено, що система дихання людини найменш пристосована до забрудненої атмосфери. Слизові оболонки, легеневий апарат піддаються більшому впливу забрудненого повітря, ніж очі та шкіряний покрив. Разом з тим велика кількість виробничих процесів супроводжується утворенням дрібних часточок твердих або рідких речовин, які утримуються в повітрі. Кількість домішок – газів, парів, пилу, які містяться в одному літрі або одному кубічному метрі повітря у грамах, характеризує ступінь забруднення виробничого середовища.

В приміщенні, де виконується робота, можливими шкідливими речовинами у повітрі є фенол, пил та озон. Джерелами цих речовин є офісна техніка. Пил потрапляє у приміщення ззовні, через вікна, двері та заноситься співробітниками.

ГДК шкідливих речовин, які знаходяться в досліджуваному приміщені, наведені в таблиці 4.2.

Таблиця 4.2 – ГДК шкідливих речовин у повітрі

|                 | $\Gamma\mu K$ , мг/м <sup>3</sup> | Клас            |               |  |
|-----------------|-----------------------------------|-----------------|---------------|--|
| Назва речовини  | Максимально<br>разова             | Середньо добова | небезпечності |  |
| Фенол           | $0,\!01$                          | $0,\!01$        |               |  |
| Пил нетоксичний | 0,5                               | 0,15            |               |  |
| J30H            | .16                               | 0.03            |               |  |

Параметри іонного складу повітря на робочому місці, що обладнане ПК, повинні відповідати допустимим нормам (табл.4.3).

Таблиця 4.3 – Рівні іонізації повітря приміщень при роботі на ПК

| Pibhi                 | Кількість іонів в $1 \text{ cm}^3$ |           |  |  |
|-----------------------|------------------------------------|-----------|--|--|
|                       | n+                                 | n-        |  |  |
| Мінімально необхідні  | 400                                | 600       |  |  |
| Оптимальні            | 1500-3000                          | 3000-5000 |  |  |
| Максимально необхідні | 50000                              | 50000     |  |  |

Забезпечення складу повітря робочої зони здійснюється за допомогою системи кондиціювання та вологого прибирання.

### 4.2.3 Виробниче освітлення

Освітлення на робочих місцях справляє багатоплановий вплив на працівника, зокрема на його емоційний стан, працездатність, мотивацію, продуктивність і безпеку праці. Світло є не тільки важливою умовою роботи

зорового аналізатора, а й біологічним фактором розвитку організму людини в цілому Для людини день і ніч, світло і темрява визначають біологічний ритм – неспання та сон. Отже, недостатня освітленість або її надмірна кількість знижують рівень збудженості центральної нервової системи і активність усіх життєвих процесів. Раціональне освітлення є важливим фактором загальної культури виробництва. Неможливо забезпечити чистоту та порядок у приміщенні, в якому напівтемрява, світильники брудні або в занедбаному стані.

Згідно ДБН В.2.5-28-2018 [21] в приміщенні, де здійснюється робота за допомогою ПК необхідно застосувати систему комбінованого освітлення. Норми освітленості при штучному освітленні та КПО (для ІІІ пояса світлового клімату) при природному та сумісному освітленні для роботи зазначені у таблиці 4.4.

|                                    |                                   |                |                      |                                       |                |                      | Освітлені- |                                                   |                | K $\Pi$ O, $e_n$ ,%         |        |
|------------------------------------|-----------------------------------|----------------|----------------------|---------------------------------------|----------------|----------------------|------------|---------------------------------------------------|----------------|-----------------------------|--------|
|                                    |                                   |                |                      | S                                     |                |                      | сть, лк    |                                                   |                |                             |        |
|                                    | об'єкта                           | зорової роботи | роботи               |                                       | фона           | Штучне<br>освітлення |            | Природ<br>$\rm{H}\rm{C}$<br>освітлен<br><b>RH</b> |                | Сумісне<br>освітленн<br>Я   |        |
| Характеристика зорової роботи      | розрізнювання<br>Найменший розмір | Розряд         | зорової<br>Підрозряд | Контраст об'єкта розрізнення<br>фоном | Характеристика | Комбіноване          | Загальне   | або верхнє<br>бокове<br>Верхнє                    | Бокове         | Верхнє або верхнє<br>бокове | Бокове |
| Висок<br><sub>o</sub> <sup>"</sup> | $0,3 -$<br>0,5                    | III            | $\Gamma$             | велики<br>й                           | світли<br>й    | 700                  | 300        | 5                                                 | $\overline{2}$ | 3                           | 1,2    |
| точнос                             |                                   |                |                      |                                       |                |                      |            |                                                   |                |                             |        |
| Ti                                 |                                   |                |                      |                                       |                |                      |            |                                                   |                |                             |        |
|                                    |                                   |                |                      |                                       |                |                      |            |                                                   |                |                             |        |

Таблиця 4.4 - Норми освітленості в приміщенні

Для забезпечення достатнього освітлення передбачені такі заходи:

1) Максимальне використання бічного природного освітлення.

2) Систематичне очищення скла від бруду – не рідше двох разів на рік.

3) Систематична заміна перегорілих ламп.

4.2.4 Виробничий шум

Шкідливий та небезпечний вплив шуму на організм людини встановлено з повною достовірністю. Ступінь такого впливу, переважно, залежить від рівня та характеру шуму, форми та тривалості впливу, а також індивідуальних особливостей людини. Численні дослідження підтвердили той факт, що шум належить до загальнофізіологічних подразників, які за певних обставин можуть впливати на більшість органів та систем організму людини. Так, дія шуму може спричинити нервові, серцево-судинні захворювання, виразкову хворобу, порушення обмінних процесів та функціонування органів слуху тощо.

Джерелом шуму під час розробки підсистеми контролю знань користувачів дистанційних курсів технічних дисциплін з використанням сучасних технологій програмування є працююча офісна техніка, а також – рух автотранспорту біля будинку. У табл. 4.5 вказані граничні рівні звуку залежно від категорії тяжкості і напруженості праці, що є безпечними відносно збереження здоров'я і працездатності згідно ДСН 3.3.6.037-99 [22].

|                             | Категорія важкості праці |                        |    |                   |  |  |
|-----------------------------|--------------------------|------------------------|----|-------------------|--|--|
| атегорія напруженості праці | I. Легка                 | II. Середня III. Важка |    | IV. Дуже<br>важка |  |  |
| I. Мало напружений          | 80                       | 80                     | 75 |                   |  |  |
| II. Помірно напружений      | 70                       | 70                     | 65 | 65                |  |  |
| III. Напружений             | 60                       | 60                     |    |                   |  |  |
| IV. Дуже напружений         |                          | 50                     |    |                   |  |  |

Таблиця 4.5 – Граничні рівні звуку, дБ, на робочих місцях.

Для зниження рівня шуму стіни і стеля приміщень, де встановлені комп'ютери, можуть бути облицьовані звукопоглинальними [матеріалами.](http://ua-referat.com/%D0%9C%D0%B0%D1%82%D0%B5%D1%80%D1%96%D0%B0%D0%BB%D0%B8)

Для забезпечення допустимих параметрів шуму доцільно використовувати комп'ютери з пасивним охолодженням та встановити пластикові вікна, які мають достатню звукоізоляцію.

4.2.5 Виробничі випромінювання

Розробка підсистеми контролю знань користувачів дистанційних курсів технічних дисциплін з використанням сучасних технологій програмування відбувалася за допомогою ПК, відповідно існує ймовірність впливу ЕМП на працівника.

Ступінь впливу електромагнітних випромінювань на організм людини взагалі залежить під діапазону частот, тривалості опромінення, характеру опромінення, режиму опромінення, розмірів поверхні тіла, яке опромінюється, та індивідуальних особливостей організму. У результаті дії ЕМП на людину можливі гострі та хронічні форми порушення фізіологічних функцій організму.

Ці порушення виникають в результаті дії електричної складової ЕМП на нервову систему, в також на структуру кори головного та спинного мозку, серцево-судинної системи. У більшості випадків такі зміни в діяльності нервової та серцево-судинної системи мають зворотній характер, але в результаті тривалої дії вони накопичуються, підсилюються з плином часу, але, як правило, зменшуються та зникають при виключенні впливу та поліпшенні умов праці. Тривалий та інтенсивний вплив ЕМП призводить до стійких порушень та захворювань.

Допустимі значення параметрів неіонізуючих електромагнітних випромінювань від монітору комп'ютера представлені в табл. 4.6.

Заходи щодо зменшення впливу на працівника електромагнітного випромінювання: оптимальна організація робочого місця, доцільне

розміщення технологічного устаткування, дотримання гігієнічнообгрунтованих режимів праці та відпочинку, зменшення часу перебування у зоні опромінення.

Таблиця 4.6 – Допустимі значення параметрів неіонізуючих електромагнітних випромінювань

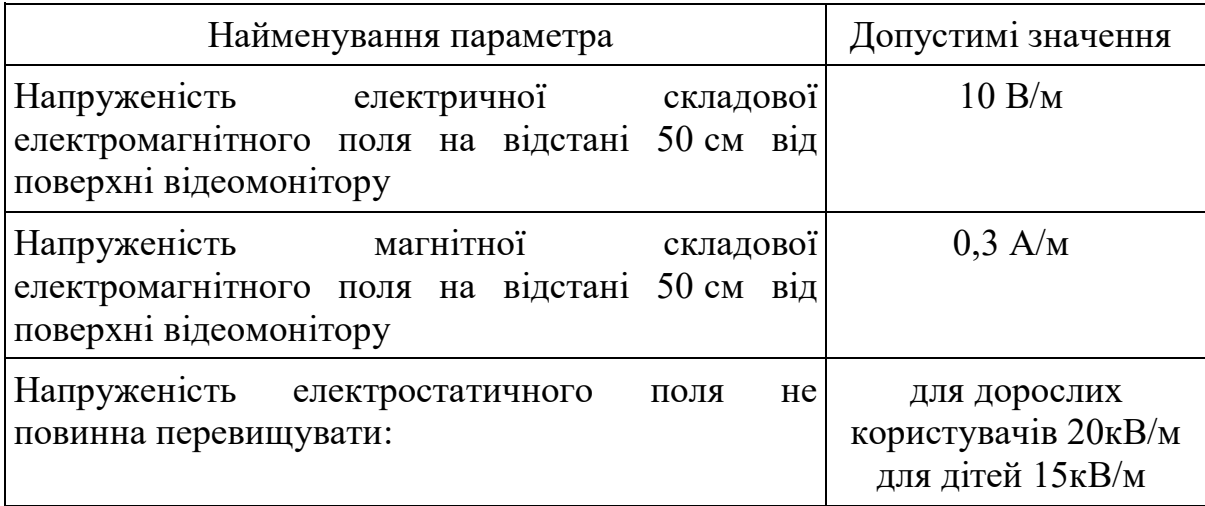

### 4.3 Пожежна безпека

Пожежна безпека – це стан об'єкта, при якому з регламентованою [ймовірністю](http://uk.wikipedia.org/wiki/%D0%99%D0%BC%D0%BE%D0%B2%D1%96%D1%80%D0%BD%D1%96%D1%81%D1%82%D1%8C) виключається можливість виникнення та розвиток [пожежі](http://uk.wikipedia.org/wiki/%D0%9F%D0%BE%D0%B6%D0%B5%D0%B6%D0%B0) і впливу на [людей](http://uk.wikipedia.org/wiki/%D0%9B%D1%8E%D0%B4%D0%B8%D0%BD%D0%B0) її [небезпечних факторів,](http://uk.wikipedia.org/w/index.php?title=%D0%9D%D0%B5%D0%B1%D0%B5%D0%B7%D0%BF%D0%B5%D1%87%D0%BD%D1%96_%D1%84%D0%B0%D0%BA%D1%82%D0%BE%D1%80%D0%B8&action=edit&redlink=1) а також забезпечується захист [матеріальних цінностей.](http://uk.wikipedia.org/wiki/%D0%9C%D0%B0%D1%82%D0%B5%D1%80%D1%96%D0%B0%D0%BB%D1%8C%D0%BD%D1%96_%D1%86%D1%96%D0%BD%D0%BD%D0%BE%D1%81%D1%82%D1%96) Забезпечення пожежної безпеки є складовою частиною виробничої та іншої діяльності посадових осіб, працівників підприємств, установ, організацій та підприємців. Це повинно бути відображено у трудових договорах (контрактах) та статутах підприємств, установ та організацій.

В приміщенні, де проводилася робота, використовуються тільки негорючі речовини та матеріали у холодному стані, тому за ступенем вибухопожежної та пожежної небезпеки приміщення відноситься до категорії «Д» [20]. За вогнестійкістю приміщення відноситься до третьої категорії [11].

4.3.1 Технічні рішення системи запобігання пожежі

Можливі причини виникнення пожежі у приміщенні, де виконувалася робота такі:

– несправна електропроводка (іскріння, перегрів провідників, пересихання електроізоляційних матеріалів);

– використання електропобутових пристроїв (електрочайники, обігрівачі); попадання вологи на працююче електрообладнання;

– залишення без нагляду увімкнутих комп'ютерів, обчислювальної техніки та інших електроприладів.

Для запобігання виникнення пожежі доцільні такі заходи:

 проведення навчань з питань пожежної безпеки (інструктажі та пожежно-технічні мінімуми);

 суворе дотримання правил і норм, визначених чинними нормативними документами при реконструкції приміщень, будівлі, технічне переобладнання електромережі, опалення, вентиляції, освітлення тощо;

 заборона паління та застосування відкритого вогню у приміщенні;

 своєчасне проведення профілактичних оглядів, випробувань, ремонтів обчислювальної техніки та допоміжного устаткування.

4.3.2 Технічні рішення системи протипожежного захисту

Система протипожежного захисту – це сукупність організаційних заходів а також технічних засобів, спрямованих на запобігання впливу на людей небезпечних чинників пожежі та обмеження матеріальних збитків від неї. Протипожежний захист підприємства здійснюється за такими чотирма напрямками.

1. Обмеження розмірів та поширення пожежі: розміщення будівель та споруд на території об'єкта із дотриманням протипожежних розривів та інших вимог пожежної безпеки; дотримання обмежень стосовно кількості поверхів будівель та площі поверху; правильне планування та розміщення виробничих цехів, приміщень, дільниць у межах будівлі; вибір будівельних конструкцій необхідних ступенів вогнестійкості; встановлювання протипожежних перешкод у будівлях, системах вентиляції; облаштування систем автоматичної пожежної сигналізації та пожежогасіння.

2. Обмеження розвитку пожежі: обмеження кількості горючих речовин, що одночасно знаходяться в приміщенні; використання оздоблювальних будівельних та конструкційних матеріалів з нормативними показниками вибухопожежонебезпечності.

3. Забезпечення безпечної евакуації людей та майна: вибір такого об'ємно-планувального та конструктивного виконання будівлі, щоб евакуація людей була завершена до настання гранично допустимих рівнів чинників пожежі; застосування аварійного вимкнення устаткування та комунікацій; облаштування систем протидимового захисту, які запобігають задимленню шляхів евакуації; влаштування необхідних шляхів евакуації (коридорів, сходових кліток, зовнішніх пожежних драбин), раціональне їх розміщення та належне утримання.

4. Створення умов для успішного гасіння пожежі: встановлення в будівлях та приміщеннях установок пожежної автоматики; забезпечення приміщень нормованою кількістю первинних засобів пожежогасіння.

У приміщені на випадок виникнення пожежі для обмеження її розповсюдження знаходиться переносний вуглекислотний вогнегасник типу ОУ-5, що відповідає нормам [22]. Підходи до засобів первинного пожежогасіння та відключення електросхем устаткування вільні.

У коридорі приміщення розташована схема евакуації людей при пожежі. Шляхи евакуації з відділу відповідають правилам пожежної безпеки. У будинку  $\epsilon$  два виходи, ширина коридору – 2-3 метри, ширина дверей – 0,8 м., двері відкриваються по ходу руху людей у випадку евакуації.

### **ВИСНОВКИ**

В бакалаврській дипломній роботі проведено проектування широкодіапазонного високостабільного генератора з цифровим установленням частоти сигналів.

Побудова генераторів з прецизійною стабільністю частоти і фази, чистим спектром генерованих коливань і швидкою перестройкою в широкому діапазоні неперервної шкали робочих частот представляє великі технічні труднощі, оскільки ці вимоги суперечливі. Тому в якості основного вузла вимірювального широкодіапазонного генератора був використаний синтезатор частоти, який представляє собою генеруючий пристрій дискретної шкали частот, синтезованої з коливань лише декількох або, в нашому випадку, одного еталонного автогенератора з прецизійною стабільністю частоти. В якості еталонного генератора в роботі використаний кварцовий автогенератор з довготривалою нестабільністю  $\Delta \rm{f_{er}/f_{er}}$ <10<sup>-7</sup>.

З врахуванням поставлених у технічному завданні вимог було обґрунтовано вибір та розробку структурної схеми, по якій і спроектовано електричну схему діапазонного генератора стандартних сигналів. Проведено ряд електричних розрахунків каскадів пристрою, результати яких підтвердили можливість реалізації необхідних функцій на основі вибраних схемних рішень. А моделювання каскаду кінцевого підсилення у схемному редакторі Electronic Workbench.5.12 підтвердив правильність проведених електричних розрахунків.

У порівнянні з іншими серійними функціональними генераторами які побудовані на аналоговій елементній базі, розроблений у бакалаврській дипломній роботі і пристрій побудований на сучасній елементній базі вітчизняного та закордонного виробництва що дає змогу добитися високої точності встановлення частоти. Висока точність і стабільність сигналу генератора дозволяє його застосування для виробництва і налагодження професійної апаратури високої якості.

| Параметр, що досліджувався           | Задане значення | Отримане     |  |
|--------------------------------------|-----------------|--------------|--|
|                                      | в технічному    | значення при |  |
|                                      | завданні        | проектуванні |  |
| Діапазон частот, МГц                 | $0,1-10$        | $0,1-10$     |  |
| Максимальна амплітуда вихідної       | 20              | 20,7         |  |
| напруги, В                           |                 |              |  |
| Відносна нестабільність частоти,     | $10^{-7}$       | $10^{-7}$    |  |
| $\Delta f_{\text{er}}/f_{\text{er}}$ |                 |              |  |
| Споживана потужність, Вт             | 1.5             | <1.5         |  |
| Підключення до ЕОМ                   | I PT            | I PT         |  |

Таблиця 1 – Порівняння результатів технічного завдання, та проектування

Виходячи з таблиці 1 можна стверджувати, що були реалізовані усі вимоги індивідуального завдання.

### **СПИСОК ВИКОРИСТАНИХ ДЖЕРЕЛ**

1. Засоби та організація зв'язку в артилерійських підрозділах : навч. посіб. / Ю. І. Пушкарьов, Л. С. Демидко, М. М. Ляпа. – Суми : Сумський державний університет, 2014. – 259 с

2. Бондаренко І.М. Мікроелектроніка НВЧ. Ч.2. Напівпровідникові елементи та пристрої НВЧ: навч. посібник для студентів ЗВО. – Харків: ХНУРЕ, 2019. – 172 с.

3. Поджаренко В.О., Кучерук В.Ю., Севастьянов В.М. Основи мікропроцесорної техніки. Навчальний посібник. - Вінниця: ВНТУ, 2006. - 226 с.

4. Поліщук Є.C., Дорожовець M.M., Яцук В.О. та ін. Метрологія та вимірювальна техніка: підручник / Є. С. Поліщук, М. М. Дорожовець, В. О. Яцук, В.М. Ванько, Т. Г. Бойко; За ред. проф. Є. С. Поліщука - 2-е вид., переробл. і доповн. – Л. : Вид-во Львів. політехніки, 2012. –534 c.

5. Радіопередавальні пристрої : навчальний посібник / В. М. Ткачук, С. М. Цирульник, Т. А. Петренко. – Вінниця : Т. П. Барановська, 2015. – 188 с.

6. Хаізмон І. Я. Техніка передачі інформації. Функціональні вузли та схеми. Ч.1. / І. Я. Хаізмон. – Вінниця.: ВДТУ, 2000 р. – 143с.

7. Методи і засоби обробки небезпечних сигналів / [Азаров О. Д. Максименко Г .О., Хорошко В. О., Яремчук Ю. Є.]. – Вінниця: ВНТУ, 2005. – 282 с.

8. Захист інформації в телекомунікаційних системах / [Конахович Г. Ф., Климчук В. П., Паук С. М., Потапов В. Г.]. – К.: "MK-Пpecc", 2005. – 288 с

9. Бондаренко І.М. Системи радіозв'язку. Кн.2, ч.1. Радіолінії зв'язку: Навч. посібник. – Харків.: ХІ ВПС, 2003. – 162 с.

10. Петренко Т. А. Підсилювальні пристрої. Підручник./ Т. А. Петренко, К.: Вища шк, – 1995р. 134 с.

11. Огороднійчук М.Д. Аналогові електронні пристрої./ М. Д. Огороднійчук, Київ 2000р. – 380 с.

12. Рудик В.Д. Аналогові та підсилювальні електронні пристрої. Частина 2 / В. Д. Рудик, Вінниця: ВДТУ, 2001. – 40 с.

13. Рудик В. Д, Шутило М. А. Аналогові та підсилювальні електронні пристрої. Лабораторний практикум. Частина 3. / В. Д. Рудик, М. А. Шутило, Вінниця: ВДТУ. 2002. – 30 с.

14. ДСТУ ISO 45001:2019 Системи управління охороною здоров'я та безпекою праці. Вимоги та настанови щодо застосування (ISO 45001:2018, IDT). URL: http://online.budstandart.com/ua/catalog/ docpage.html?id\_doc=88004.

15. ДСТУ 8604:2015 Дизайн і ергономіка. Робоче місце для виконання робіт у положенні сидячи. Загальні ергономічні вимоги. URL: http://online.budstandart. com/ua/catalog/doc-page?id\_doc=71028

16. НПАОП 0.00-7.15-18 Вимоги щодо безпеки та захисту здоров'я працівників під час роботи з екранними пристроями. URL: http://sop.zp.ua/norm\_npaop  $\left(0 \right)$  00-7\_ 15-18\_01\_ua.php

17. Про мінімальні вимоги безпеки при роботі з дисплейним обладнанням: 90/270/ЕЭС. Брюссель : Рада Європейських співтовариств, 1990. URL:<http://docs.pravo.ru/document/view/32704903/>

18. Правила улаштування електроустановок - [Електронний ресурс] - Режим доступу:<http://www.energiy.com.ua/PUE.html>

19. ДСН 3.3.6.042-99 Санітарні норми мікроклімату виробничих приміщень. - [Електронний ресурс] - Режим доступу: <http://mozdocs.kiev.ua/view.php?id=1972>

20. Гігієнічна класифікація праці (за показниками шкідливості і небезпеки факторів виробничого середовища від 12.08.1986 № 4137-86. - [Електронний ресурс] - Режим доступу: <http://zakon4.rada.gov.ua/laws/show/v4137400-86>

21. ДБН В.2.5-28-2018 Природне і штучне освітлення **-** [Електронний ресурс] - Режим доступу: [http://document.ua/prirodne-i-shtuchne-osvitlennja](http://document.ua/prirodne-i-shtuchne-osvitlennja-nor8425.html)[nor8425.html](http://document.ua/prirodne-i-shtuchne-osvitlennja-nor8425.html)

22. ДСН 3.3.6.037-99 Санітарні норми виробничого шуму, ультразвуку та інфразвуку. - [Електронний ресурс] - Режим доступу: [http://document.ua/sanitarni-normi-virobnichogo-shumu-ultrazvuku-ta-infrazvuku](http://document.ua/sanitarni-normi-virobnichogo-shumu-ultrazvuku-ta-infrazvuku-nor4878.html)[nor4878.html](http://document.ua/sanitarni-normi-virobnichogo-shumu-ultrazvuku-ta-infrazvuku-nor4878.html)

23. ДСТУ Б В.1.1-36:2016 Визначення категорій приміщень, будинків та зовнішніх установок за вибухопожежною та пожежною небезпек. URL: [https://dbn.co.ua/load/normativy/dstu/dstu\\_b\\_v\\_1\\_1\\_36/5-1-0-1759](https://dbn.co.ua/load/normativy/dstu/dstu_b_v_1_1_36/5-1-0-1759)

24. ДБН В.1.1-7:2016 Пожежна безпека об`єктів будівництва. Загальні вимоги. URL: [http://www.poliplast.ua/doc/dbn](http://www.poliplast.ua/doc/dbn%20_v.1.1-7-2002.pdf) \_v.1.1-7-2002.pdf.

25. Наказ Міністерства внутрішніх справ України «Про затвердження Правил експлуатації та типових норм належності вогнегасників». URL: https://zakon.rada.gov.ua/laws/show/z0225-18#Text.

Додаток А (обов`язковий)

### **ПРОТОКОЛ ПЕРЕВІРКИ НАВЧАЛЬНОЇ (БАКАЛАВРСЬКОЇ) ДИПЛОМНОЇ РОБОТИ**

### **ШИРОКОДІАПАЗОННИЙ ГЕНЕРАТОР З ЦИФРОВИМ УСТАНОВЛЕННЯМ ЧАСТОТИ СИГНАЛІВ**

### ПРОТОКОЛ ПЕРЕВІРКИ КВАЛІФІКАЦІЙНОЇ РОБОТИ НА НАЯВНІСТЬ ТЕКСТОВИХ ЗАПОЗИЧЕНЬ

### Назва роботи: **«Широкодіапазонний генератор з цифровим установленням частоти сигналів»\_\_\_\_\_\_\_\_\_\_\_\_\_\_\_\_\_\_\_\_\_\_\_\_\_\_**

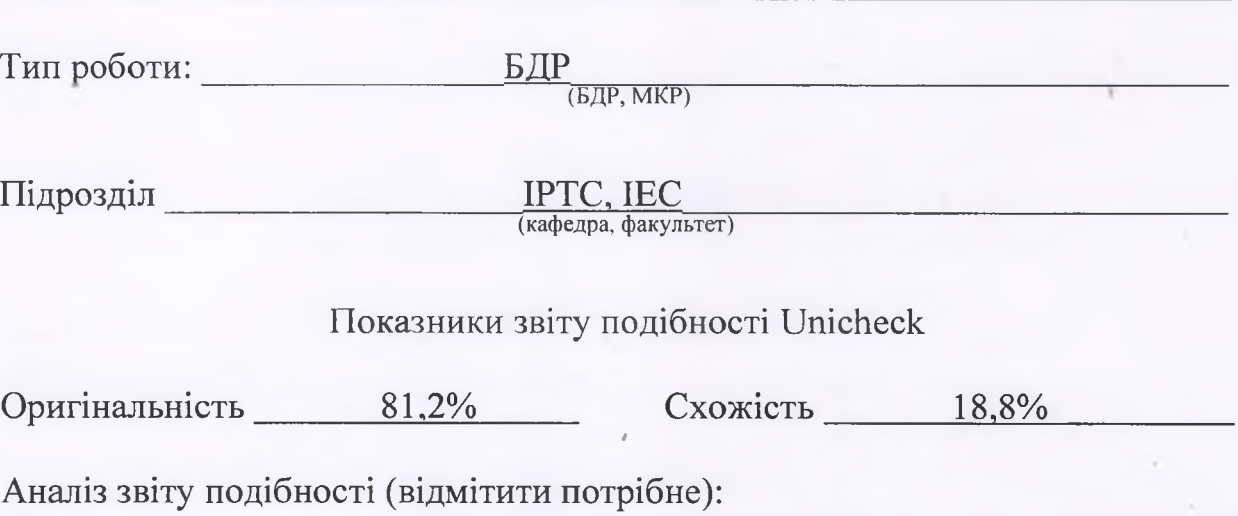

 $\Box$  1. Запозичення, виявлені у роботі, оформлені коректно і не містять ознак плагіату.

П 2. Виявлені у роботі запозичення не мають ознак плагіату, але їх надмірна кількість викликає сумніви щодо цінності роботи і відсутності самостійності її виконання автором. Роботу направити на розгляд експертної комісії кафедри.

 $\Box$  3. Виявлені у роботі запозичення є недобросовісними і мають ознаки плагіату та/або в ній містяться навмисні спотворення тексту, що вказують на спроби приховування недобросовісних запозичень.

Особа, відповідальна за перевірку Диблисі (при Олександр ЗВЯГІН)

**~ (гуйпис) (прізвище, ініціали)**

Ознайомлені з повним звітом подібності, який був згенерований системою Unicheck щодо роботи.

Автор роботи *у ф <sup>р</sup> / Ростислав СУХОВ* **(гіЙпис) (прізвище, ініціали)**

Керівник роботи <u>Дитон САВИЦЬКИЙ</u> **(підпис) (прізвище, ініціали)**

Додаток Б (обов'язковий)

### **ІЛЮСТРАТИВНИЙ МАТЕРІАЛ**

### **ШИРОКОДІАПАЗОННИЙ ГЕНЕРАТОР З ЦИФРОВИМ УСТАНОВЛЕННЯМ ЧАСТОТИ СИГНАЛІВ**

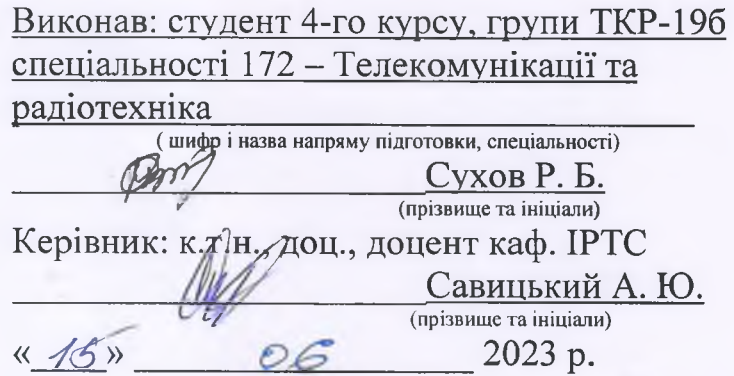

Вінниця ВНТУ - 2023 рік

Структурна схема широкодіапазонного генератора

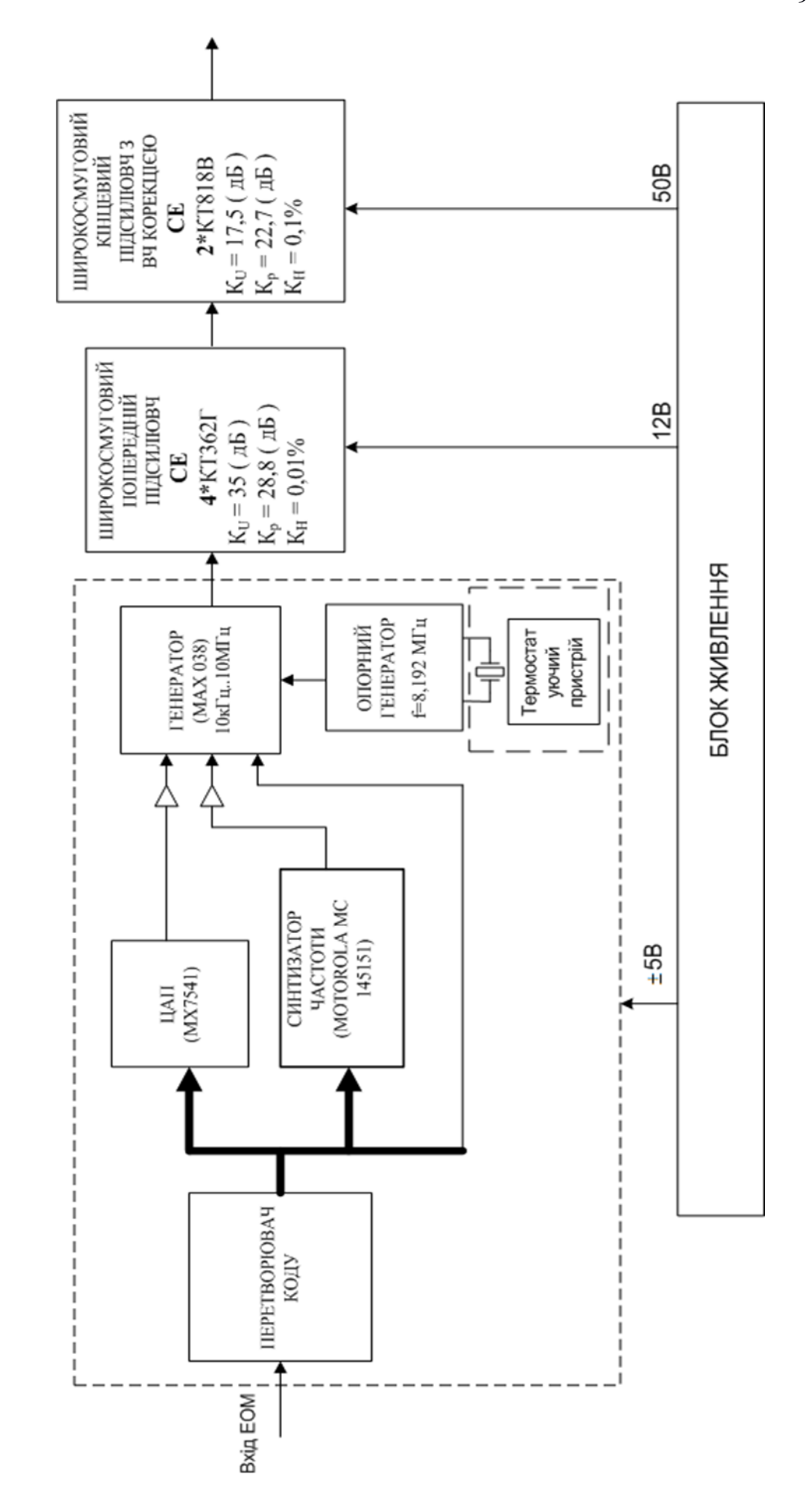

90

## широкодіапазонного генератора Схема електрична принципова

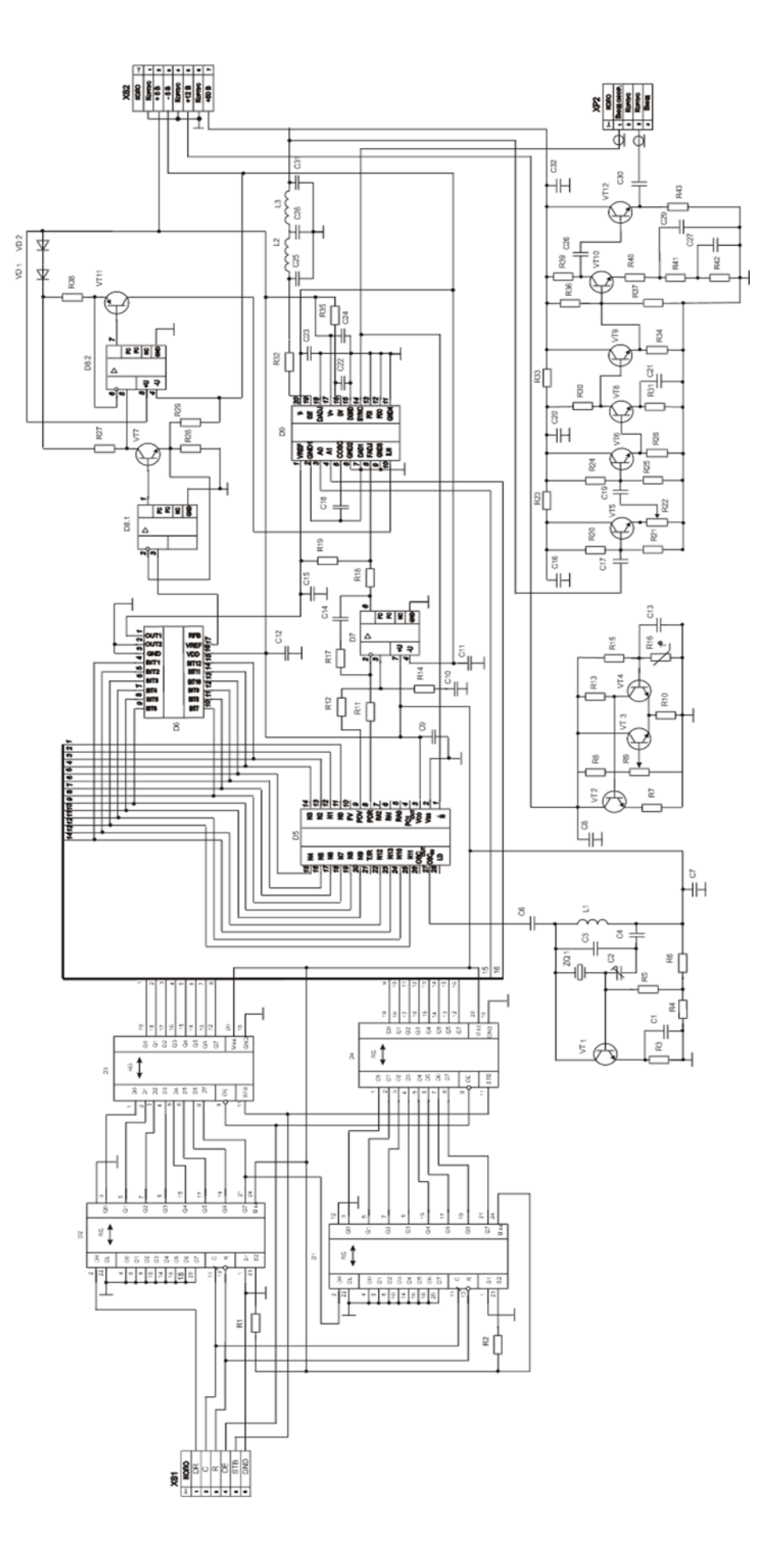

# Результати моделювання каскадів пристрою

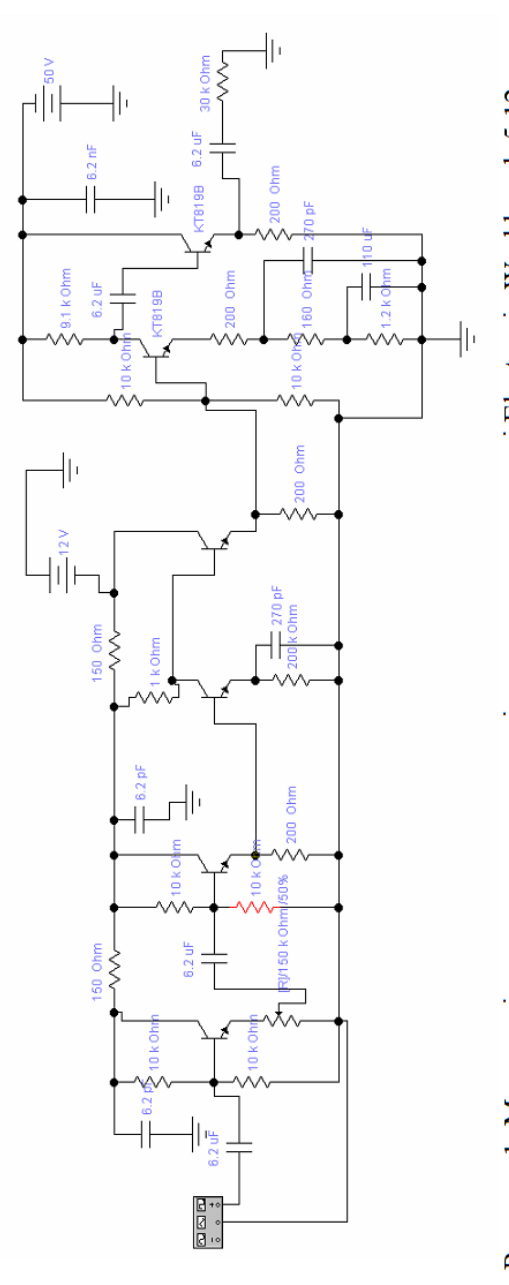

Рисунок 1- Модель підсилювача потужності в схемному редакторі Electronic Workbench 5.12

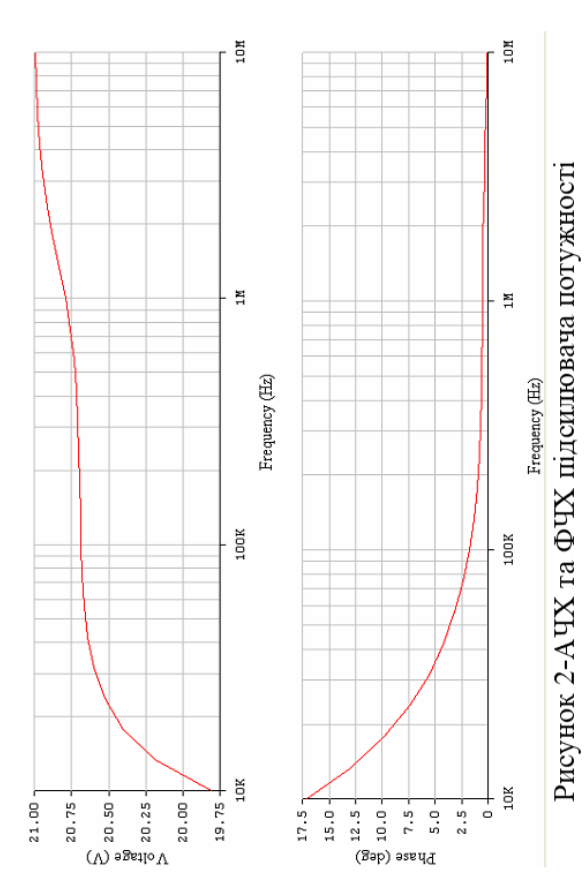

Плата друкована широкодіапазонного

### генератора

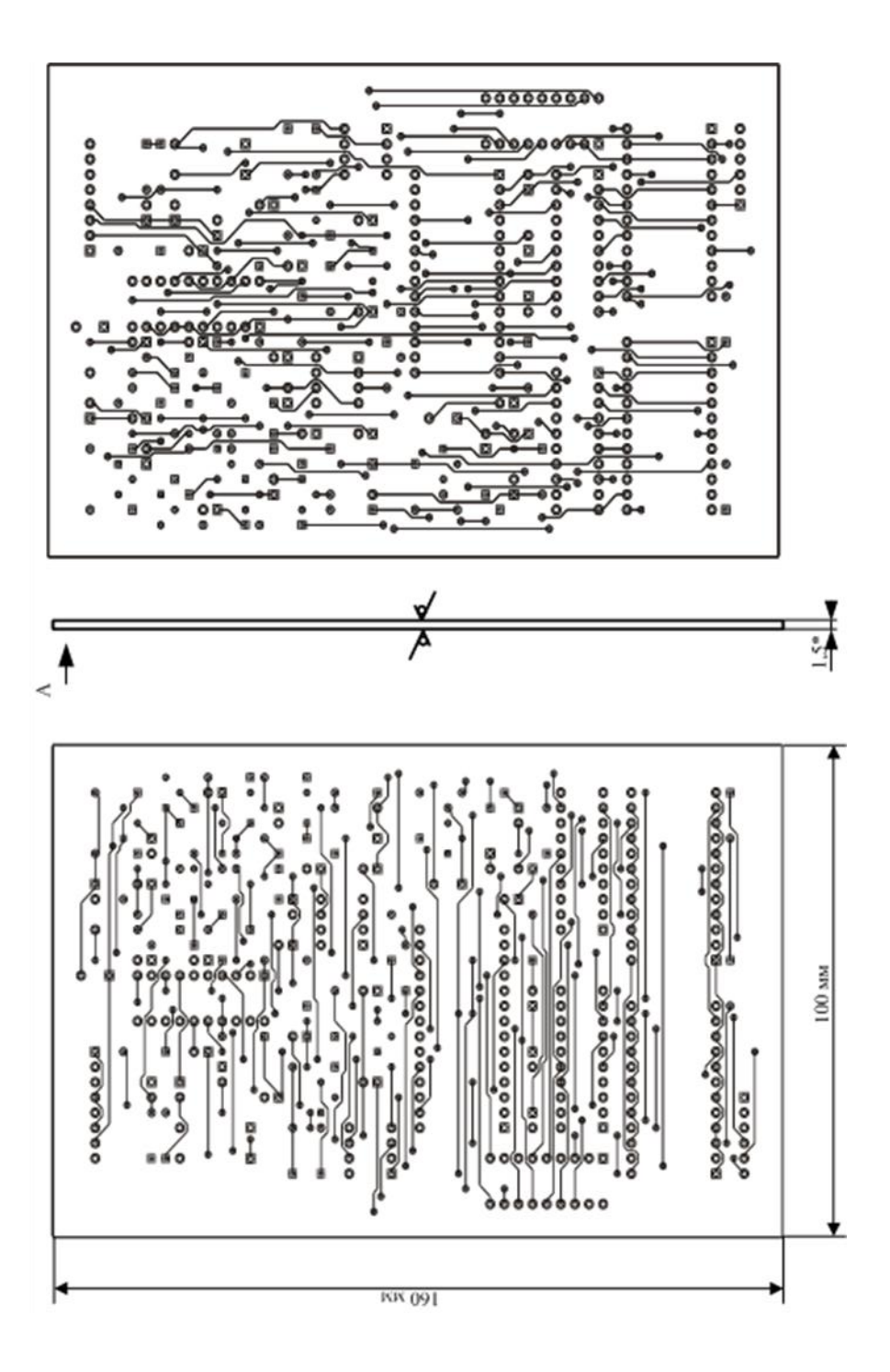

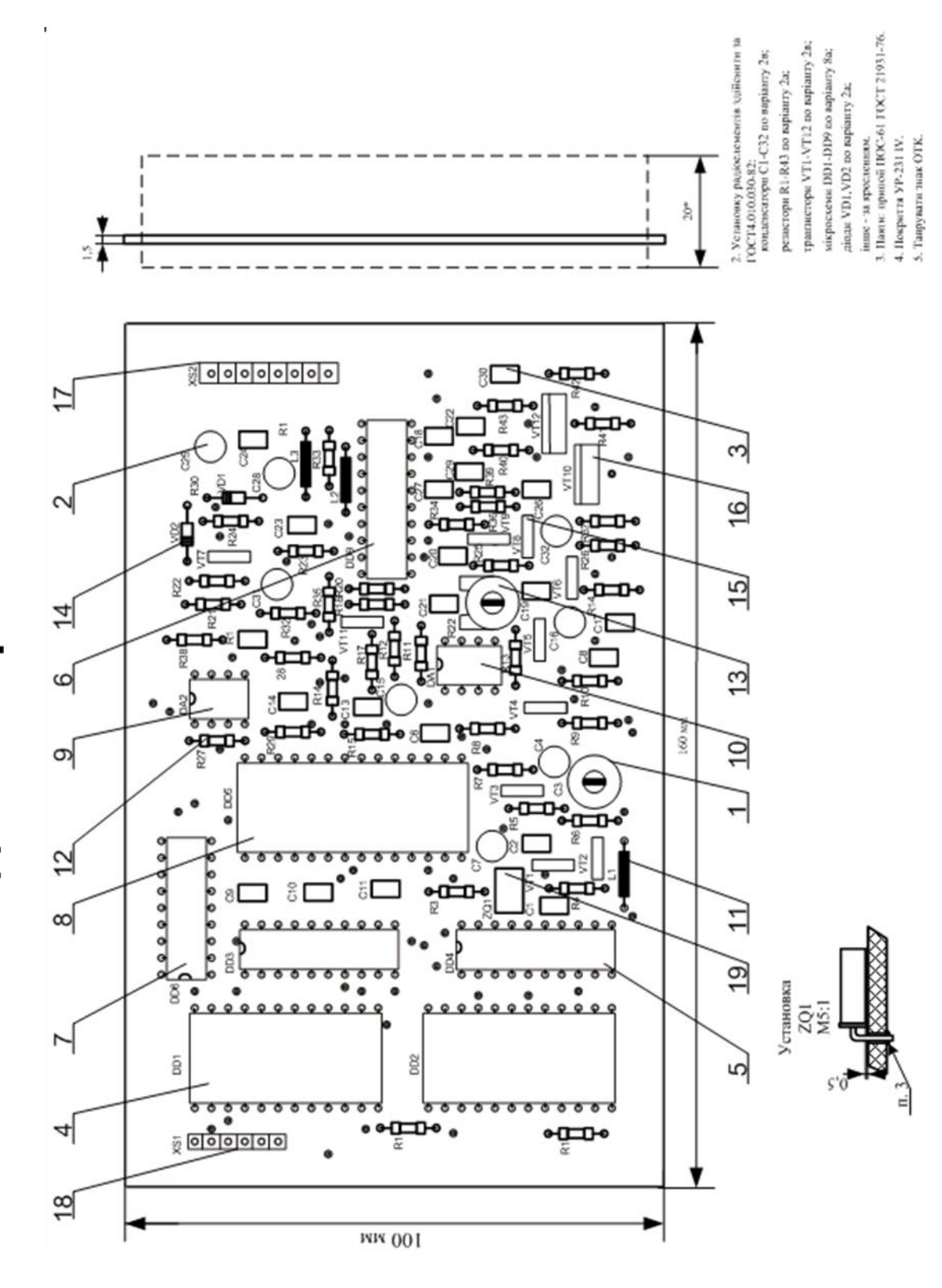

## Складальне креслення

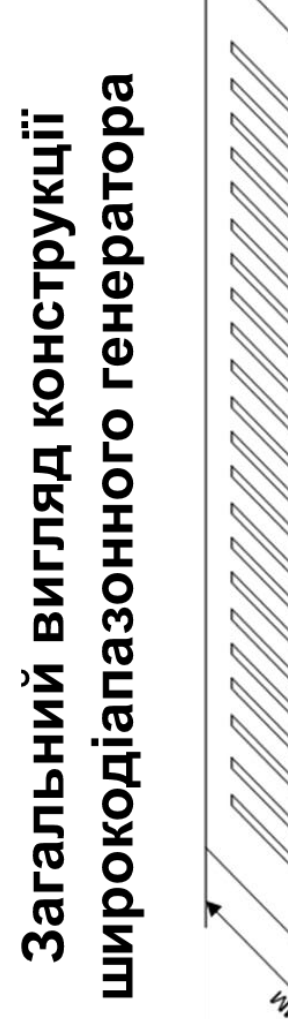

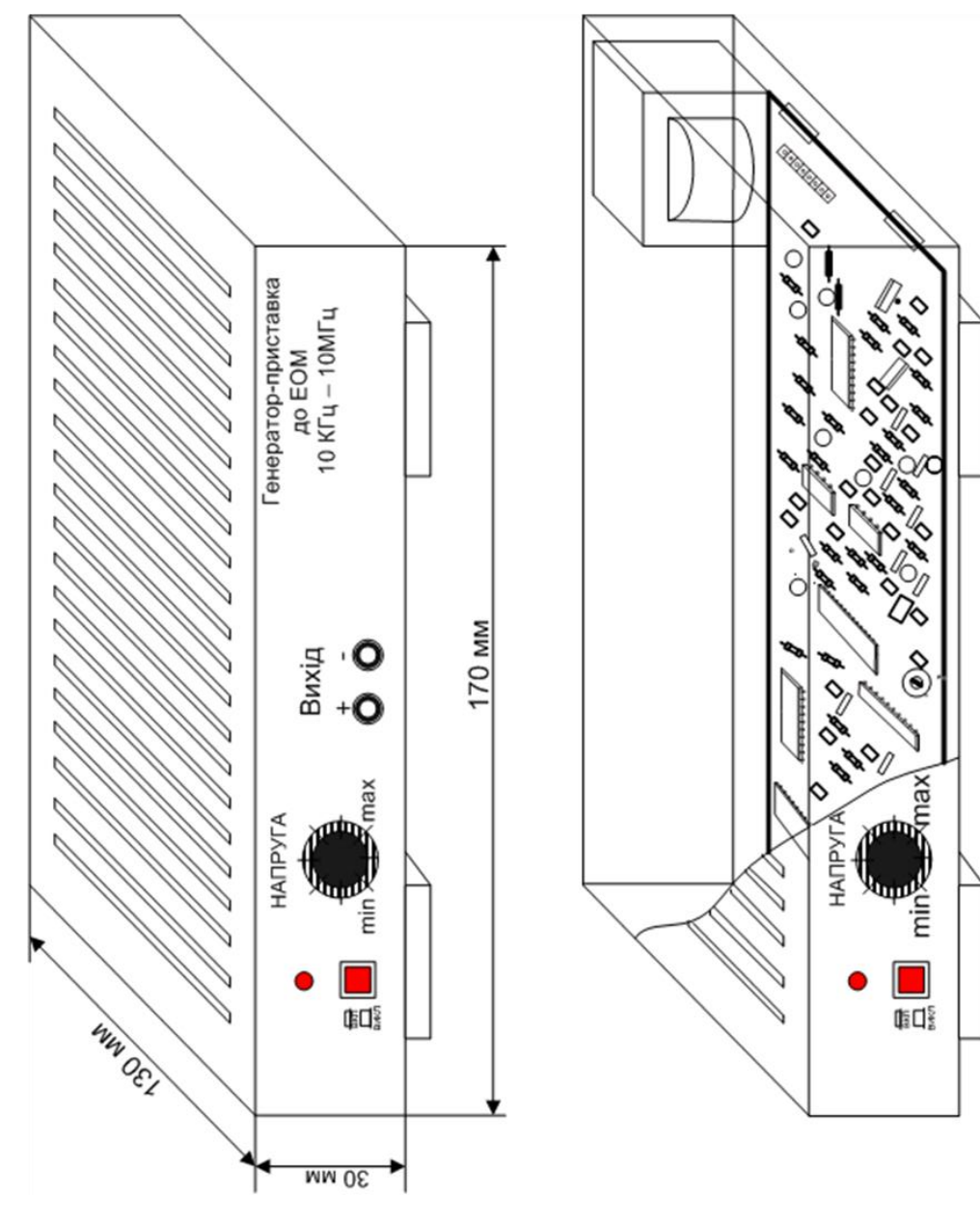